Hochschule für Angewandte Wissenschaften Hamburg **Hamburg University of Applied Sciences** 

# Bachelorthesis

Stephanie Virginia Pagel

Entwicklung, Aufbau und Inbetriebnahme eines Versuchsstandes zur Untersuchung von Photovoltaik-Modulen

*Fakultät Technik und Informatik Department Informations- und Elektrotechnik* 

*Faculty of Engineering and Computer Science Department of Information and Electrical Engineering* 

# Stephanie Virginia Pagel

Entwicklung, Aufbau und Inbetriebnahme eines Versuchsstandes zur Untersuchung von Photovoltaik-Modulen

Bachelorthesis eingereicht im Rahmen der Bachelorprüfung im Studiengang Informations- und Elektrotechnik am Department Informations- und Elektrotechnik der Fakultät Technik und Informatik der Hochschule für Angewandte Wissenschaften Hamburg

Betreuender Prüfer: Prof. Dr.-Ing. Michael Röther Zweitgutachter: Prof. Dr. rer. nat. Annabella Rauscher-Scheibe

Abgegeben am 4. August 2016

## **Stephanie Virginia Pagel**

### **Thema der Bachelorthesis**

Entwicklung, Aufbau und Inbetriebnahme eines Versuchsstandes zur Untersuchung von Photovoltaik-Modulen

### **Stichworte**

Photovoltaik, Versuchsstand, Laborversuch, Photovoltaik-Modul, Sonnensimulator

## **Kurzzusammenfassung**

In dieser Arbeit wird für den Laborversuch "Photovoltaik" im Labor für elektrische Energietechnik auf Basis von zwei existierenden Modellen ein modernisierter Versuchsstand zur Untersuchung von PV-Modulen entworfen, aufgebaut und in Betrieb genommen. Großer Wert wird dabei auf eine robuste mechanische und elektrische Ausführung sowie eine einfache Bedienbarkeit gelegt, weswegen umfassende Überlegungen zu der Erfüllung dieser Anforderungen vorgestellt und erläutert werden. Es folgen sorgfältige Messungen zu der Beurteilung der Qualität des Versuchsstandes. Alle erforderlichen Arbeitsschritte und Materialien werden sorgfältig erfasst und für den späteren Aufbau eines zusätzlichen Exemplars dokumentiert.

## **Stephanie Virginia Pagel**

## **Title of the paper**

Draft, construction and commissioning of a experimental rig for analyzing photovoltaic modules

## **Keywords**

photovoltaic, experimental rig, experiment, photovoltaic modul, sunligth simulator

## **Abstract**

In this thesis a new experimental rig for analyzing photovoltaic modules is drafted, constructed and commissioned. The rig is a modernized version of two existing models that are used for experiments in a photovoltaic laboratory. A major focus is a mechanically and electrically robust implementation as well as a user friendly operation, so considerations to meet those requirements will be presented and clarified in greater detail. Thorough test measurements will be taken to grade the quality of the rig. All required steps for the construction as well as a bill of materials will be thoroughly documented to allow for the simple consecutive replication of a second model.

## **Danksagung**

An dieser Stelle möchte ich mich bei all denjenigen bedanken, die mich während meines Studiums und besonders bei der Erstellung dieser Arbeit unterstützt haben.

Mein besonderer Dank gilt der Firma Philips Medical Systems DMC GmbH, die mir die Möglichkeit gab, dieses Duale Studium zu absolvieren. Dabei möchte ich vor allem ein Dankeschön an meine Ausbilder in der Lehrwerkstatt richten, die mir immer hilfreich zur Seite standen.

Danken möchte ich meinem Erstprüfer und Aufgabensteller, Herrn Prof. Dr. -Ing. Röther, der mir ein sehr interessantes und handwerklich anspruchsvolles Projekt als Abschlussarbeit angeboten hat. Das Projekt hat mir immer wieder viel Freude bereitete und ich habe bei dessen Durchführung sehr viel lernen können.

Zudem danke ich Frau Prof. Dr. rer. nat. Rauscher-Scheibe für die freundliche Übernahme der Zweitprüfung dieser Arbeit.

Auch möchte ich mich bei Herrn Korpel bedanken, der mir als Leiter des zugehörigen Labors nicht nur mit Werkzeug und Mess-Equipment immer wieder hilfreich zur Seite stand.

Ein herzlicher Dank geht auch an alle Mitarbeiter der mechanischen Werkstatt der HAW, die ich aufgrund des hohen praktischen Anteils meiner Arbeit oft aufgesucht habe. Hier möchte ich besonders Bernd Bethke namentlich hervorheben, der stets an meiner Arbeit interessiert war und meinen Konstruktionen mit seinem langjährigen Fachwissen oft den letzten Schliff gab.

Abschließend möchte ich mich bei meiner Familie und meinen Freunden bedanken, die mich insbesondere in der Abschlussphase motiviert haben und mir zur Seite standen.

## **Inhaltsverzeichnis**

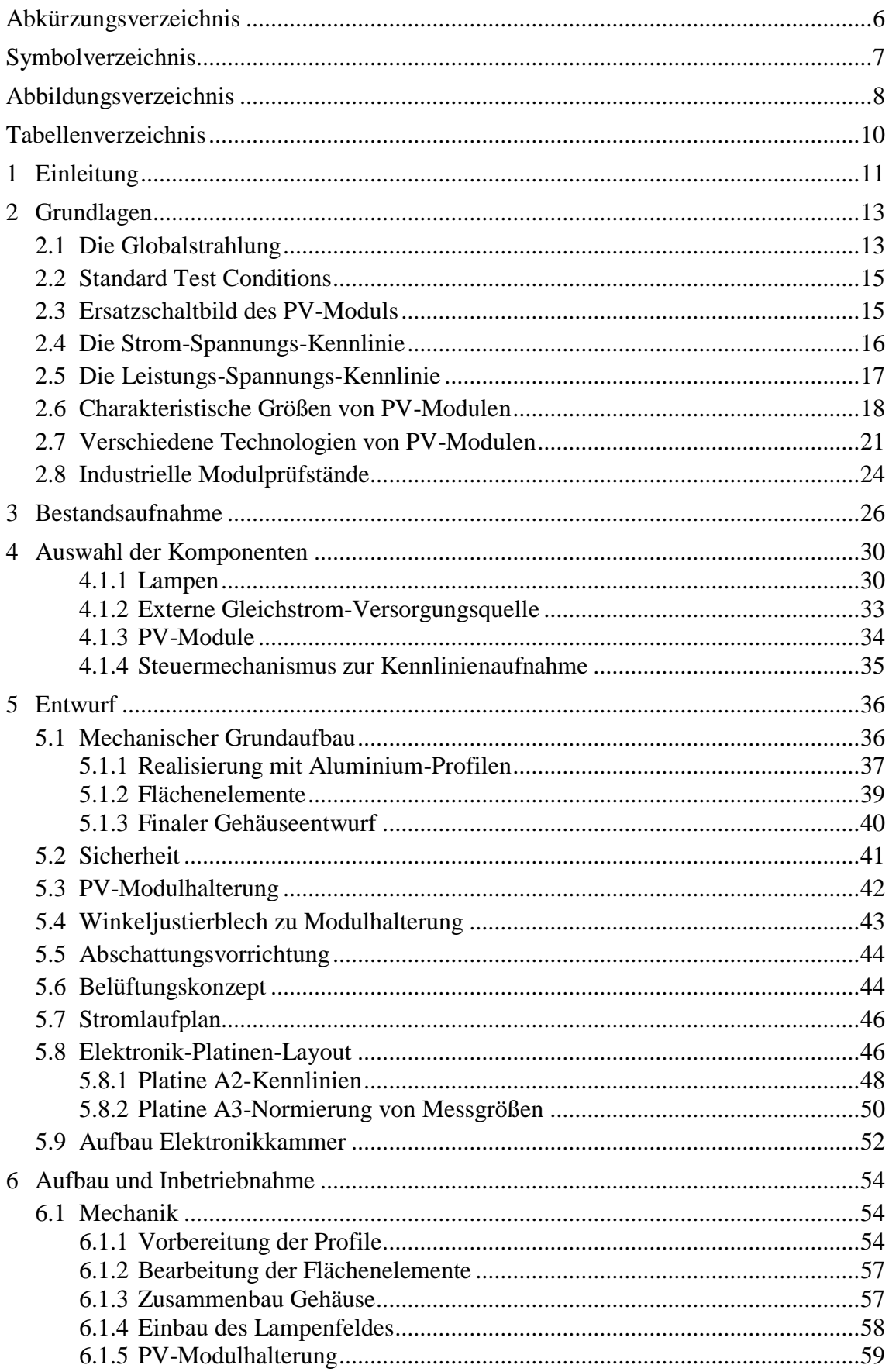

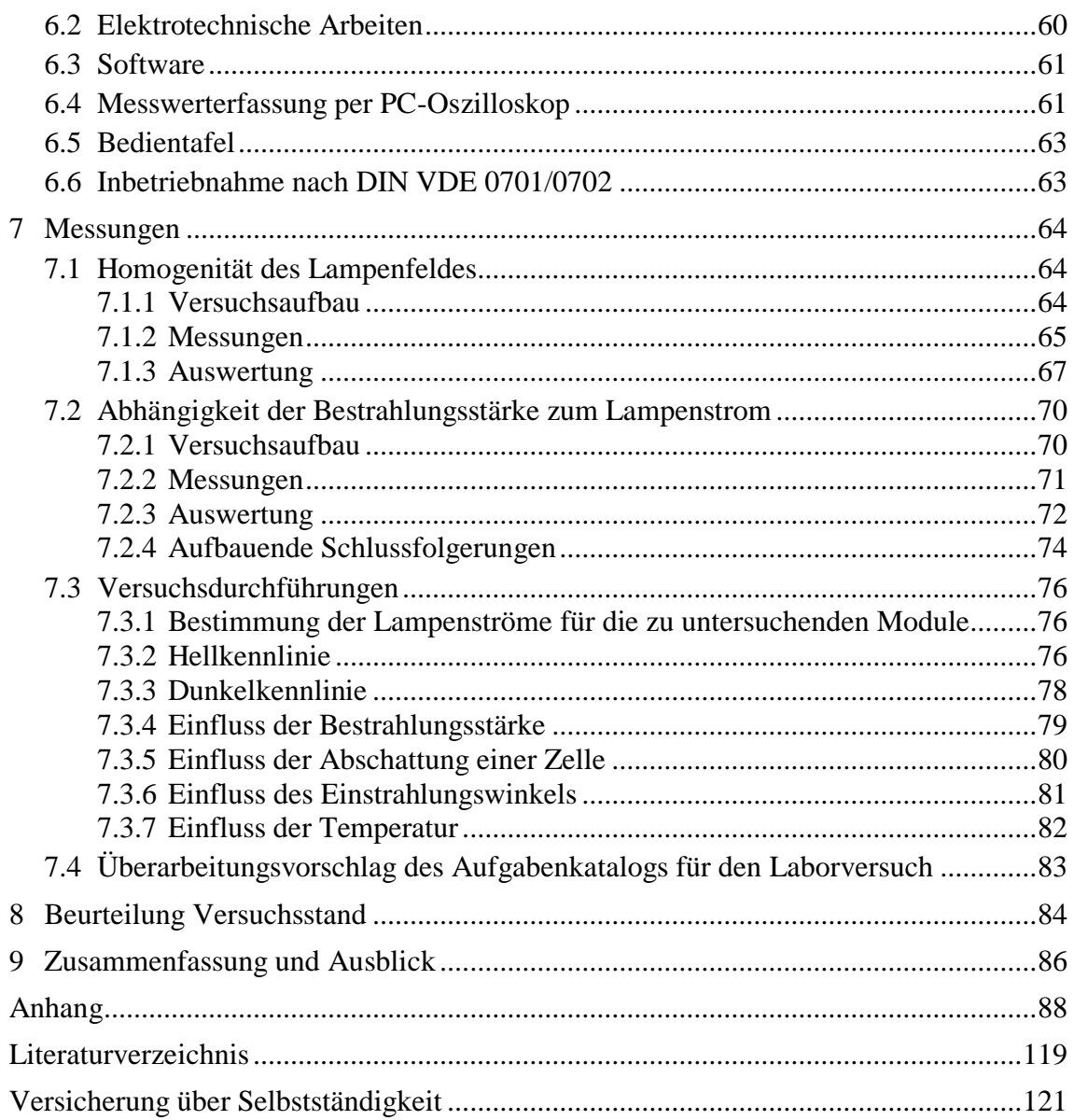

## **Abkürzungsverzeichnis**

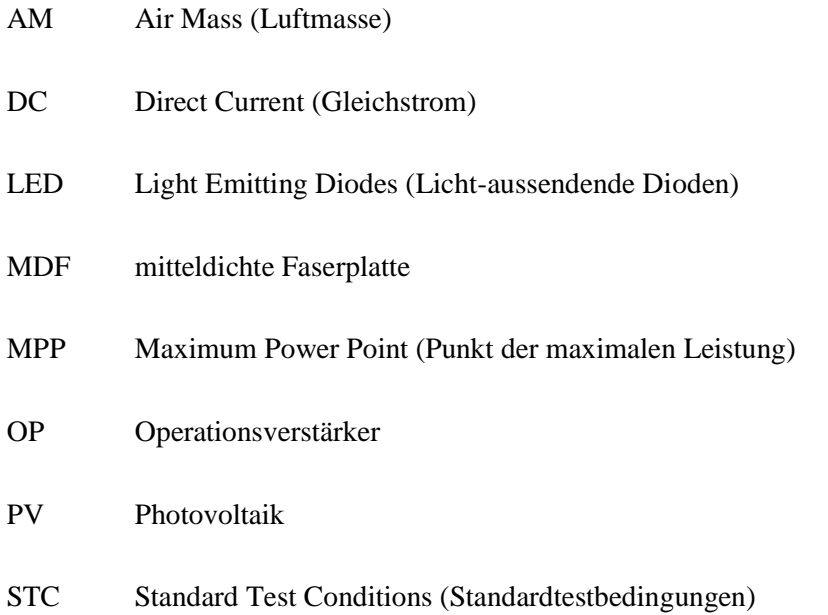

## **Symbolverzeichnis**

- E<sup>0</sup> Solarkonstante
- ESTC Bestrahlungsstärke unter Standard Test Conditions
- $I_{K}$  Kurzschlussstrom
- I<sub>S</sub> Sättigungsstrom
- P<sub>N</sub> Nennleistung
- R<sub>P</sub> Parallelwiderstand
- R<sub>S</sub> Reihenwiderstand
- $U_0$  Leerlaufspannung
- U<sub>N</sub> Nennspannung

## **Abbildungsverzeichnis**

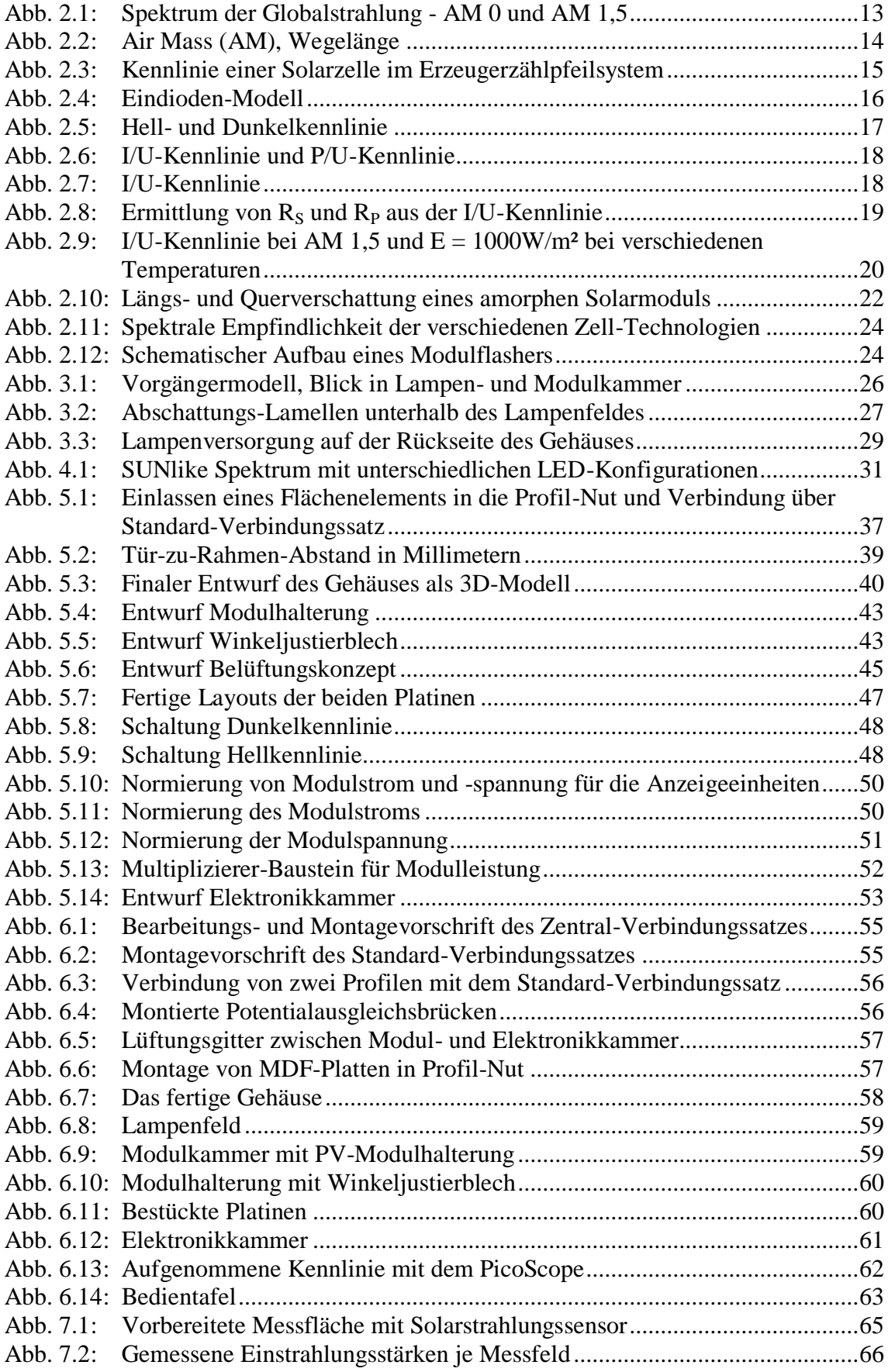

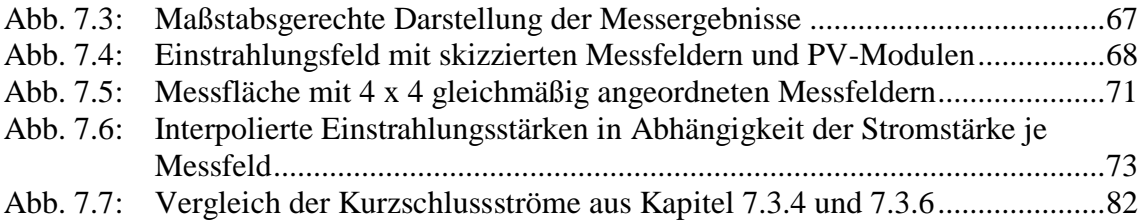

## **Tabellenverzeichnis**

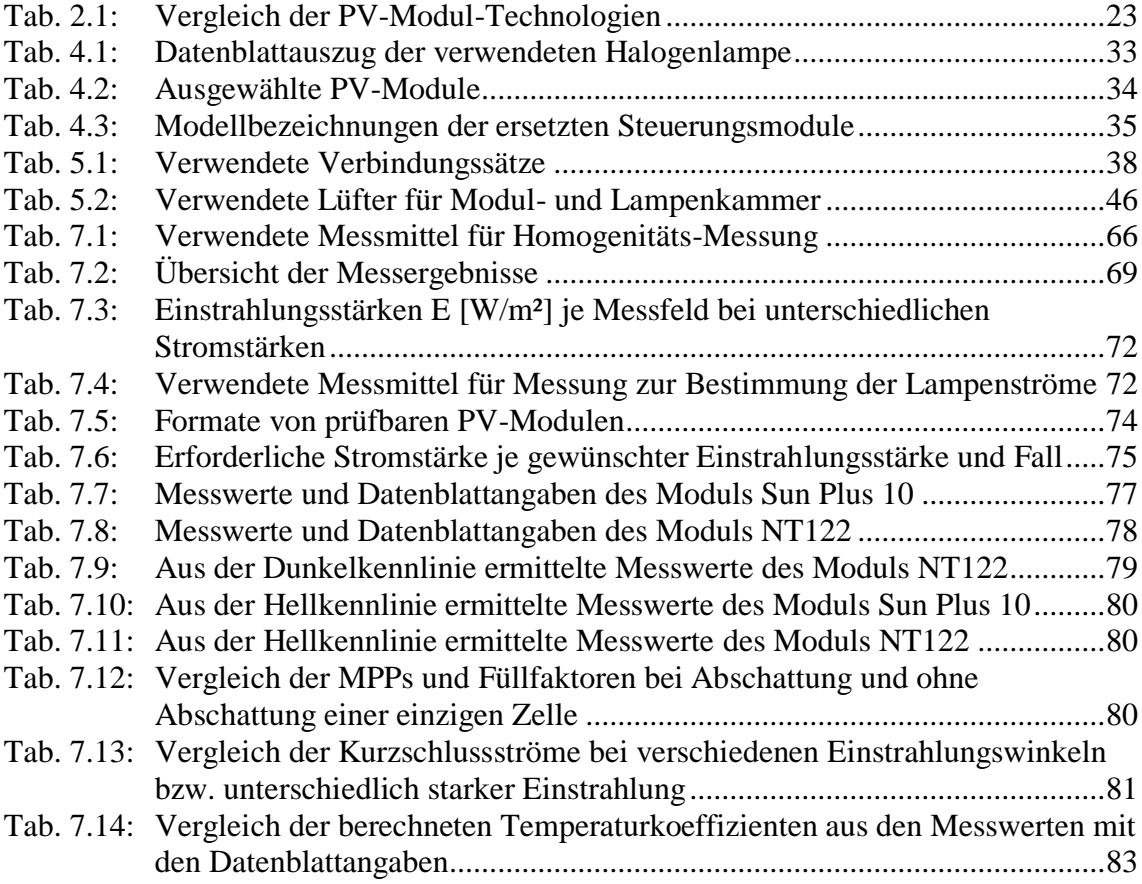

## **1 Einleitung**

Das Studienfach *Regenerative Energietechnik* des Studiengangs *Informations- und Elektrotechnik* der Hochschule für Angewandte Wissenschaften Hamburg (HAW) beinhaltet die Durchführung von vier Laborversuchen in Form von Praktika. Ein Versuch des Praktikums *Photovoltaik* dient dazu, die grundlegenden Kenntnisse über die Eigenschaften eines Photovoltaik-Moduls (PV-Modul, auch Solarmodul) in praktischer Arbeit kennen zu lernen. Dabei wird das Verhalten eines Solarmoduls bei unterschiedlicher Bestrahlungsstärke, verschiedenen Umgebungs-Temperaturen, partieller Abschattung und verschiedenen Neigungswinkeln untersucht. Für diese Arbeitsschritte wird derzeit ein 20 Jahre alter Versuchsstand genutzt, welcher es ermöglicht, die Bestrahlungsstärke einzustellen, das Solarmodul auf den gewünschten Neigungswinkel zu kippen und Versuche bei verschiedenen Modultemperaturen durchzuführen. Das Verhalten des Solarmoduls wird festgehalten, indem Kennlinien auf einem XY-Schreiber aufgenommen und anschließend ausgewertet werden.

Ziel dieser Arbeit ist es, einen weiteren, modernisierten Versuchsstand zu entwerfen, aufzubauen und in Betrieb zu nehmen, welcher die Möglichkeiten des heutigen Standes der Technik nutzt und eine einfache Bedienung bietet. Großer Wert soll dabei auf einen elektrisch und mechanisch robusten Aufbau gelegt werden.

Kern des Versuchsstandes ist ein Lampenfeld, welches das Spektrum der Globalstrahlung möglichst präzise nachbilden soll. Die Aufgabenstellung fordert eine vorbereitende Recherche hinsichtlich geeigneter Lampen, PV-Module, eines Gehäuses sowie der Steuerung. Die Komponenten eines bestehenden Versuchsstandes sollen auf ihre Aktualität und Eignung hin überprüft und gegebenenfalls Alternativen aufgezeigt und diskutiert werden. Sollte im Handel kein passendes Gehäuse erhältlich sein, so ist eine Eigenkonstruktion aus Aluminium-Profilen anzufertigen. Darüber hinaus soll die Messwerterfassung durch den Einsatz eines PC-Oszilloskops modernisiert werden.

Der Versuchsstand wird nach einer Entwurfsphase aufgebaut und in Betrieb genommen. Nachfolgend werden einige Tests durchgeführt, um die Funktionsfähigkeit des Messplatzes zu überprüfen. Abgeschlossen wird diese Arbeit mit einem Überarbeitungsvorschlag des Aufgabenkataloges des Laborversuches. Da auf Basis des in dieser Arbeit errichteten Versuchsstandes ein weiteres Exemplar aufgebaut werden soll, wird besonderes Augenmerk auf eine sorgfältige Dokumentation und nachvollziehbare Erläuterungen der zentralen Arbeitsschritte gelegt.

Kapitel 2 beginnt mit einigen grundlegenden Begriffserklärungen und -definitionen zum Thema Photovoltaik.

In Kapitel 3 folgt eine Bestandsaufnahme eines existierenden Versuchsstandes und es wird aufgezeigt, welche Komponenten übernommen werden und welche im Zuge dieser Arbeit überarbeitet werden müssen.

Die Recherche-Arbeiten und die damit verbundene Auswahl der Komponenten wie Lampen, PV-Module und Steuerung werden in Kapitel 4 aufgezeigt und dargelegt.

Kapitel 5 beschreibt den Entwurf der einzelnen Elemente wie Gehäuse, Lüftungskonzept und eine Überarbeitung des Stromlaufplanes und enthält neue Ideen für einen modernisierten Versuchsstand.

Der Aufbau und die dabei zu berücksichtigende Aspekte sind in Kapitel 6 erläutert.

Das Kapitel 7 beschreibt verschiedene Messungen zur Beurteilung des Versuchsstandes und die Durchführung der Kennlinienaufnahmen.

Eine abschließende Beurteilung des weiterentwickelten Versuchsstandes erfolgt in Kapitel 8.

Schließlich folgen in Kapitel 9 die Zusammenfassung und ein Ausblick dieser Arbeit.

## **2 Grundlagen**

Eingangs werden einige wichtige Grundlagen und sich daraus möglicherweise ergebende technische Notwendigkeiten für den Laborversuch kurz erläutert.

## **2.1 Die Globalstrahlung**

Im Versuchsstand wird das PV-Modul mit Licht angeregt. Dafür werden Lichtstrahlen basierend auf denen der Sonne benötigt, wie sie auf der Erdoberfläche vorkommen. Dieses Licht, auch als Globalstrahlung bezeichnet, soll im Versuchsstand imitiert werden. Das charakteristische Spektrum der Globalstrahlung wird in [2.1](#page-13-1) gezeigt.

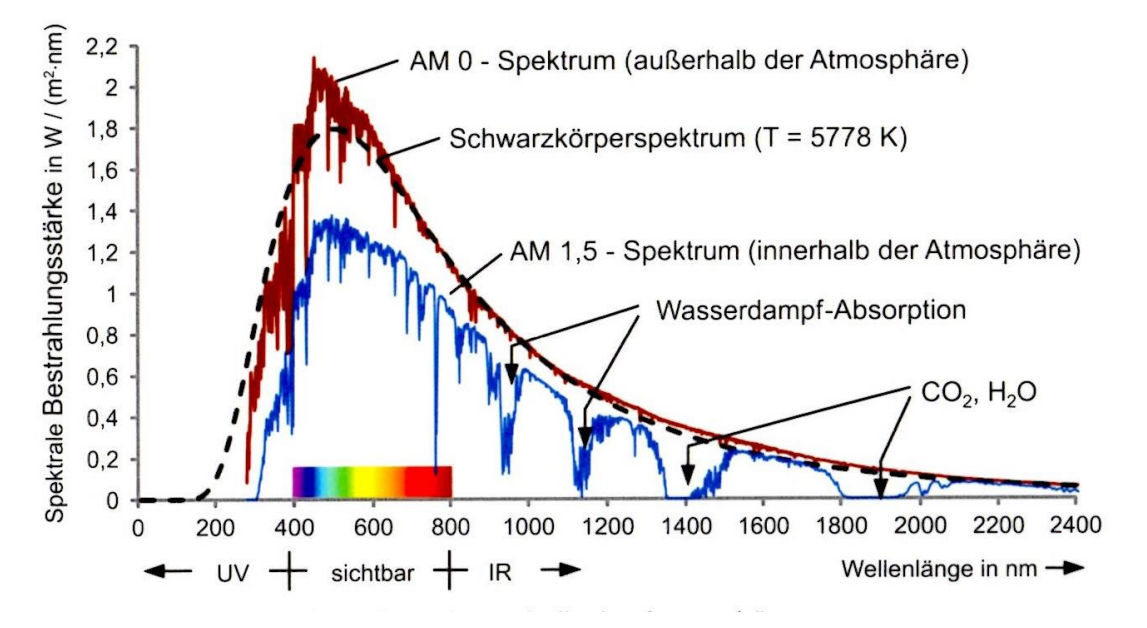

<span id="page-13-1"></span><span id="page-13-0"></span>**Abb. 2.1:** Spektrum der Globalstrahlung - AM 0 und AM 1,5 (Mertens, 2015, S. 42)

Die Globalstrahlung beschreibt ein kontinuierliches Spektrum, welches auch als *AM 1,5* (Air Mass, Luftmasse) bezeichnet wird. Der Ausdruck *AM* beschreibt die Wegelänge des Lichts durch die Atmosphäre (siehe [2.1\)](#page-13-1). So ist mit AM 0 das unbeeinflusste Spektrum außerhalb der Erdatmosphäre gemeint, während AM 1,5 bedeutet, dass die Lichtstrahlen den 1,5-fachen Weg im Vergleich zum senkrechten Durchtritt durch die Atmosphäre zurücklegen. (Vgl. Wesselak & Voswinckel, 2012, S. 20)

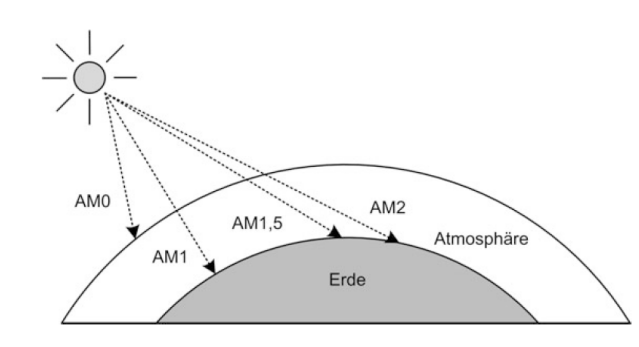

**Abb. 2.2:** Air Mass (AM), Wegelänge (Wesselak & Voswinckel, 2012, S. 20)

<span id="page-14-0"></span>Die Sonne strahlt mit der Bestrahlungsstärke von  $E_0 = 1367$  W/m<sup>2</sup> (Solarkonstante E0), dabei handelt es sich um die mittlere Strahlungsleistung pro Fläche außerhalb der Erdatmosphäre (vgl. Mertens, 2015, S. 42). Auf dem Weg durch die Atmosphäre nimmt die Strahlungsstärke aufgrund verschiedener Phänomene wie Reflexionen, Absorptionen und Streuungen ab, und das Spektrum ändert sich. Nur 69 % der gesamten Strahlung dringen in die Atmosphäre ein, der übrige Teil wird bereits an der Atmosphäre reflektiert. Davon werden wiederum 17,4 % durch das Auftreffen auf Wasserdampf, Ozon und Kohlendioxid absorbiert und erwärmen die Lufthülle. Aus diesem Grund weist das Spektrum bei AM 1,5 an einigen Stellen Lücken auf, da bei bestimmten Wellenlängen Moleküle wie  $O_2$ ,  $O_3$ ,  $H_2O$  und  $CO_2$  angeregt werden und diese Bereiche des Spektrums schlucken, wie [2.1](#page-13-1) zeigt. Die Summe alle Reflexions- und Streuprozesse bedingen, dass beim Durchdringen der Sonnenstrahlung durch die Erdatmosphäre ein gerichteter sowie ein ungerichteter Anteil entstehen. Ersterer wird als Direktstrahlung, letzterer als Diffusstrahlung bezeichnet. Beide zusammen ergeben die Globalstrahlung, welche ca. 51,6 % der Sonnenstrahlung ausmacht. (Vgl. Reich & Reppich, 2013, S. 81)

Diese 51,6 % der Sonnenstrahlung entsprechen ca. E = 705 W/m<sup>2</sup>, einem Mittelwert der Bestrahlungsstärke auf die Erdoberfläche. Je nach Wetterlage können jedoch verschiedene Globalstrahlungswerte gemessen werden, wie MERTENS festhält. "An einem schönen, klaren Sommertag kann man auf einer Fläche senkrecht zur Sonneneinstrahlung Globalstrahlungswerte von  $E_G = E_{STC} = 1000$  W/m<sup>2</sup> messen" (Mertens, 2015, S. 44). Darum wird für die nachfolgend erläuterten *Standardtestbedingungen* (STC) von Solarmodulen eine Gesamtleistungsdichte von 1000 W/m² zugrunde gelegt, um die Spitzenleistung eines Moduls zu bestimmen. Damit wird das Spektrum von AM 1,5 leicht aufgewertet. (Vgl. Mertens, 2015, S. 44)

### **2.2 Standard Test Conditions**

Um PV-Module weltweit unter einheitlichen Bedingungen zu testen, wurden die *Standard Test Conditions* (STC) eingeführt. Diese umfassen drei Anforderungen an die Test-Umgebung:

- eine Modul-Temperatur von 25°C
- eine Einstrahlungsstärke auf das PV-Modul von E = 1000 $\frac{W}{m^2}$
- das Referenzspektrum von AM 1,5

(Vgl. Wesselak & Voswinckel, 2012, S. 20 f.)

Diese Bedingungen sind zu berücksichtigen und in dem neu zu entwickelnden Versuchsstand herzustellen.

#### **2.3 Ersatzschaltbild des PV-Moduls**

Um das Verhalten des zu untersuchenden PV-Moduls zu verstehen, ist es erforderlich, sich mit dessen Ersatzschaltbild vertraut zu machen. Ein Modul besteht aus mehreren Zellen, weswegen das Ersatzschaltbild einer Zelle betrachtet wird. Es gibt verschiedene Ersatzschaltbild-Modelle mit unterschiedlichen Komplexitätsgraden. Hier wird das Eindioden-Modell erläutert, da dieses das Verhalten einer Solarzelle ausreichend beschreibt. Weitere Modelle werden etwa von QUASCHNING erklärt (vgl. Quaschning, 2015, S. 200 ff.).

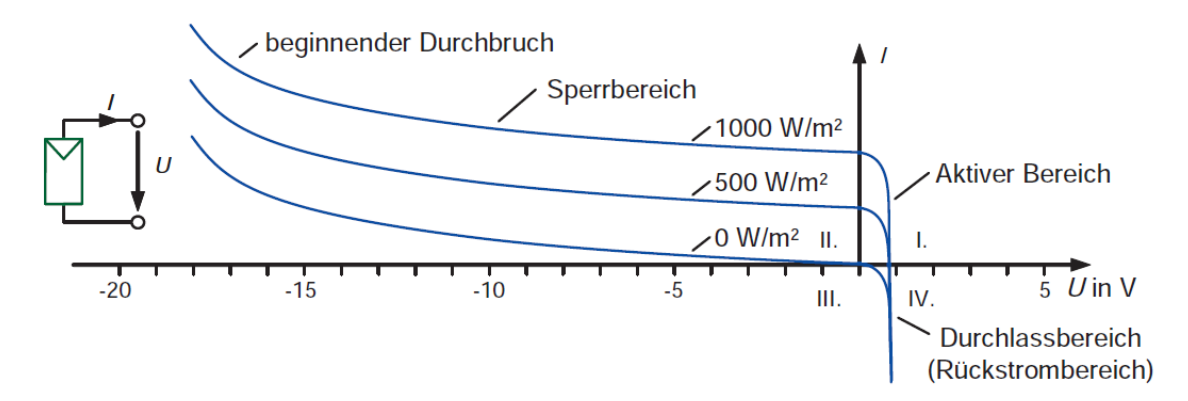

<span id="page-15-1"></span><span id="page-15-0"></span>**Abb. 2.3:** Kennlinie einer Solarzelle im Erzeugerzählpfeilsystem (Mertens, 2015, S. 158)

Physikalisch gesehen ist eine Solarzelle wie eine Halbleiterdiode aufgebaut. Aus diesem Grund verhält sich die unbeleuchtete Zelle auch wie eine solche (siehe [2.3\)](#page-15-1). Bei Sperrpolung fließt lediglich ein kleiner Sperrstrom I<sub>D</sub>. Im beleuchteten Zustand addiert sich dazu der Photostrom IPh. Er ist proportional zur Bestrahlungsstärke E. Dieses Verhalten lässt sich gut durch eine ideale Stromquelle und einer dazu parallel geschalteten Diode darstellen (siehe [Abb. 2.4\)](#page-16-0). (Vgl. Häberlin, 2010, S. 87)

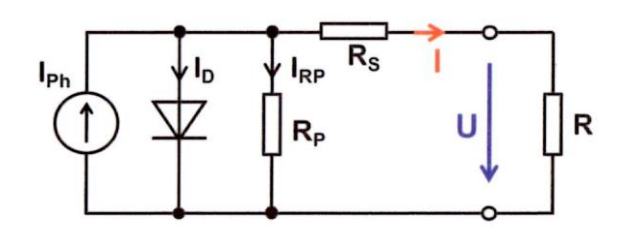

**Abb. 2.4:** Eindioden-Modell (Häberlin, 2010, S. 87)

<span id="page-16-0"></span>Mithilfe von zwei Widerständen können die Verluste der realen Solarzelle gezeigt werden. Dabei beschreibt der Serienwiderstand R<sub>S</sub> den Spannungsfall, welcher bei einer realen Zelle zwischen Halbleiter und den externen Kontakten entsteht. Der Serienwiderstand sollte bei realen Zellen im Bereich einiger Milliohm liegen. Die Beobachtung von Leckströmen an den Kanten der Solarzelle stellen Verluste dar und können mit dem Parallelwiderstand R<sub>P</sub> beschrieben werden. Ideal wäre ein unendlich großer Parallelwiderstand, in der Praxis ist er für eine Zelle meist größer als 10 Ω. (Vgl. Quaschning, 2015, S. 201 ff.)

#### **2.4 Die Strom-Spannungs-Kennlinie**

Mit dem im vorigen Abschnitt erläuterten Ersatzschaltbild kann nun auf die Strom-Spannungs-Kennlinie geschlossen werden. Der Laborversuch Photovoltaik sieht für mehrere Aufgabenteile vor, diese Kennlinie aufzunehmen und sie anschließend auszuwerten.

Die Strom-Spannungs-Kennlinie eines PV-Moduls, auch als I/U-Kennlinie bezeichnet, ist eine grafische Darstellung dessen elektrischen Verhaltens. Eine I/U-Kennlinie stellt zu jedem Messzeitpunkt die Werte von Strom und Spannung bei einer bestimmten Zelltemperatur und Einstrahlstärke auf das Modul dar. (Vgl. Wesselak & Voswinckel, 2012, S. 37)

Üblich ist es, die Kennlinie unter STC aufzunehmen und bei mehreren Messungen die Bestrahlungsstärke im Bereich E =  $1000...200$  W/m<sup>2</sup> zu variieren (vgl. Mertens, 2015, S. 166). Während der Aufnahme der Kennlinie wird eine angeschlossene elektronische Last variiert. Zeitgleich werden Spannung und Strom aufgenommen. Es entsteht ein Verlauf, wie er in [Abb.](#page-17-0)  [2.5](#page-17-0) gezeigt ist. (Vgl. Hahn & Kunde, 1996, S. 19)

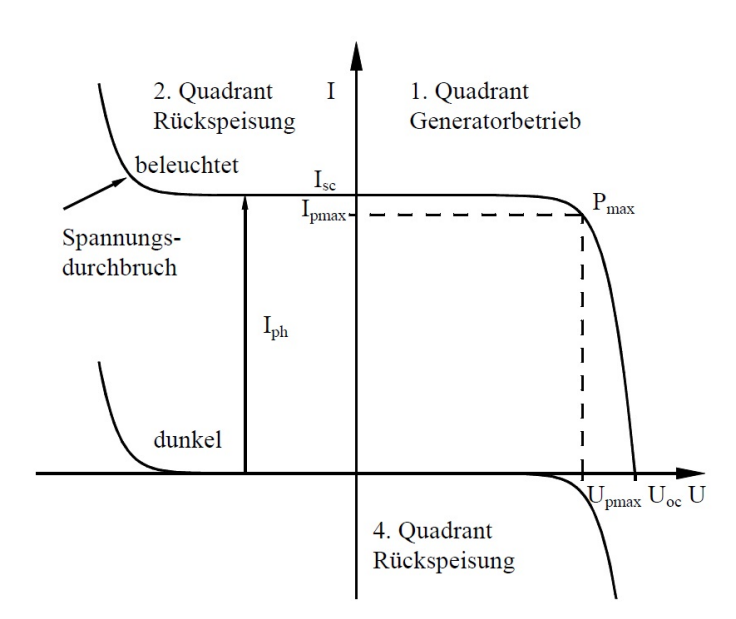

**Abb. 2.5:** Hell- und Dunkelkennlinie (Wagner, 1999, S. 4)

<span id="page-17-0"></span>Im ersten Quadranten arbeitet das Modul als Generator. Aus diesem Grund ist der Bereich des ersten Quadranten für das Verhalten von Modulen von großer Bedeutung, da hier die maximal abrufbare Leistung (P<sub>max</sub>) eines Moduls abgelesen werden kann (Wesselak & Voswinckel, 2012, S. 37).

Bei der Untersuchung des beleuchteten Moduls entsteht die *Hellkennlinie,* im Gegensatz zu der *Dunkelkennlinie*, die bei einem vollständig verdunkelten Modul aufgenommen wird. Das verdunkelte Modul verhält sich wie ein pn-Übergang bzw. wie eine einfache Diode. In Sperrrichtung fließt daher nur ein sehr kleiner Sperrstrom, auch Dunkelstrom genannt. (Vgl. Mertens, 2015, S. 89)

Die Betrachtung der Dunkelkennlinie ist hilfreich, wenn etwa das Verhalten von Solarmodulen bei unterschiedlichen Witterungsverhältnissen hinsichtlich Einstrahlung und Temperatur vorausgesagt werden soll. Die Daten der Dunkelkennlinienmessung können auf die der Hellkennlinie bezogen werden und damit sichere Voraussagen über die zu erbringende Leistung getroffen werden. (Vgl. Hahn & Kunde, 1996, S. 13)

### **2.5 Die Leistungs-Spannungs-Kennlinie**

Im Laborversuch soll laut Aufgabenbeschreibung neben der I/U-Kennlinie zudem die Leistungs-Spannungs-Kennlinie, auch P/U-Kennlinie, aufgenommen werden, welche in [Abb.](#page-18-0)  [2.6](#page-18-0) als rote Linie dargestellt wird.

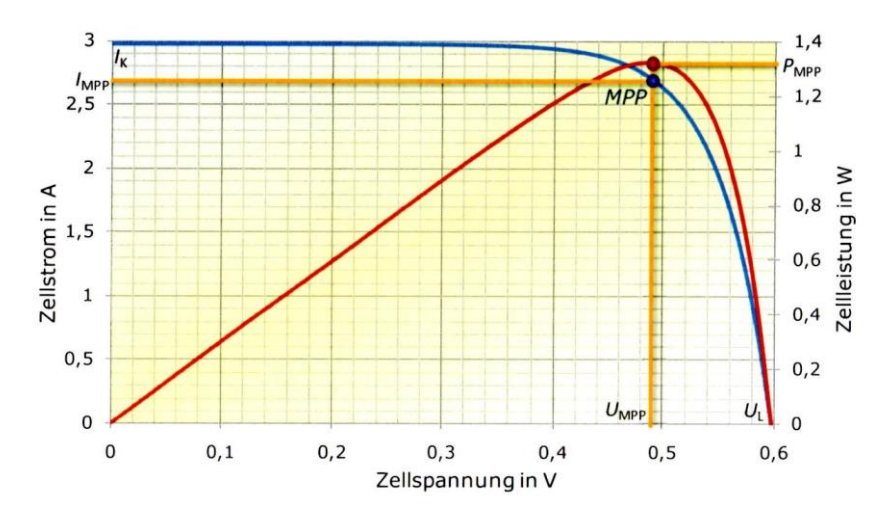

**Abb. 2.6:** I/U-Kennlinie und P/U-Kennlinie (Quaschning, 2015, S. 207)

<span id="page-18-0"></span>Die P/U-Kennlinie besitzt ein eindeutiges *Leistungsmaximum*, den Maximum Power Point (MPP). Dieser Punkt gibt die maximal erbringbare Leistung an und setzt sich aus dem Produkt der Spannung im MPP und dem Strom im MPP zusammen. (Vgl. Quaschning, 2015, S. 206 f.)

#### **2.6 Charakteristische Größen von PV-Modulen**

Aus der aufgenommenen I/U-Kennlinie eines PV-Moduls können wichtige Parameter abgelesen werden, die das Verhalten des Moduls beschreiben. Einige Kennzahlen wie die Leerlaufspannung  $U_L$ , der Kurzschlussstrom I<sub>K</sub> und die maximale Leistung P<sub>MPP</sub> können direkt anhand der Kennlinie abgelesen werden. Die beiden Widerstandsparameter  $R_S$  und  $R_P$  des PV-Moduls werden aus der Kennlinie grafisch ermittelt. Der Füllfaktor FF, der Wirkungsgrad η die Temperaturkoeffizienten sowie der Sättigungsstrom I<sub>s</sub> können schließlich aus den zuvor genannten Parametern berechnet werden. Da im Laborversuch diese Kenngrößen ermittelt werden sollen, erfolgt hier anhand von [Abb. 2.7](#page-18-1) eine kurze Vorstellung.

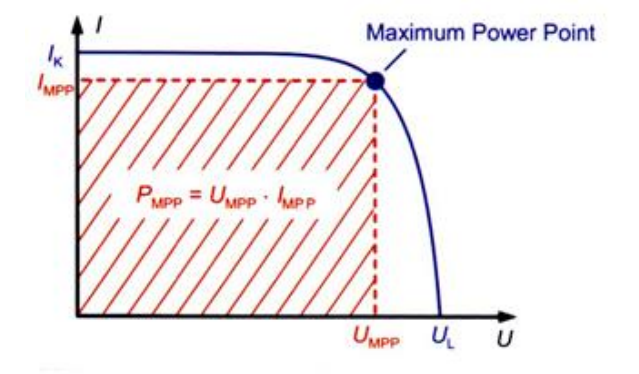

<span id="page-18-1"></span>**Abb. 2.7:** I/U-Kennlinie (nach Mertens, 2015, S. 98)

Die *Leerlaufspannung U<sup>L</sup>* beschreibt die Modulspannung zu dem Zeitpunkt, zu dem kein Strom fließt: I = 0 A (siehe [Abb. 2.7\)](#page-18-1). Sie ist die Spannung, die an den offenen Klemmen des Moduls gemessen werden kann. Schwankungen in der Modultemperatur wirken sich messbar auf diese Spannung aus. Analog dazu ergibt sich der *Kurzschlussstrom I<sup>K</sup>* an dem Punkt, wo die Spannung U = 0V beträgt (siehe [Abb. 2.7\)](#page-18-1). Der Kurzschlussstrom beschreibt den Strom, der auftritt, wenn die Klemmen des PV-Moduls direkt miteinander verbunden werden, ohne dass sich ein elektrischer Verbraucher dazwischen befindet. Dieser Strom ist näherungsweise proportional zur Einstrahlungsstärke. Auf der I/U-Kennlinie befindet sich ein eindeutiges Leistungsmaximum, in dem die elektrische Leistung als Produkt aus Strom und Spannung am größten ist (siehe [Abb. 2.7\)](#page-18-1). Beim Variieren der Bestrahlungsstärke oder der Modultemperatur gibt es für jeden Fall genau einen optimalen Betriebspunkt, den MPP, in dem das Solarmodul folglich zu betreiben ist. (Vgl. Wesselak & Voswinckel, 2012, S. 37 f.)

Weiterhin lassen sich aus den Steigungen im Kurzschlusspunkt der Parallelwiderstand  $R<sub>P</sub>$  sowie im Leerlaufpunkt der Serienwiderstand  $R<sub>S</sub>$  ermitteln (siehe [Abb. 2.8\)](#page-19-0). Diese beiden Widerstände beschreiben die inneren Verluste eines PV-Moduls. Der *Parallelwiderstand R<sup>P</sup>* wird bestimmt, indem im Kurzschlusspunkt eine Tangente angelegt und deren Steigung ermittelt wird. Die Steigung im Leerlaufpunkt kann ebenfalls durch das Anlegen einer Tangente ermittelt werden, wodurch sich der *Serienwiderstand R<sup>S</sup>* bestimmen lässt.

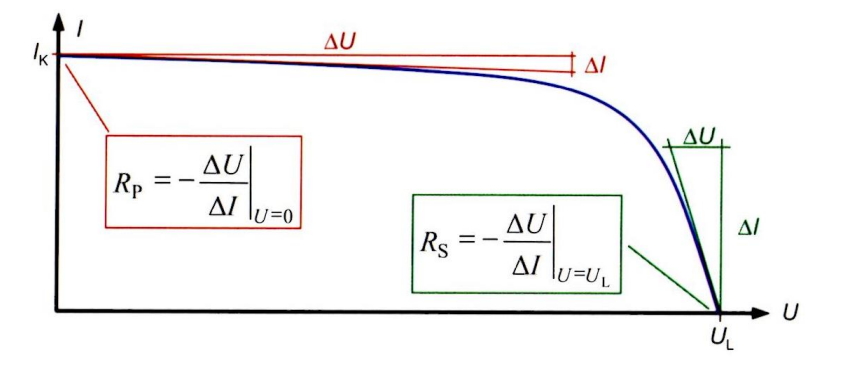

<span id="page-19-0"></span>**Abb. 2.8:** Ermittlung von  $R_S$  und  $R_P$  aus der I/U-Kennlinie (Mertens, 2015, S. 107)

Der *Wirkungsgrad η* eines PV-Moduls gibt an, welcher Anteil der eingestrahlten Lichtleistung als elektrische Leistung zur Verfügung steht. Dabei ist die optische Leistung gleich dem Produkt aus Einstrahlungsstärke und effektiver Zellfläche. Bei kristallinen Siliziumzellen liegen typische Werte des Wirkungsgrades im Bereich von 15 bis 22 %. (Vgl. Mertens, 2015, S. 100)

$$
\eta = \frac{P_{MPP}}{P_{opt}} = \frac{P_{MPP}}{E \cdot A} \tag{2-1}
$$

Neben dem Wirkungsgrad gibt es eine weitere Kenngröße, welche ebenfalls die Güte eines Moduls beschreibt, den *Füllfaktor FF*. Er berechnet sich aus dem Quotienten der maximalen Leistung sowie dem Produkt theoretischer Leistung bestehend aus Leerlaufspannung und Kurzschlussstrom. (Vgl. Häberlin, 2010, S. 90)

$$
FF = \frac{P_{MPP}}{U_L \cdot I_K} \tag{2-2}
$$

Typische Werte für den Füllfaktor liegen bei kristallinen Solarzellen zwischen 0,75 und 0,85, bei Zellen der Dünnschichttechnologie bei 0,6 bis 0,75 (Vgl. Mertens, 2015, S. 100).

Da in der Praxis meist keine STC-Bedingungen beim Betreiben von PV-Modulen vorherrschen, ist das Modul verschiedenen Temperaturen ausgesetzt, weswegen die Temperaturabhängigkeit der Solarzellen eine bedeutende Rolle spielt (siehe [Abb. 2.9\)](#page-20-0).

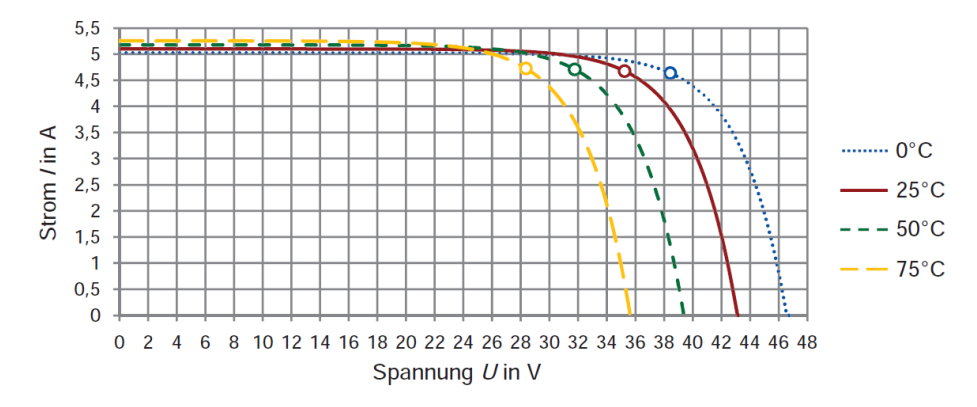

<span id="page-20-0"></span>**Abb. 2.9:** I/U-Kennlinie bei AM 1,5 und E = 1000W/m² bei verschiedenen Temperaturen (Mertens, 2015, S. 157)

Die *Temperaturspannung U<sup>T</sup>* errechnet sich aus dem Produkt der absoluten Temperatur in Grad Kelvin (T =  $9 K$ /°C + 273,15 K) und der Bolzmann-Konstante (k= 1,380658⋅ 10<sup>-23</sup> J/K) geteilt durch die Elementarladung (e = 1,60217733⋅ 10<sup>-19</sup> As) (vgl. Quaschning, 2015, S. 208).

$$
U_T = \frac{k \cdot T}{e} \tag{2-3}
$$

Die Temperaturkoeffizienten werden bestimmt, indem der Kurzschlussstrom und die Leerlaufspannung bei  $\theta = 25$  °C als 100 % gesetzt werden. Die Werte für den Kurzschlussstrom bei anderen Temperaturen werden entsprechend auf die des Kurzschlussstromes bei 25 °C prozentual umgerechnet. Mit der Leerlaufspannung wird ebenso verfahren. Somit ergibt sich in guter Näherung der *Temperaturkoeffizient des Kurzschlussstromes TKIK* zu:

$$
TK_{IK} = \frac{I_{k\;bei\;TempMax}\left[\% \right] - 100\%}{Tempmax\left[K \right] - Tempmin\left[K \right]} \quad \left[\frac{\%}{K}\right] \tag{2-4}
$$

Der *Temperaturkoeffizient der Leerlaufspannung TKU0* ergibt sich in guter Näherung zu:

$$
TK_{U0} = \frac{U_{0\;bei\;TempMax}[\%] - 100\%}{Temp_{max}\;[K] - Temp_{min}[K]} \; \left[\frac{\%}{K}\right] \tag{2-5}
$$

(Vgl. Hahn & Kunde, 1996, S. 17)

In Datenblättern von PV-Modulen werden meistens die Temperaturkoeffizienten angegeben, da sie aufgrund der konstanten STC-Bedingungen in Modulflashern nur dort exakt ausgemessen werden können (vgl. Mertens, 2015, S. 167).

Der *Sättigungsstrom I<sup>S</sup>* eines PV-Moduls bestimmt sich aus der Beschaffenheit der Halbleiterübergänge in den Zellen. Dieser Strom liegt in der Größenordnung von 100 pA (vgl. Quaschning, 2015, S. 200). Für die Berechnung innerhalb des Laborversuches wird die folgende Gleichung verwendet (vgl. Hahn & Kunde, 1996, S. 15):

$$
I_S = \frac{I_K}{e^{\frac{UL}{Anzahl Zellen \cdot UT}}}
$$
(2-6)

## <span id="page-21-0"></span>**2.7 Verschiedene Technologien von PV-Modulen**

Bevor die Überlegung erfolgen kann, welche PV-Module für den Versuchsstand am besten geeignet sind, muss zunächst ein Vergleich von verschiedenen Technologien von PV-Modulen erfolgen. Die finale Entscheidung für die zukünftigen Module wird in Kapitel [4.1.3](#page-34-0) getroffen.

Die unterschiedlichen Arten von Photovoltaik-Modulen sind auf verschiedene verbreitete Zelltechnologien zurückzuführen. Zu denen am häufigsten produzierten gehören die kristallinen Solarzellen. Je nach Reinheit des verwendeten Siliziummaterials wird in mono- und polykristalline Zellen unterschieden. Eine weitere etablierte Technik bei der Herstellung von Solarzellen ist die Dünnschichttechnologie. Am geläufigsten sind Zellen aus amorphem Silizium (a-Si), gefolgt von Cadmium-Tellurid (CdTe) und Kupfer-Indium-Diselenid-Zellen (CIS). (Vgl. Haselhuhn, 2013, S. 19 ff.)

Die unterschiedlichen Zelltechnologien haben verschiedene Vor- und Nachteile. Monokristalline Module erreichen mit bis zu 21,5 % den höchsten Wirkungsgrad, gefolgt von polykristallinen Modulen mit einem Wirkungsgrad von 17 %. Den Schluss bilden die Module der Dünnschicht-Technologie mit 16,3 % bei der Verwendung von CIS-Zellen, 14,2 % bei CdTe und 7 % bei Modulen aus amorphem Silizium. (Vgl. Mertens, 2015, S. 155)

Hinzu kommt, dass es bei amorphen Halbleitern zu einer Degradation des Wirkungsgrades um bis zu 25 % während der ersten Monate nach der Installation kommt. Diese Anfangsdegradation ist bei kristallinen Modulen deutlich geringer. (Vgl. Wesselak & Voswinckel, 2012, S. 52). Auch die Module der anderen Dünnschicht-Technologien weisen nur eine geringe Degradation auf, denn "CIS-Solarzellen sind – anders als amorphes Silizium – nicht der lichtinduzierten Alterung unterworfen" (Haselhuhn, 2013, S. 27).

Möglichkeiten zur Steigerung des Wirkungsgrades werden in der Literatur etwas von MERTENS ausgeführt (vgl. Mertens, 2015, S. 115f., 135 ff.). Da diese Maßnahmen jedoch nicht Teil dieser Arbeit sind, werden sie an dieser Stelle nicht ausführlicher diskutiert.

Alle kristallinen Zellen haben den Nachteil, dass sie bei wenig direkter Sonneneinstrahlung weniger Leistung erbringen. Dünnschichtzellen hingegen nutzen das diffuse Sonnenlicht effektiver aus. Amorphe Solarmodule nutzen besonders das kurzwellige Licht, wohingegen CdTe- und CIS-Zellen die mittleren Wellenlängen stärker absorbieren. Ein weiterer Vorteil von Dünnschichtmodulen ist der günstigere Temperaturkoeffizient. Bei höheren Temperaturen sind daher die Leistungseinbußen geringer als bei kristallinen Zellen. Speziell amorphe Module erreichen bei höheren Temperaturen als die vorgeschriebenen 25 °C (STC-Bedingungen) einen höheren Wirkungsgrad. Aufgrund ihres Zellenaufbaus sind Dünnschichtmodule wesentlich verschattungstoleranter als kristalline. "Eine komplette Verschattung von einer Zelle führt bei kristallinen Standardmodulen mit zwei Bypassdioden in der Regel zum Ausfall des halben Moduls" (Haselhuhn, 2013, S. 51). Die Zellen von Dünnschichtmodulen sind hingegen in 0,5 bis 2 cm breiten Streifen auf das Modul aufgebracht, weswegen sie zumeist nur teilverschattet werden und damit zu weniger Leistungsverlust neigen. (vgl. Haselhuhn, 2013, S. 51)

Generell wird zwischen Längs- und Querverschattung unterschieden. Wird ein Modul quer zu den Zellstreifen zu 25 % verschattet (Längsverschattung), reduziert sich der Strom um ca. 25 % und folglich geht etwa ein Viertel der Modulleistung verloren (siehe [Abb. 2.10\)](#page-22-0). Bei Querverschattung erfolgt die Abdunkelung der Zellen parallel zu den Zellstreifen. Hier bricht die Modulleistung drastisch ein, weil die restlichen Zellen kaum noch wirken können, da keine Bypass-Dioden verschaltet sind. (Vgl. Mertens, 2015, S. 168 f.)

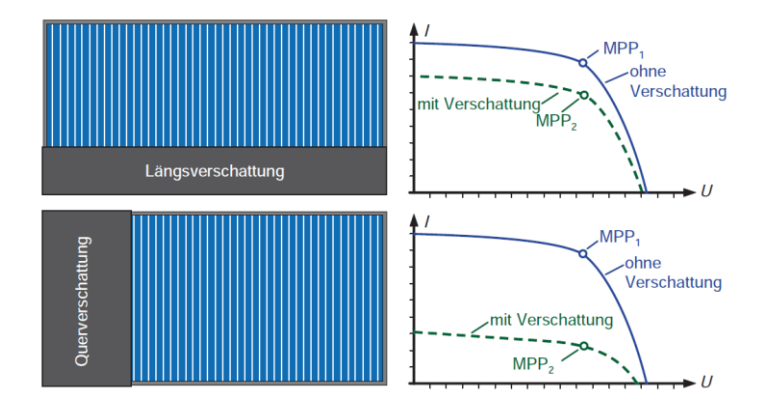

<span id="page-22-0"></span>**Abb. 2.10:** Längs- und Querverschattung eines amorphen Solarmoduls (Mertens, 2015, S. 159)

Die Herstellung von kristallinen Zellen ist grundsätzlich mit einem hohen Materialaufwand verbunden. So entstehen bereits bei dem Zersägen der Silizium-Blöcke in Wafer (Scheiben) große Verluste. Aktuelle Wafer-Stärken von 180 µm führen zu Sägeverlusten, die fast so groß sind wie der genutzte Anteil am Material. (Vgl. Mertens, 2015, S. 125)

Bei der Herstellung von Dünnschichtmodulen wird deutlich weniger Material benötigt. Eine wenige Mikrometer dicke Halbleiterschicht wird auf ein Trägermaterial aufgetragen. Die Schichtdicke des Materials beträgt nur ein Hundertstel im Vergleich zu kristallinen Solarzellen. Da es hier keine Sägeverluste gibt, kann viel Material gespart werden. Aufgrund aller dieser Faktoren ist die Energierücklaufzeit von Dünnschichtmodulen deutlich geringer. (Vgl. Wesselak & Voswinckel, 2012, S. 5 ff.)

Abschließend werden die Anschaffungskosten der unterschiedlichen Modultechnologien miteinander verglichen. Da die Herstellung von monokristallinen Zellen mit hohem Aufwand verbunden und dieser Zelltyp zudem am leistungsfähigsten ist, sind monokristalline Module vergleichsweise teuer. Die Kosten für polykristalline Module liegen etwas unter denen der monokristallinen, jedoch ist auch ihr Wirkungsgrad geringer. Die Dünnschicht-Technologien haben hingegen den Vorteil, dass für ihre Herstellung deutlich weniger Material benötigt wird und ihre Fertigungsabläufe inzwischen automatisiert werden konnten, was eine effiziente Produktion in großen Stückzahlen ermöglicht. Somit können diese Module entsprechend preisgünstig erworben werden. (Vgl. Märtel, 2015)

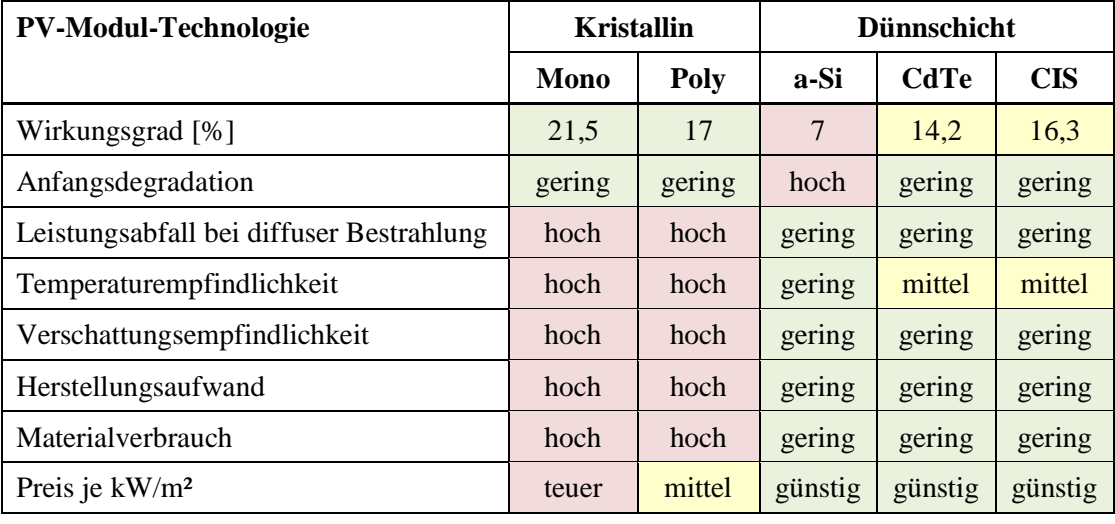

Die diskutierten Aspekte werden in [Tab. 2.1](#page-23-0) zur Übersicht zusammengefasst.

**Tab. 2.1:** Vergleich der PV-Modul-Technologien

<span id="page-23-0"></span>Schließlich soll noch darauf hingewiesen werden, dass keine der beschriebenen Zelltechnologien das komplette Lichtspektrum bei AM 1,5 vollständig ausnutzen kann, wie die Darstellung der spektralen Empfindlichkeit der verschiedenen Technologien in [Abb. 2.11](#page-24-0) zeigt (vgl. Haselhuhn, 2013, S. 39).

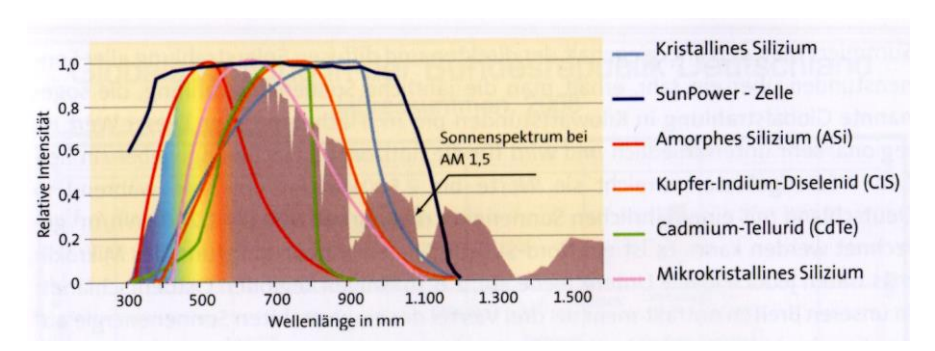

<span id="page-24-0"></span>**Abb. 2.11:** Spektrale Empfindlichkeit der verschiedenen Zell-Technologien (Haselhuhn, 2013, S. 40)

#### <span id="page-24-2"></span>**2.8 Industrielle Modulprüfstände**

Bevor der Aufbau des neuen Versuchsstandes geplant wird, wird im folgenden Abschnitt erläutert, wie ein industriell genutzter Modulprüfstand aufgebaut ist und wie er funktioniert. Diese Erkenntnisse fließen in die Entwicklung des geplanten Versuchsstandes mit ein.

Die im Handel erhältlichen PV-Module werden von ihrem jeweiligen Hersteller umfassend vermessen, um nachweisen zu können, dass sie ihre angegebene Leistung beim Kunden auch tatsächlich erbringen können. Diese hierzu erforderlichen Messungen werden in technisch aufwändigen Prüfständen unter STC-Bedingungen durchgeführt. Für die Anregung der PV-Module werden dabei sogenannte *Modulflasher* mit Xenon-Blitzlampen eingesetzt (siehe [Abb.](#page-24-1)  [2.12\)](#page-24-1).

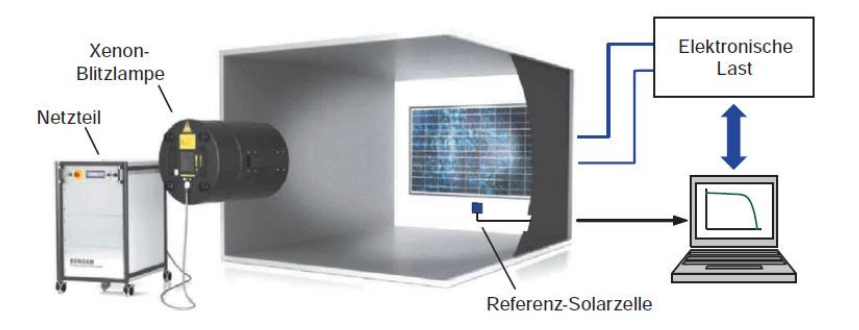

**Abb. 2.12:** Schematischer Aufbau eines Modulflashers (Mertens, 2015, S. 268)

<span id="page-24-1"></span>Ein besonderes Filterglas zwischen Lampe und PV-Modul verändert zusätzlich das Spektrum der Lampe so, dass das AM 1,5-Spektrum sehr nah imitiert werden kann. Der Abstand zwischen Blitzlampe und Modul beträgt dabei rund 5 m, um eine möglichst homogene Einstrahlung auf das Modul zu erreichen, was weit über den räumlichen Möglichkeiten eines universitär genutzten Versuchsstandes hinausgeht. Um ein Aufheizen des Moduls durch die Bestrahlungsleistung der Lampe auf ein Minimum zu reduzieren und eine konstante Temperatur zu gewährleisten, blitzen die Leuchtmittel nur für ca. 10 Millisekunden auf. Während dieser Zeit wird die I/U-Kennlinie des PV-Moduls aufgenommen. Dazu wird eine angeschlossene elektronische Last variiert. Zeitgleich werden Strom und Spannung an einem Computer aufgenommen. Damit die Bestrahlungsstärke genau die geforderten 1000 W/m² beträgt, wird vor jeder Messung mit einem Referenz-Solarzellensensor dieser Wert überprüft und gegebenenfalls korrigiert. Dieser Sensor muss weiterhin regelmäßig über ein spezielles Referenzmodul kalibriert werden, um die Zuverlässigkeit des Messverfahrens sicherzustellen. Solch ein Referenzmodul wird daher von einem akkreditierten Prüflabor vermessen und weist einen Fehler von maximal ± 2% auf. Die industriell verwendeten Modulflasher werden in verschiedene Güteklassen eingeordnet. Die Norm EN 60904-9 gibt dabei Auskunft, welche Anforderungen ein Modulprüfstand in Hinblick auf Spektrum, Homogenität und zeitliche Stabilität der Bestrahlungsstärke zu erfüllen hat. (Vgl. Mertens, 2015, S. 267 ff)

In modernsten Modulflashern wird die Xenon-Blitzlampe inzwischen durch LED-Licht ersetzt (vgl. Photovoltaik Institut Berlin, 2016).

Da in dem Photovoltaik-Laborversuch nur das Verhalten von PV-Modulen untersucht und veranschaulicht werden soll, ist es jedoch nicht erforderlich einen so kostspieligen Versuchsstand zur Einhaltung der exakten STC aufzubauen. Allein die dafür benötigten Filtergläser kosten mehrere tausend Euro, was das angestrebte Budget von 3000 € für den gesamten Versuchsstand deutlich übersteigt. Vielmehr soll ein Aufbau mit einem angemessenen Preis-Leistungs-Verhältnis entwickelt werden, der eine hinreichend genaue Durchführung des Laborversuchs und aussagekräftige Messergebnisse ermöglicht.

## **3 Bestandsaufnahme**

Für den Laborversuch Photovoltaik existieren zwei Versuchsstände. Ein Messplatz aus dem Baujahr 1996, welcher derzeit aktiv für die Durchführung des Laborversuches genutzt wird und einen weiteren, der im Rahmen einer Diplomarbeit im Jahre 2007 errichtet wurde. Der jüngere ist derzeit stillgelegt und steht daher für die Modernisierung zur Verfügung.

Zu Beginn der Planungsphase für den neuen Versuchsstand werden die Funktionen und Eigenschaften des stillgelegten Messplatzes für den Photovoltaik-Versuch erfasst. Es wird aufgezeigt, in welchem Zustand sich dieser befindet, welche Vorzüge er bietet und welche Aspekte in einem neuen Versuchsstand ausgebaut bzw. verbessert werden müssen, um ihn effektiv für Laborversuche nutzen zu können. Parallel dazu wird die Funktionsweise des Versuchsstandes grob erläutert.

Da der vorhandene Korpus aus weiß beschichteten Spanplatten besteht und sich das Holz im Laufe der Zeit verzogen hat, sitzen die Scharniere für die Türen am Sonnensimulator-Gehäuse nicht mehr fest in ihrer ursprünglichen Position. Dies hat zur Folge, dass die Türen instabil am Korpus hängen und Probleme beim Öffnen und Schließen bereiten, was einen reibungslosen Versuchsablauf beeinträchtigt.

<span id="page-26-0"></span>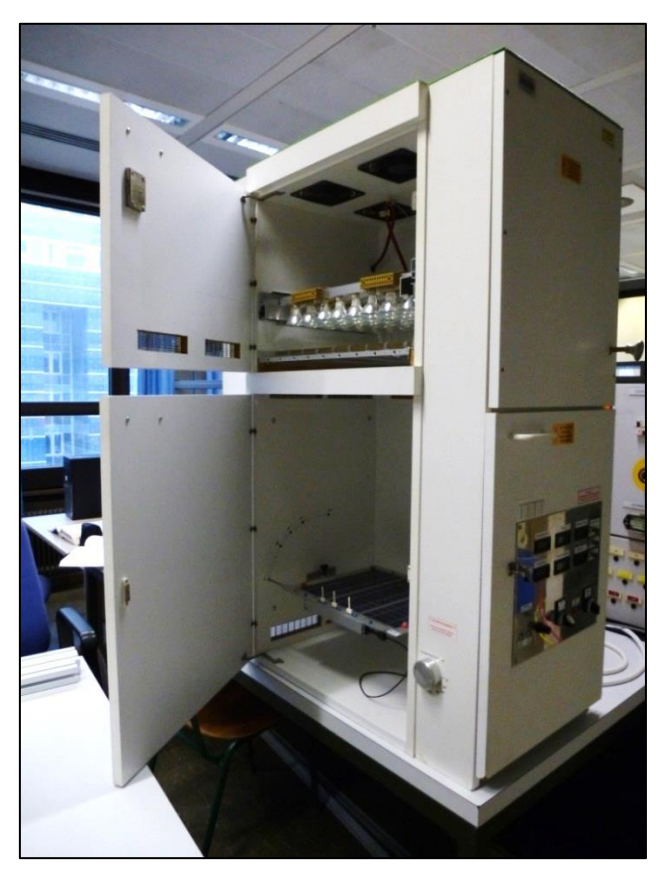

**Abb. 3.1:** Vorgängermodell, Blick in Lampen- und Modulkammer

Der Versuchstand besteht aus insgesamt vier Kammern, welche jeweils unterschiedliche Aufgaben erfüllen. Zunächst werden die zwei größten betrachtet, welche übereinander angeordnet sind. In der oberen Kammer befindet sich das Lampenfeld, welches ein möglichst breites Lichtspektrum in Form der Globalstrahlung imitieren soll. Diese Kammer wird im Folgenden auch als *Lampenkammer* bezeichnet. Die untere Kammer, *Modulkammer* genannt, beherbergt das Solarmodul, das an einer Achse kippbar gelagert ist. Aus der Ausgangstellung 0° Neigungswinkel, was einer waagerechten Lage entspricht, kann das Modul in die verschiedenen Winkel gedreht werden. Über eine Drehvorrichtung können die Winkel von 30°, 60° und 90° fest eingestellt werden. Beide Kammern verfügen über seitliche Türen, welche zu Wartungszwecken oder zur Anschauung geöffnet werden können. Eine Glasplatte trennt die Modulkammer von der Lampenkammer, sodass die Temperatur in der unteren Kammer weniger erhöht wird, auch wenn sich die Luft in der Lampenkammer durch die Leuchtmittel erwärmt.

In der Lampenkammer sind oberhalb der Glasplatte Lamellen installiert, welche mit Hilfe eines mechanischen Hebels geöffnet und geschlossen werden können (siehe [Abb. 3.2\)](#page-27-0). Werden die Lamellen zur Verdunkelung geschlossen, dringen jedoch noch einige Lichtstrahlen auf das Solarmodul. Dies ist nachteilig für vorgesehene Messungen, welche eine vollständige Abdunkelung der Modulkammer erfordern, sowie für die Temperatur in dieser Kammer, welche im Rahmen der STC gehalten werden müssen. Sollen die Lamellen hingegen mit dem Hebel geöffnet werden, so muss eine exakte Position erreicht werden, um das Licht der Lampen minimal zu behindern. Da für die Betätigung des Hebels ein nicht unerheblicher Kraftaufwand erforderlich ist, kann diese Position jedoch leicht verfehlt werden, was zu einer reduzierten Einstrahlungsstärke und somit verfälschten Messergebnissen führen kann. Eine visuelle Kontrolle der korrekten Stellung der Lamellen ist indes nicht möglich, da aufgrund der hohen anliegenden Spannung an den Lampen die Lampenkammer nicht geöffnet werden darf.

<span id="page-27-0"></span>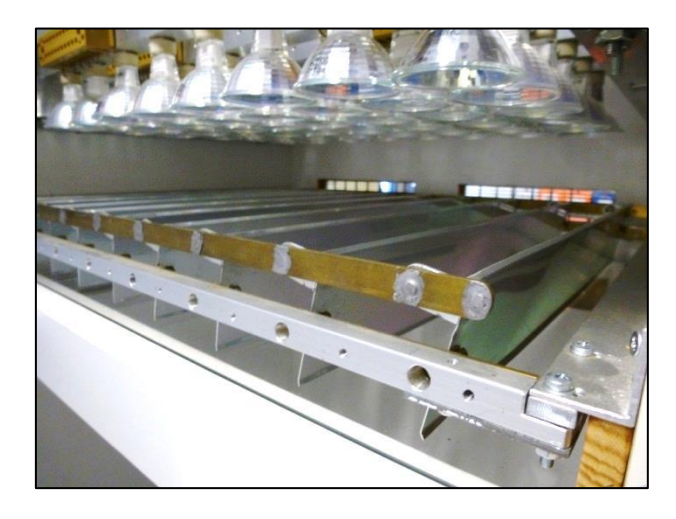

**Abb. 3.2:** Abschattungs-Lamellen unterhalb des Lampenfeldes

Zur Kühlung der Lampenkammer sind vier Lüfter in der Decke oberhalb des Lampenfeldes eingebaut, um die von den Lampen ausgestrahlte Wärme abzuleiten. Jeweils zweimal zwei weitere Lüfter sind in den beiden schmalen Luftschächten neben der Modulkammer angeordnet, um über eine einfache Temperaturregelung die Umgebungstemperatur des Moduls konstant zu halten. Bei der Durchführung des Versuches zeigt sich, dass insbesondere die Belüftung in der Modulkammer unzureichend funktioniert. Zum einen sind die Lüftungsschlitze für die auszutauschende Luftmenge zu klein konzipiert, zum anderen sind die Lüfter selbst zu schwach dimensioniert. Die Temperatur kann somit nur sehr langsam gesenkt werden, was zur Folge hat, dass es zwischen den einzelnen Messungen andauert, bis das Modul wieder auf die für die Messungen benötigte Temperatur von 25° C gemäß STC herunterkühlt.

Neben einer einfachen Temperaturregelung ist die Aufnahme der Hell- und Dunkelkennlinie zu steuern. Diese wird mit einer Siemens LOGO!, einer kleinen speicherprogrammierbaren Steuerung, umgesetzt. Die LOGO! besteht aus einem Basismodul, zwei Erweiterungsmodulen und einem Netzteil. Das Erweiterungsmodul DM8 24R bietet zusätzliche Ausgänge, während das AM2 PT100 zwei analoge PT100 Eingänge zur Verfügung stellt. Die Programmierung der LOGO! wurde mit der Software LOGO! Soft Comfort 5 realisiert. Die gesamte Steuereinheit befindet sich im vorderen Teil des Sonnensimulators und ist über die Fronttür zugänglich und einsehbar.

Das Lampenfeld besteht aus 48 Halogenlampen verschiedener Hersteller, welche in sechs Reihen zu jeweils acht Lampen nebeneinander angeordnet sind. Jedes Leuchtmittel hat eine Leistung von  $P_N = 35$  W bei einer Spannung von  $U_N = 12$  V. Somit benötigt das Lampenfeld insgesamt 1,68 kW an Einspeiseleistung. Von diesen Lampen sind jeweils 24 in Reihe geschaltet, sodass ihre Versorgungsspannung maximal  $U_L = 24 \cdot 12 \text{ V} = 288 \text{ V}$  beträgt.

Die Versorgung des Lampenfelds erfolgt über eine B6-Gleichrichterbrücke, welche über einen Spartransformator an die dreiphasige 400 V-Versorgungsspannung des Labors angeschlossen ist. Bei der Inbetriebnahme des Versuchsstands ist zunächst die Spannung am Transformator auf 0 V einzustellen. Anschließend kann die Einstellung so verändert werden, dass sekundärseitig die Spannung ansteigt und die Lampen zu leuchten beginnen. Somit lässt sich die Bestrahlungsleistung auf das Solarmodul durch die Lampenspannung einstellen. Es muss darauf geachtet werden, dass die maximale Spannung von 288 V nicht überschritten wird, da spätestens bei 291 V die Überspannungsabschaltung im Gleichspannungszwischenkreis auslöst, um zu hohe Ströme durch die Lampen zu verhindern und damit ihrer Zerstörung vorzubeugen. Die gesamte Versorgungseinheit des Lampenfeldes befindet sich auf der Rückseite des Gehäuses, siehe [Abb. 3.3.](#page-29-0)

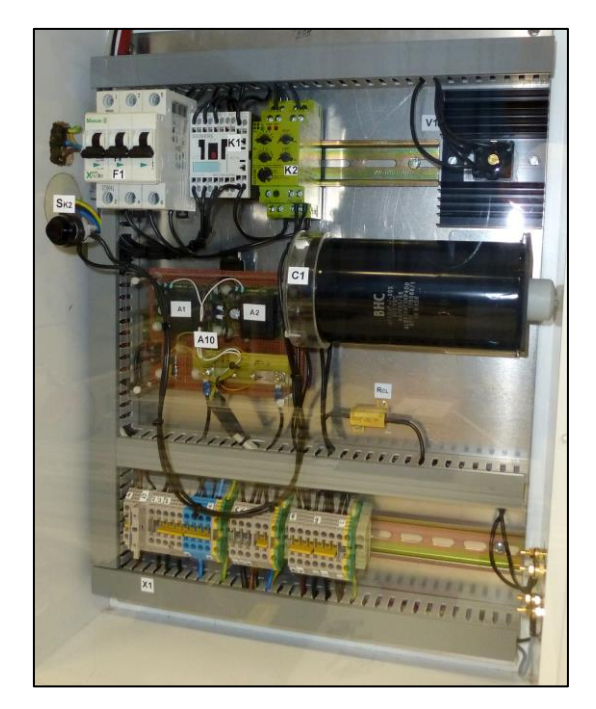

**Abb. 3.3:** Lampenversorgung auf der Rückseite des Gehäuses

<span id="page-29-0"></span>Die Temperaturmessung in der Modulkammer erfolgt über zwei Einheiten. Eine zu der Steuerung gehörende PT100-Einheit bildet die Temperatur auf dem Display der LOGO! ab. Dieses kann jedoch nur bei geöffneter Fronttür abgelesen werden und kann daher nicht genutzt werden, da während eines laufenden Versuches diese Tür zum Schutz vor gefährlichen Berührungsspannungen geschlossen bleiben muss. Eine zweite Temperaturmessung erfolgt über einen externen Temperaturfühler, dessen Anzeige sich an der Fronttür befindet und auch bei geschlossenem Gehäuse abgelesen werden kann. Die angezeigten Werte auf den beiden Anzeigen unterscheiden sich jedoch stark und sind daher nicht als zuverlässig einzustufen. Es ist daher erforderlich, das Konzept zur Temperaturmessung für den neuen Versuchsstand sorgfältig zu planen. Da das bereits vorhandene Erweiterungsmodul PT-100 einen Temperaturfühler enthält, bietet es sich an, das Display der Steuerungseinheit so zu platzieren, dass es auch bei geschlossener Tür während eines laufenden Versuches abgelesen werden kann.

Ebenso wie die vorhandene LOGO! und ihre Erweiterungsmodule werden, im Sinne der Schonung von Ressourcen und des verfügbaren Budgets, auch weitere funktionstüchtige Bauteile nach Möglichkeit für den neuen Versuchsstand weiterverwendet.

## **4 Auswahl der Komponenten**

Nachdem im vorigen Kapitel eine Bestandsaufnahme der wiederverwendbaren Bauteile sowie der identifizierten Problemstellen des vorhandenen Versuchsstandes durchgeführt wurde, folgt in diesem Kapitel die Vorstellung und Auswahl der gemäß Aufgabenstellung erforderlichen Komponenten. Eine komplette Bestellliste mit allen benötigten Komponenten ist im Anhang [A.1](#page-90-0) aufgeführt.

## **4.1.1 Lampen**

In den beiden bestehenden Sonnensimulatoren der HAW werden Halogenlampen verwendet. Eine Erklärung für diese Wahl erfolgt in keiner der dazugehörigen Diplomarbeiten SCHULZ bzw. HAHN & KUNDE, weswegen hier eine fundierte Diskussion der Anforderungen und der Eigenschaften mehrerer Leuchtmittel erfolgt.

Die zu nutzende Lichtquelle muss:

- Das kontinuierliche Spektrum AM 1,5 nachbilden.
- Die Lichtstrahlen möglichst homogen und parallel aussenden.
- Eine ausreichend hohe maximale Abstrahlleistung erbringen.
- Unterschiedliche Abstrahlleistungen erzeugen (für  $E = 200...1000$  W/m<sup>2</sup>) können.

Wie schon in Kapitel [2.8](#page-24-2) dargelegt, werden in industriellen Vermessungsständen Xenon-Lampen verwendet. Solche Leuchtmittel zeigen ein diskretes Spektrum. Erst durch die Verwendung geeigneter Filter entsteht ein kontinuierliches Spektrum. Da diese Filtergläser aufwändig und damit teuer herzustellen sind, und so das vorhandene Budget deutlich überschritten würde, muss von dieser Technik Abstand genommen werden. Zudem werden Xenon-Strahler meist pulsierend in Form von wenige Millisekunden kurzen Lichtblitzen eingesetzt und die vorhandenen Schaltungen für die Aufnahmen der Kennlinien erfordern eine Lichteinstrahlung über einen Zeitraum von ca. 10 Sekunden.

Eine ebenfalls interessante Lichttechnik ist die der LEDs (Light Emitting Diodes). Heute gibt es bereits Flächenelemente, die durch eine hohe Dichte kleiner Leuchtelemente homogenes Licht aussenden. Durch Fortschritte in den letzten Jahren ist es nun auch möglich aus vielen einzelnen LEDs ein Leuchtmittel herzustellen, welches ein gewünschtes Spektrum nachbilden kann, um PV-Module unter STC zu untersuchen (siehe [Abb. 4.1\)](#page-31-0). Der Verlauf der blauen Kurve entspricht dem Spektrum der Globalstrahlung.

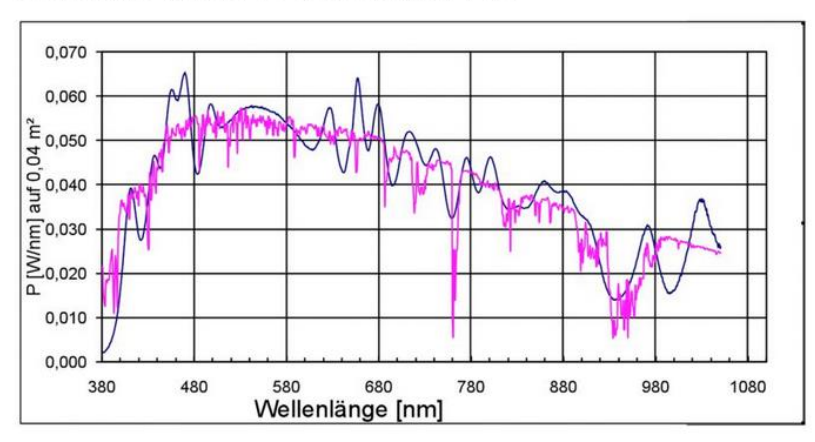

## **SUNlike with 26 different LED**

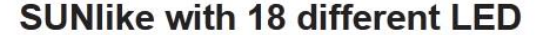

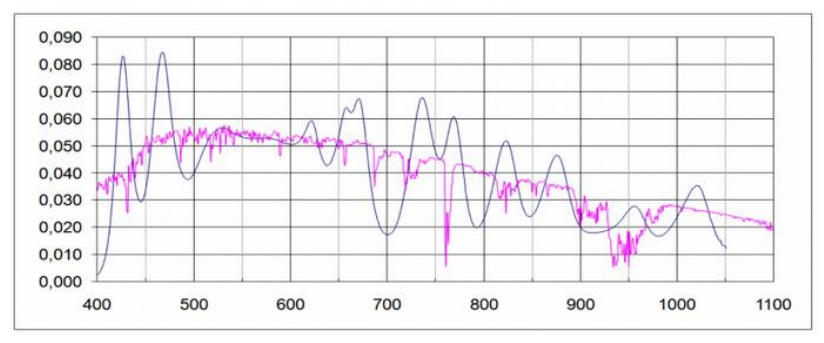

<span id="page-31-0"></span>**Abb. 4.1:** SUNlike Spektrum mit unterschiedlichen LED-Konfigurationen (FUTURELED GmbH, 2013)

Je nach Anzahl und Qualität der verschiedenen LEDs sowie der Ansteuerung der einzelnen Leuchtdioden kann ein entsprechendes Spektrum von AM 1,5 oder ein anderes Wunsch-Spektrum erzeugt werden. Dafür werden 18 bis 26 verschiedene LEDs genutzt, die sich in ihrem Spektrum unterscheiden. Die unterschiedlichen Leuchtdioden können einzeln angesteuert werden und somit ihre Lichtintensität konfiguriert werden. Die Lichtstrahlen können vor dem Auftreffen auf dem Solarmodul noch durch einen Spiegelkanal laufen, damit das Licht besser durchmischt und homogenisiert wird. Um die Bauteile vor Überhitzung zu schützen, sind die LEDs auf einer mit Wasser gekühlten Platte installiert. Solche Lichtquellen haben mögliche Beleuchtungszeiten von einer Millisekunde bis zu mehreren Minuten. (Vgl. Wowy, o. J., S. 25)

Diese Zeiten würden für den geplanten Versuchsstand ausreichen, allerdings übersteigen derzeit die Anschaffungskosten das Budget. Wenn die LED-Technik deutlich preiswerter wird, kann dies bei einer zukünftigen Überarbeitung des Versuchsstandes eine gute Lösung werden.

Eine weitere erwähnenswerte, wenn auch veraltete, Lichtquelle ist die Glühlampe. Einst inspiriert von der Sonne wurde sie als erstes Leuchtmittel entwickelt. Wie die Sonne hat sie ein kontinuierliches Spektrum, jedoch werden nur 5 bis 15 % der elektrischen Leistung in Form von

Licht abgegeben. (Vgl. Ris, 2008, S. 69) Aufgrund ihres ungünstigen Wirkungsgrades kommt diese Lichtquelle für den neuen Versuchsstand nicht in Frage.

In ihrer Funktionsweise hat die Glühlampe einen direkten Nachfolger, die Halogenlampe. Auch sie kann ein kontinuierliches Lichtspektrum aussenden. Zwar ist dieses Spektrum nicht mit dem AM 1,5 identisch, kommt aber von allen Lichttechnologien am nächsten heran, da es eine weite gleichmäßige spektrale Verteilung des Lichtes erreicht. Im Gegensatz zu Glühlampen haben Halogenleuchtmittel eine höhere Betriebstemperatur, welche zu einer größeren Lichtausbeute beiträgt. (Vgl. Ris, 2008, S. 73 ff.) Auch die Lebensdauer ist höher, weswegen die Summe dieser Vorteile zu einer besseren Wirtschaftlichkeit beiträgt (vgl. Bewer & Steckmann, 2004, S. 61).

Bei der Begutachtung des Halogenleuchtmittels hinsichtlich der anfangs genannten Anforderungen kann folglich eine positive Bilanz gezogen werden. Halogenbeleuchtung erzeugt ein breites, kontinuierliches Spektrum, was der Globalstrahlung recht ähnlich ist und sie erreicht eine hohe Abstrahlleistung. Weiterhin besteht die Möglichkeit, die Abstrahlleistung über den Lampenstrom bzw. -spannung zu regulieren, um verschiedene Bestrahlungsstärken zu imitieren. Die Anforderung der Homogenität kann durch eine möglichst dichte Anordnung der einzelnen Lampen aneinander gelöst werden, wie es bereits beim existierenden Versuchsstand realisiert wurde. Da Halogenleuchtmittel recht preiswert zu beschaffen sind, ist auch die letzte Anforderung abgedeckt. Laut RIS haben die Lampen der Niedervolt-Technik (12 V) eine höhere Lichtausbeute als diejenigen, die mit Netzspannung (230 V) betrieben werden (vgl. Ris, 2008, S. 76). "Die Halogenglühlampe wird meist da verwendet, wo ihre Punktförmigkeit (gute Lichtlenkung durch Reflektoren) oder Brillanz (Ra, Leuchtdichte) gefragt sind" (Ris, 2008, S. 78). Da der zukünftige Versuchsstand den Anspruch stellt, eine möglichst homogene Lichtverteilung zu erzielen und Halogenleuchtmittel mit verschieden großen Abstrahlwinkeln erhältlich sind, fällt die Wahl zugunsten dem Modell mit dem geringsten Abstrahlwinkel.

Da der Einsatz des Lampenmodells *Philips MASTERLine ES 35 12V* bisher gute Versuchsergebnisse erzielt hat, liegt es nahe, diese Lampen auch im neuen Versuchsstand einzusetzen. Das exakte Produkt, was schon 1996 für den Versuchsstand verwendet wurde, ist nicht mehr im Sortiment des Herstellers, sodass auf das Nachfolge-Produkt zurückgegriffen wird. Es hat im Gegensatz zu seinem Vorgänger einen geringeren Abstrahlwinkel von nun 8° statt früher 10° (siehe [Tab. 4.1\)](#page-33-0).

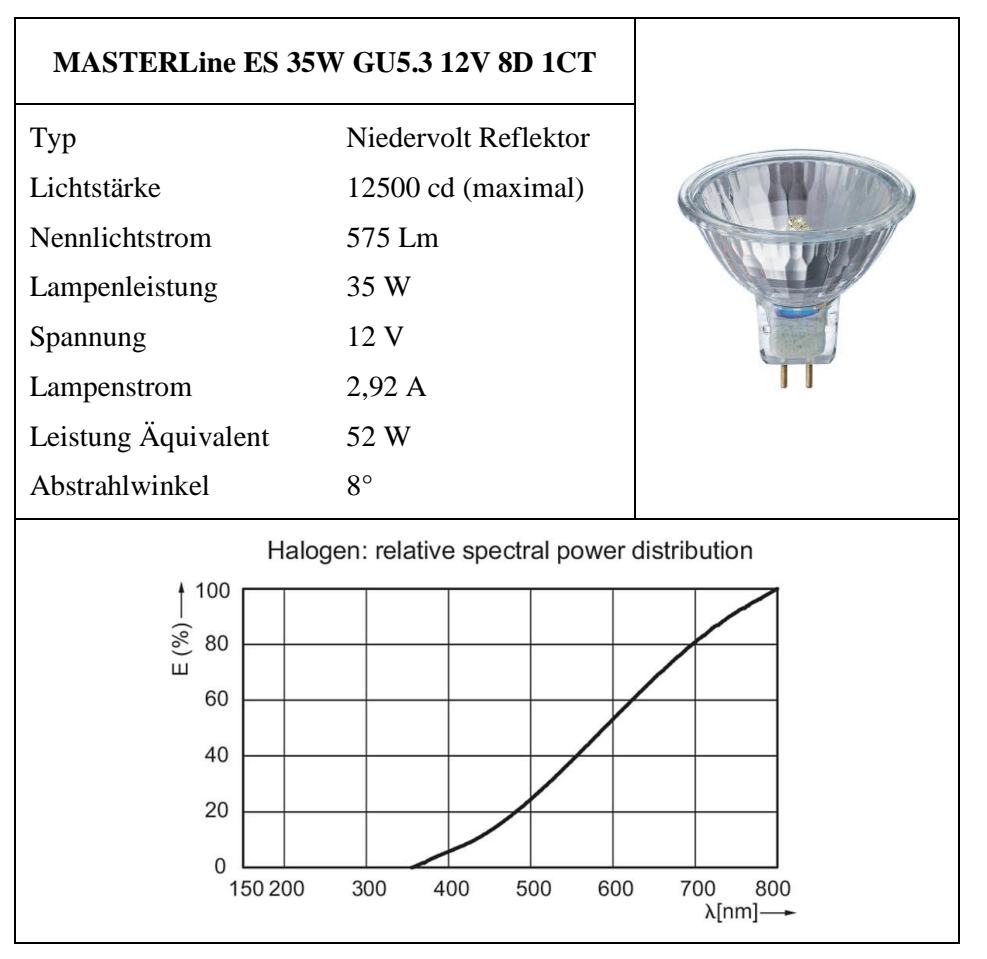

**Tab. 4.1:** Datenblattauszug der verwendeten Halogenlampe (Philips Lighting Holding B.V., 2016)

## <span id="page-33-0"></span>**4.1.2 Externe Gleichstrom-Versorgungsquelle**

Die Versorgung des Lampenfeldes kann idealerweise durch die Speisung aus einer externen Gleichstrom-Quelle (DC-Quelle) erfolgen. Der Vorteil liegt in einer exakteren und qualitativ genaueren Spannungs- bzw. Stromeinspeisung mit geringerer Restwelligkeit, größerem Bedingungskomfort und einem erheblichen Sicherheitsgewinn. Darüber hinaus ist der Verdrahtungsaufwand geringer als bei der bisherigen Realisierung über eine B6- Gleichrichterbrücke. Um reproduzierbare und aussagekräftige Messungen durchführen zu können, liegt somit nahe, eine DC-Quelle für die Versorgung der Lampen zu benutzen. Für die Halogenlampen bedeutet diese Änderung eine erhöhte Lebensdauer, da durch die interne Strombegrenzung die Einschaltströme geringer ausfallen. Zu Wartungszwecken kann der Stromkreis schnell spannungsfrei geschaltet werden, da keine Kapazitäten im Kreis sind. Als Nachteil ist nur der relativ kostspielige Anschaffungspreis aufzuführen.

### <span id="page-34-0"></span>**4.1.3 PV-Module**

Kapitel [2.7](#page-21-0) zeigt diverse Aspekte auf, in denen sich Dünnschichtmodule von den Kristallinen unterscheiden. Diese Unterschiede können in dem aufzubauenden Versuchsstand in der Praxis untersucht werden. Um einen Vergleich zu ermöglichen, werden daher Module beider Technologie-Bereiche beschafft.

Vorab jedoch werden einige notwendige Bedingungen an die zukünftigen PV-Module gestellt. Die wichtigste darunter ist die Abmessung eines Moduls. Aufgrund der Abmessungen des Versuchsstandes sind nur Module mit einer maximalen Fläche von ca. 350 x 350 mm für die Untersuchung geeignet. Bei Modulen dieser Abmessungen sind Leistungen  $P_N = 10...20$  W und Nennspannungen  $U_N$  von ca. 17 V handelsüblich. Zum Vergleich der Ergebnisse verschiedener Module bzw. Zelltechnologien ist es sinnvoll, dass deren Nennspannung bzw. Nennleistung ähnlich sind.

Aus den aufgezeigten Auswahlkriterien und unter Berücksichtigung verschiedener Zell-Technologien fällt die Entscheidung zugunsten der in [Tab. 4.2](#page-34-1) aufgeführten Module. Anzumerken ist, dass anstelle von Modul 1 das Modul 4 geliefert wurde, da Modul 1 nicht mehr verfügbar war. Grundsätzlich wird aus wirtschaftlichen Gründen auf preiswerte Module zurückgegriffen, von denen nicht bei allen ein ausführliches Datenblatt verfügbar ist.

|                | <b>Technologie</b>                            | Leistung   | <b>Nennspannung</b> | <b>Nennstrom</b> | Leerlauf-<br>spannung | Kurzschluss-<br>strom |
|----------------|-----------------------------------------------|------------|---------------------|------------------|-----------------------|-----------------------|
|                |                                               | $P_N$ [Wp] | $U_N$ [V]           | $I_N[A]$         | $U_L$ [V]             | $I_{K}[A]$            |
| 1              | Monokristallin                                | 10         | 17,82               | 0,57             | 21,96                 | 0,63                  |
| $\overline{2}$ | Polykristallin                                | 10         | 17,6                | 0,57             | 21,6                  | 0,61                  |
| 3              | <b>Dünnschicht</b><br>(amorphes)<br>Silizium) | 4          | 17,5                | 0,23             | 21                    | 0,32                  |
| 4              | Polykristallin                                | 10         | 17                  | 0,59             | 22                    | 0,66                  |

<span id="page-34-1"></span>**Tab. 4.2:** Ausgewählte PV-Module

#### **4.1.4 Steuermechanismus zur Kennlinienaufnahme**

Nach Einarbeitung in das Steuerungs-Programm des existierenden Versuchsstandes aus dem Jahr 2007 wird beschlossen, dass der Einsatz der LOGO! angemessen ist, um die gewünschten Funktionen abzudecken. Die LOGO! ist eine Kleinsteuerung des Herstellers Siemens, die vorwiegend darauf ausgerichtet ist, kleinere Aufgaben zu realisieren. Basierend auf einem Baukastenprinzip ist die Steuerung leicht ausbaubar und individuell anpassbar. So können auch noch nachträglich Erweiterungsmodule installiert und die vorhandenen Funktionen ausgebaut werden.

Für den aufzubauenden Messplatz werden die neuesten Modelle der LOGO! Komponenten eingekauft, um den Versuchsstand modernisiert aufzubauen. [Tab. 4.3](#page-35-0) listet die zu ersetzenden Bauteile auf. Auch die Software erfährt eine Aktualisierung. Das ursprünglich mit der LOGO! Soft Comfort V5 geschriebene Programm wird mit der aktuellen Version V8 überarbeitet und neu umgesetzt.

Für die Realisierung der Aufnahme von Hell- und Dunkelkennlinie sowie der Temperaturregelung werden folgende Anzahl an Ein- und Ausgängen benötigt:

- 8 Eingänge, davon
	- o 6 digitale für Schalter bzw. Taster
	- o 2 analoge für die PT100 Temperaturerfassung
- 8 Relais-Ausgänge, davon
	- o 3 für die Hellkennlinienmessung
	- o 2 für Dunkelkennlinienmessung
	- o 2 für Meldung "Messung bereit"
	- o 1 für die Ansteuerung der Lüfter

|                                | <b>Bisherige Module</b> | <b>Neueste Module</b> |  |
|--------------------------------|-------------------------|-----------------------|--|
| Spannungsversorgung 24V / 2,5A | 6EP1332-1SH42           | 6EP1332-1SH43         |  |
| Basismodul mit Display         | 6ED1052-1MD00-0BA5      | 6ED1052-1MD00-0BA8    |  |
| Erweiterungsmodul DM8 24R      | 6ED1055-1HB00-0BA0      | 6ED1055-1HB00-0BA2    |  |
| Erweiterungsmodul AM2 RTD      | 6ED1055-1MD00-0BA0      | 6ED1055-1MD00-0BA2    |  |

<span id="page-35-0"></span>**Tab. 4.3:** Modellbezeichnungen der ersetzten Steuerungsmodule
# **5 Entwurf**

In diesem Kapitel werden neue Ideen und bedeutende Vorüberlegungen für die Realisierung des Versuchsstandes vorgestellt und erläutert. So wird die Konstruktion des Gehäuses mit allen dazugehörigen Komponenten beschrieben und auf dabei zu beachtende Punkte hingewiesen. Hilfreiche Verbesserungen, wie eine innovative PV-Modul-Aufhängung und die Belüftung des Versuchsstandes sowie die neu entwickelte Abschattungsvorrichtung werden erläutert und geplant. Aspekte zur Sicherheit werden thematisiert und der aktuelle Stromlaufplan vorgestellt. Auch die neu zu layoutenden Schaltungen zur Steuerung der Kennlinienaufnahmen werden in ihrer Funktion erklärt. Das Kapitel schließt mit der Planung der elektrischen Komponenten in der Elektronikkammer.

## <span id="page-36-0"></span>**5.1 Mechanischer Grundaufbau**

Für diesen Messplatz ist es aufgrund der Hitzeentwicklung der Lampen erforderlich, das Lampenfeld und das zu vermessende PV-Modul getrennt voneinander unterzubringen. Zudem muss es einen ausreichend großen Raum geben, der die Elektronik beherbergt sowie Luftschächte, die zur Belüftung dienen ohne Fremdlicht eindringen zu lassen. Daher muss das Gehäuse über mehrere Kammern verfügen. Nach einigen Nachforschungen bei Gehäuse-Herstellern stand fest, dass das Gehäuse selbst entworfen werden muss, da im Handel keine Konstruktion mit entsprechender Kammeraufteilung angeboten wird.

Da die Anordnung der Kammern in der Vorgänger-Konstruktion die genannten Anforderungen erfüllt und sich in der Benutzung bewährt hat, wird der grundsätzliche Aufbau beibehalten, aber im Detail optimiert. Als Grundlage für die genauen Maße des Versuchsstandes dienen zum einen die Abmessungen des Labortisches, auf dem der Aufbau später stehen soll. Andererseits ist der Abstand zwischen PV-Modul und Lampen maßgeblich für die Höhe des Sonnensimulators, um die gewünschte Einstrahlstärke von  $E_{\text{max}} = 1000 \text{ W/m}^2$  zu erreichen. Dieser Abstand ist in der Diplomarbeit von SCHULZ hergeleitet worden und beträgt a = 516 mm (vgl. Schulz, 2007, S. 49 ff.). Dieser Wert dient folglich als Richtgröße für den Konstruktions-Entwurf.

Der Aufbau wird mit Aluminium-Profilen realisiert, da sich diese im Labor Steuerungstechnik der HAW bewährt haben. Mit diesen Profilen ist es möglich, ein deutlich stabileres Grundgerüst als bei dem vollständig aus Holz bestehenden Vorgänger-Modell zu schaffen. Ein Blick in die Produktportfolios verschiedener Hersteller von Alu-Profilen zeigt ein sehr umfangreiches Angebot an Verbindungstechniken und Zubehör. Im Folgenden werden die für den neuen

Messplatz geeigneten Profile und ihre Besonderheiten sowie erforderliche Zubehörteile umrissen.

#### **5.1.1 Realisierung mit Aluminium-Profilen**

Alu-Profile sind in verschiedenen Größen und Ausfertigungen erhältlich. Alle Profile besitzen Nuten in ihren Flächen zur Montage von Seitenwänden oder Scheiben (siehe [Abb. 5.1\)](#page-37-0).

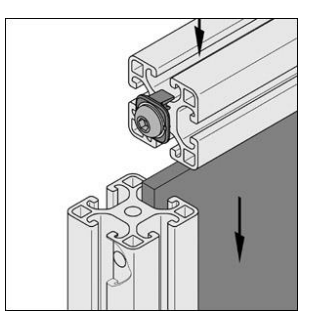

**Abb. 5.1:** Einlassen eines Flächenelements in die Profil-Nut und Verbindung über Standard-Verbindungssatz

<span id="page-37-0"></span>Modelle mit rechteckigem Querschnitt bieten keinen erkennbaren Mehrwert gegenüber einem quadratischen Querschnitt, weswegen letzterer wegen der höheren Flexibilität bei der Ausrichtung verwendet wird. Mit quadratischem Querschnitt sind Profile mit Kantenlängen von 20 bis 60 mm und mit verschiedenen Kombinationen von Nuten verfügbar.Die einfachste Ausführung hat eine mittige Nut an allen vier Seiten, welche zur Befestigung von angrenzenden Profilen oder Zubehörteilen dient. Da diese universelle Ausführung die preisgünstigste ist, ist sie als Standard-Ausführung zu verstehen. Weitere Modelle mit Nuten an einer, zwei oder drei Seiten bieten zwar möglicherweise optisch einen etwas eleganteren Eindruck, wenn an ihren flachen Kanten keine Seitenwand eingesetzt werden soll, jedoch kosten diese auch das Doppelte wie die einfache Ausführung. Da diese jedoch keine praktischen Vorteile bieten, wird im Sinne der Schonung des Budgets einheitlich die einfache Variante mit dem besten Preis-Leistungs-Verhältnis gewählt.

Weiterhin gibt es spezielle Einfass- und Dichtprofile, welche es ermöglichen, dass Flächenelemente unterschiedlicher Dicke stabil in die Nut eingesetzt werden können, da die Dichtungen bzw. Einfassungen die fehlenden Millimeter der Nutbreite zur Dicke des Flächenelements ausgleichen. Neben Flächenelementen können in den Nuten auch Zubehör wie Handgriffe oder Schlösser montiert werden, die auf das Profil gesetzt und mit in die Nut eingelassenen Muttern (Nutensteinen) festgeschraubt werden.

Zwei Profile können über verschiedene Techniken miteinander verbunden werden. Möglich sind rechtwinklige Verbindungen, Verbindungen sich kreuzender Profile, Verbindungen paralleler Profile, Verbindungen in Winkellage, Stoßverbindungen und Verbindungssicherungen. Unter den genannten Gruppen gibt es bis zu neun verschiedene Verbindungssätze. Sie unterscheiden sich in der Belastbarkeit der Verbindung, der Montageart, dem Montageaufwand und ob die Montage auch nachträglich erfolgen kann. Für diesen Aufbau muss darauf geachtet werden, dass Verbinder verwendet werden, welche auch für den Einbau von Flächenelementen geeignet sind. Üblicherweise werden die Verbinder in der Nut verschraubt, dies ist aber nicht möglich, wenn Flächen in die Nut gesetzt werden sollen. Für diesen Spezialfall gibt es jedoch besondere Verbinder, wie beispielsweise den Zentral-Verbindungssatz und den Standard-Verbindungsatz (siehe [Tab. 5.1\)](#page-38-0). Der Standard-Verbindungssatz ist der preiswertere und einfachere von beiden, jedoch hat er die Einschränkung, nur zwei Profile an einer Stelle miteinander zu verbinden. Für eine Kreuzungsstelle von drei im rechten Winkel zueinander angeordneten Profilen kommt dann der Zentral-Verbindungssatz zum Einsatz.

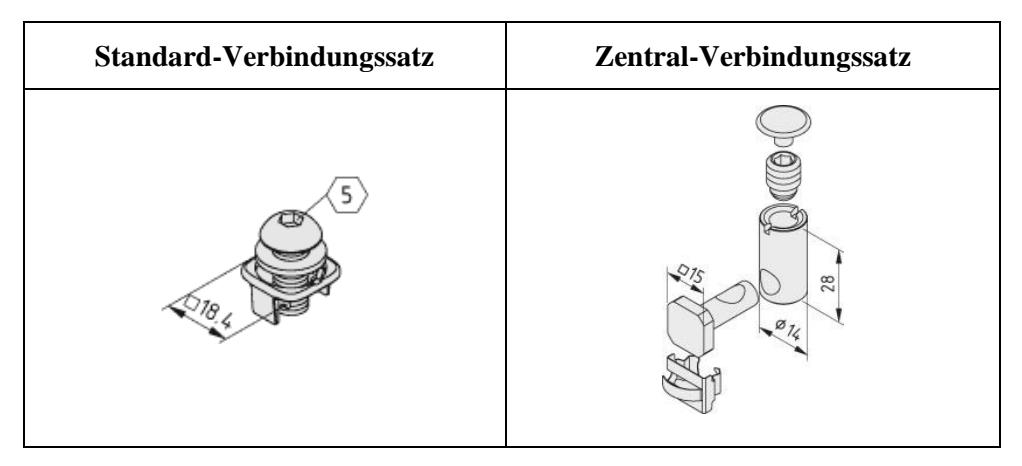

**Tab. 5.1:** Verwendete Verbindungssätze (item Industrietechnik GmbH, 2016)

<span id="page-38-0"></span>An den Kanten, wo der Querschnitt der Profile nach außen hin verläuft, empfiehlt der Hersteller Kunststoff-Abdeckkappen auf das Profil-Ende aufzusetzen. Zum einen wird so das Verletzungsrisiko an dem gesägten Querschnitt vermindert, andererseits ist das Alu-Profil so optisch angenehmer abgeschlossen. Bei der Längendimensionierung muss folglich die Dicke der Abdeckkappen von 4 mm berücksichtigt werden.

Durch das Baukastenprinzip können auch Türen realisiert werden. Dafür werden vier Profile benötigt, die rechtwinklig miteinander verbunden werden. Für die Anbringung der Türen am Gehäuse gibt es unterschiedliche Arten von Scharnieren. Zu beachten ist dabei, dass der Hersteller einen Tür-zu-Rahmen-Abstand von 4 mm empfiehlt. Für die ebenfalls erhältlichen Türschlösser und Magnetanschläge ist dieser Abstand jedoch nicht ausreichend, deswegen muss eine sorgfältige Ausarbeitung des Tür-zu-Rahmen-Abstands unter Berücksichtigung aller erforderlichen Komponenten erfolgen. [Abb. 5.2](#page-39-0) zeigt die finalen Abmessungen. Das macht noch einmal deutlich, wie wichtig eine Millimeter-genaue Entwurfszeichnung ist.

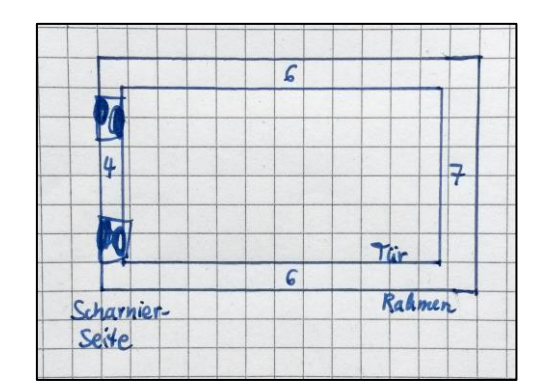

**Abb. 5.2:** Tür-zu-Rahmen-Abstand in Millimetern

<span id="page-39-0"></span>Ein weiteres nützliches Zubehörteil ist der Türdichtanschlag. Dieser sorgt dafür, dass der Spalt zwischen Tür und Rahmen vollständig abgedichtet wird. Im Bereich der Modulkammer ist dies besonders wichtig, damit das den Versuchsstand umgebende Raumlicht nicht in die Modulkammer gelangt. Weiterhin schützt das Türdichtprofil vor in das Gehäuse eindringendem Schmutz und Staub. Die Türdichtung wird ebenfalls in die Nut des Türrahmens eingesetzt und verschmälert den Türspalt. Für eine korrekte Zeichnung sind demnach alle Zubehörelemente bezüglich ihrer Abmessungen zu berücksichtigen, und der Abstand zwischen Tür und Rahmen auf sie abzustimmen.

Vor dem Bestellen der Alu-Profile ist daran zu denken, die benötigten Teilstücke auf die lieferbaren Längen von 6 m bzw. 3 m optimal zu verteilen, um die erforderliche Materialmenge verschwendungsarm zu ermitteln. Dabei muss unbedingt beachtet werden, dass bei jedem Schnitt ein Längenverlust in der Breite des Sägeblattes auftritt und am Anfang zur Konfiguration der Säge auf den Referenzwert 0 mm ein nutzloses Stück von ca. 50 mm Länge abgesägt wird. Eine Empfehlung für die Verteilung der Profile auf das Rohmaterial für den Sägevorgang findet sich im Anhang [B.1.](#page-91-0)

#### **5.1.2 Flächenelemente**

Nachdem das aus Alu-Profilen bestehende Gerüst für den zukünftigen Messplatz im vorigen Abschnitt konzipiert wurde, wird nun der Frage nachgegangen, wie die einzelnen Kammern mit Flächenelementen voneinander abgetrennt werden können. Wie beschrieben kann deren Montage in den Nuten der Profile erfolgen. Laut Hersteller der Profile sind Flächenelemente einen Zentimeter tief in die Nut einzulassen. Aus Gründen der Stabilität und der Befestigung ist die Stärke der Flächenelemente möglichst identisch zu der Nutbreite von 8 mm zu wählen. So können die Flächen ohne Spielraum fest in den Alu-Rahmen eingebunden werden und der gesamten Konstruktion zusätzliche Stabilität verleihen.

Um beispielsweise zur Kühlung der Kammern die Luftzufuhr von außen zu ermöglichen, müssen diverse Aussparungen aus den Flächenelementen ausgefräst oder ausgesägt werden. Die technischen Zeichnungen für die erforderlichen Aussparungen sowie Abmessungen der benötigten Flächenelemente sind in den Anhängen [B.2](#page-92-0) bis [B.5](#page-95-0) zu finden.

Die Wahl des Materials der Flächenelemente fällt auf *Mitteldichte Faserplatten* (MDF), da diese in der Stärke 8 mm erhältlich sind und somit perfekt in die Profil-Nuten passen. Weitere Gründe für diese Wahl des Materials sind, dass es preisgünstig zu beziehen ist und ein verhältnismäßig geringes Gewicht aufweist, damit der Messplatz nicht unnötig schwer gemacht wird, falls er einmal zu transportieren ist.

### **5.1.3 Finaler Gehäuseentwurf**

Der Entwurf des Gehäuses wird mit der Software *sketchUp2015* gezeichnet, um eine Millimeter-genaue Zeichnung zu ermöglichen, da beim Zusammenbau der Alu-Profile alles auf den Zehntel-Millimeter genau zusammen passen muss und eventuelle Fehler erhebliche Auswirkungen haben können. Die fertige Konstruktion ist in [Abb. 5.3](#page-40-0) dargestellt.

<span id="page-40-0"></span>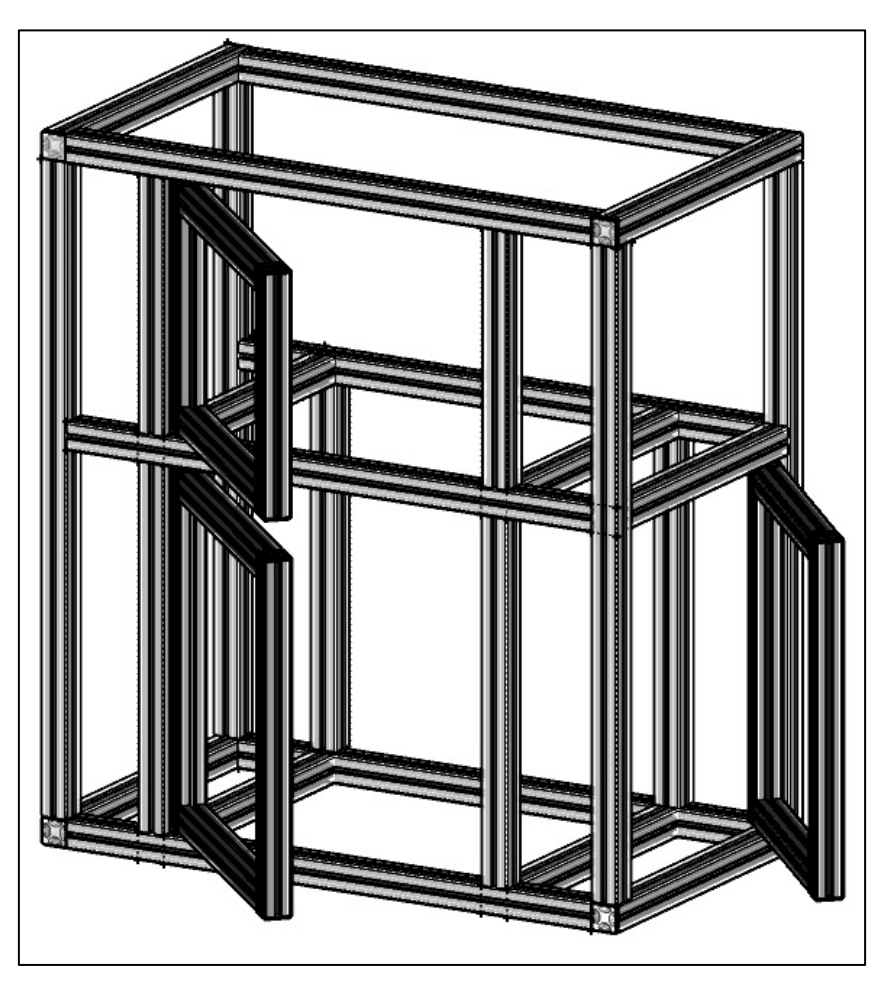

**Abb. 5.3:** Finaler Entwurf des Gehäuses als 3D-Modell

#### **5.2 Sicherheit**

Der Aspekt der Sicherheit darf bei der Planung und Konstruktion eines neuen Versuchsstandes nicht vernachlässigt werden, um die Anwender vor möglichen Gefahren und Schäden zu bewahren. Der *Verband der Elektrotechnik Elektronik Informationstechnik* (VDE) hat mit der DIN VDE hat ein umfangreiches Schriftenwerk erstellt, von dem aus der Gruppe 400 "Schutzmaßnahmen", insbesondere der Teil 410 "Schutz gegen elektrischen Schlag", sowie aus der Gruppe 500 "Auswahl und Errichtung elektrischer Betriebsmittel" der Teil 540 "Erdung, Schutzleiter, Potentialausgleichsleiter" für die Errichtung des neuen Versuchsstandes von Bedeutung sind. (Vgl. DKE Deutsche Kommission Elektrotechnik Elektronik Informationstechnik im DIN und VDE, 2008)

Die DIN VDE unterteilt die verschiedenen Maßnahmen, die zum Schutz des Bedieners einer elektrischen Anlage ergriffen werden können, in drei Schutztypen. Der *Basisschutz* sichert vor direktem Berühren, der *Zusatzschutz* schützt, falls es doch zu einer direktem Berührung kommt und der *Fehlerschutz* schützt schließlich bei indirektem Berühren. (Vgl. Hotopp, Kammler, & Lange-Hüsken, 1998, S. 47 ff.)

Der neue Versuchsstand wird mit seinem metallischen Gehäuse als ein Gerät der Schutzklasse I eingestuft. Betriebsmittel dieser Schutzklasse müssen den Schutz gegen elektrischen Schlag als Basis- und Fehlerschutz durch zwei Vorkehrungen sicherstellen. So sind alle aktiven Teile mit einer Basisisolierung zu versehen und die Basisisolierung ist mit einem metallisch leitfähigen Körper zu umhüllen, welcher an einen Schutzleiter anzuschließen ist (vgl. Hotopp, Kammler, & Lange-Hüsken, 1998, S. 53). Weiterhin muss der aufzubauende Versuchstand ein geerdetes Gehäuse aufweisen, d.h. alle Gehäuseelemente und Abdeckungen sind zu erden. Die Alu-Profile sind an den meisten Verbindungsstellen über Metall-Verbinder miteinander befestigt. Auch wenn eine erste Messung des zugehörigen Übergangswiderstandes einen ausreichend kleinen Widerstandswert ergibt, können sich diese Verbinder aufgrund mechanischer Kräfte doch lösen und die elektrische Verbindung wäre nicht mehr gegeben. Um diesem Fall vorzubeugen, werden an jeder Kreuzungsstelle von Profilen diese jeweils miteinander durch Potentialausgleichsbrücken verbunden. Dieser Schritt ist zwar mit einigem Aufwand verbunden, aber für die Schadensprävention im Fehlerfall unverzichtbar.

Die vier Profile, welche jeweils eine Tür aufbauen, sind mit Standard-Verbindern aneinander befestigt. Diese Verbinder bestehen aus Kunststoff und sind daher nicht leitfähig, weswegen hier unbedingt Schutzleiterbrücken von Profil zu Profil geführt werden müssen. Insbesondere bei den Scharnieren muss auch bei regelmäßiger Bewegung gewährleistet werden, dass die Türprofile auf demselben Potential wie das Gehäuse liegen. Pro Tür werden daher gleich zwei

flexible Potentialausgleichsbrücken installiert, damit selbst bei dem Versagen einer Brücke die erforderliche Sicherheit gewährleistet ist.

Als weitere Sicherheitsvorkehrungen, die den Bediener des Versuchsstands vor gefährlichen Berührungsspannungen schützen sollen, werden die Türen des Lampenfelds und die der Elektronikkammer jeweils mit einem Schloss ausgestattet, sodass diese während des Betriebes nicht geöffnet werden können. Des Weiteren wird eine Plexiglasscheibe oberhalb der Klemmleiste auf der Geräterückseite angebracht, da diese gefährlich hohe Gleichspannung führt. Wie auch im Vorgänger-Versuchsstand wird der Leistungsspannungskreis von dem Steuerungskreis räumlich getrennt, sodass in der Elektronikkammer auf der Vorderseite nur die Steuerung mit der Netzspannung von 230 V abwärts installiert ist, während sich die Einspeisung der Gleichspannung für die Versorgung des Lampenfeldes im hinteren Teil des Gerätes befindet. Wie in den existierenden Versuchsständen wird innerhalb des Gerätes auf einen RCD-Schutz und einen NOT-AUS-Schalter verzichtet, da das Gerät ausschließlich am Labortisch betrieben wird und dort ebendiese Vorrichtungen bereits vorhanden sind.

Abschließend ist zu erwähnen, dass es in der Industrie nicht unüblich wäre, für diesen Messplatz eine gesonderte Betriebsanweisung zu erstellen. Deren Inhalte sind jedoch in diesem Abschnitt bereits ausführlich dargelegt und somit abgedeckt.

#### **5.3 PV-Modulhalterung**

Um in Zukunft verschiedene PV-Module nacheinander im Versuchsstand untersuchen zu können, wird eine universelle Modulhalterung installiert, die es ermöglicht, relativ schnell das zu testende Modul auszutauschen.

Jedes Modul wird mittig auf einem sich umgebenden Metallrahmen bestehend aus vier L-Profilen befestigt (siehe [5.4\)](#page-43-0). Dieser Rahmen mündet an den beiden Stirnseiten in U-Profile, welche die Achsen für die Aufnahme in die Halterung enthalten. Die Zuleitungen der PV-Module münden in Bananensteckern, welche in die zugehörigen Buchsen in der Modulkammer gesteckt werden. Der Temperaturfühler wird auf Höhe der Moduloberfläche in eine entsprechende Halterung geklemmt. Die Drehachse der Module verläuft in Höhe der Moduloberfläche, damit der Abstand zum Lampenfeld immer gleich groß ist.

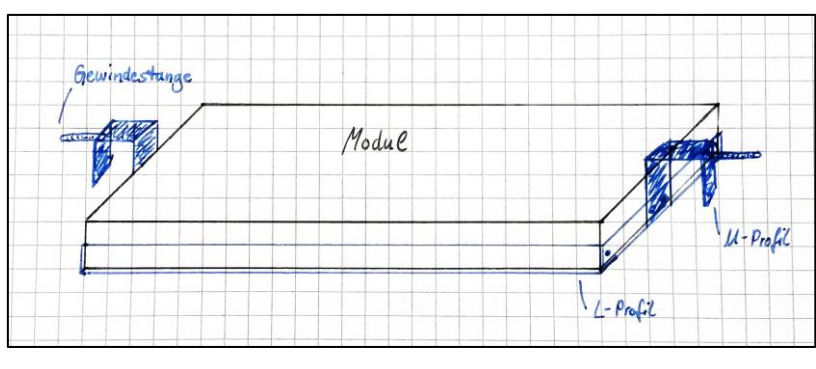

<span id="page-43-0"></span>**Abb. 5.4:** Entwurf Modulhalterung

## **5.4 Winkeljustierblech zu Modulhalterung**

In einem vorgesehenen Versuchsteil wird das Verhalten des PV-Moduls unter verschiedenen Neigungswinkeln untersucht. Dafür werden eine Haltevorrichtung und eine Anzeige benötigt, anhand derer der gewünschte Neigungswinkel des Moduls eingestellt werden kann. Die Anzeige erfolgt über ein Blech, welches mit einer Winkelfolie überzogen ist. Bei den zu untersuchenden Winkelstellungen von 30 $\degree$ , 60 $\degree$  und 90 $\degree$  ist in dem Aluminiumblech ein Loch vorgesehen, wie in [Abb. 5.5](#page-43-1) skizziert.

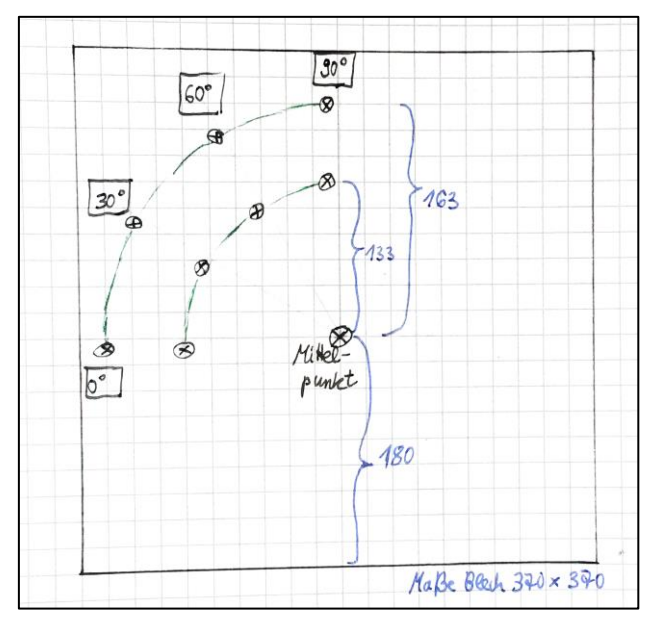

**Abb. 5.5:** Entwurf Winkeljustierblech

<span id="page-43-1"></span>Zur Fixierung des Moduls in einem bestimmten Neigungswinkel wird ausgehend von der Modul-Halterung ein Stift in die Loch-Aussparung am Winkelblech geschoben. Um Abschattungen auf das Modul vorzubeugen, wird dieser Stift ausgehend vom Modulrahmen um einen Zentimeter unterhalb des Aufhängungspunktes vorgesehen. Eine finale maßstabsgetreue Fassung des Winkeljustierblechs ist in Anhang [B.6](#page-96-0) zu finden.

## **5.5 Abschattungsvorrichtung**

Die aus klappbaren Lamellen bestehende Abschattungsvorrichtung des Vorgänger-Modells wird durch eine einfachere und zuverlässigere Abschattungsmethode abgelöst. Da die Abschattungsvorrichtung während des Laborversuches vor und nach jeder einzelnen Messung betätigt wird, steht hier ein besonderer Anspruch an eine robuste und stabile Lösung im Vordergrund. Um diese Anforderung zu erfüllen, ist eine bewegliche MDF-Platte vorgesehen, die durch den oberen Spalt der Tür der Modulkammer geschoben wird. Seitlich angebrachte Führungsschienen halten sie stabil und sicher in ihrer Position direkt unter der Glasplatte. Eine auf die korrekten Abmessungen zugeschnittene Platte gewährt so eine vollständige Abdunkelung der Modulkammer. Auch bei häufiger Betätigung ist nur ein geringer Verschleiß zu erwarten, zudem kann sie bei Bedarf unkompliziert und preiswert ersetzt werden. Um den Umgang mit der Platte zusätzlich zu erleichtern, kann sie mit einem Griff zum komfortablen Greifen und Bewegen ausgestattet werden. Die Bewegung der MDF-Platte könnte automatisiert über einen Motor erfolgen. Da dieser Ansatz jedoch ein höheres Fehlerpotential birgt und der Versuchsstand jederzeit einsatzbereit sein muss, wird stattdessen eine rein mechanische Lösung bevorzugt.

#### **5.6 Belüftungskonzept**

Da während der Versuchsdurchführung mit dem bestehenden Versuchsstand oftmals lange Wartezeiten entstehen, in denen die Moduloberfläche wieder auf den gewünschten Wert von 25 °C gemäß STC herunter gekühlt werden muss, soll das Konzept der Be- und Entlüftung im überarbeiteten Versuchsstand verbessert werden. Speziell das Lampenfeld und das PV-Modul sind durch die starke Wärmeentwicklung im Beleuchtungsbetrieb bzw. durch die Hitze des einstrahlenden Lichtes hohen Temperaturen ausgesetzt. Um daraus resultierenden Schäden vorzubeugen und STC-Bedingungen einzuhalten, müssen diese Komponenten ausreichend belüftet werden.

Eine große Herausforderung bei der Planung der Lüftung besteht darin, einen hohen Luftaustausch durch große Lüftungslöcher bei gleichzeitiger Gewährleistung einer Abdunkelung zu ermöglichen. Weiterhin ist für ein neues Belüftungskonzept zu beachten, dass das zu kühlende Objekt möglichst direkt im Luftstrom liegen sollte und dass die Wege zwischen Lufteinlass und Luftauslass möglichst kurz gestaltet werden.

In einem ersten Schritt wird der Luftkreislauf der Lampenkammer von dem der Modulkammer durch eine Glasplatte getrennt. So wird erreicht, dass der Kühlkreislauf der Hitzequelle in der Lampenkammer von der zwecks STC zu kühlenden Modulkammer getrennt wird. Das neue Konzept der Belüftung ist in [Abb. 5.6](#page-45-0) dargestellt.

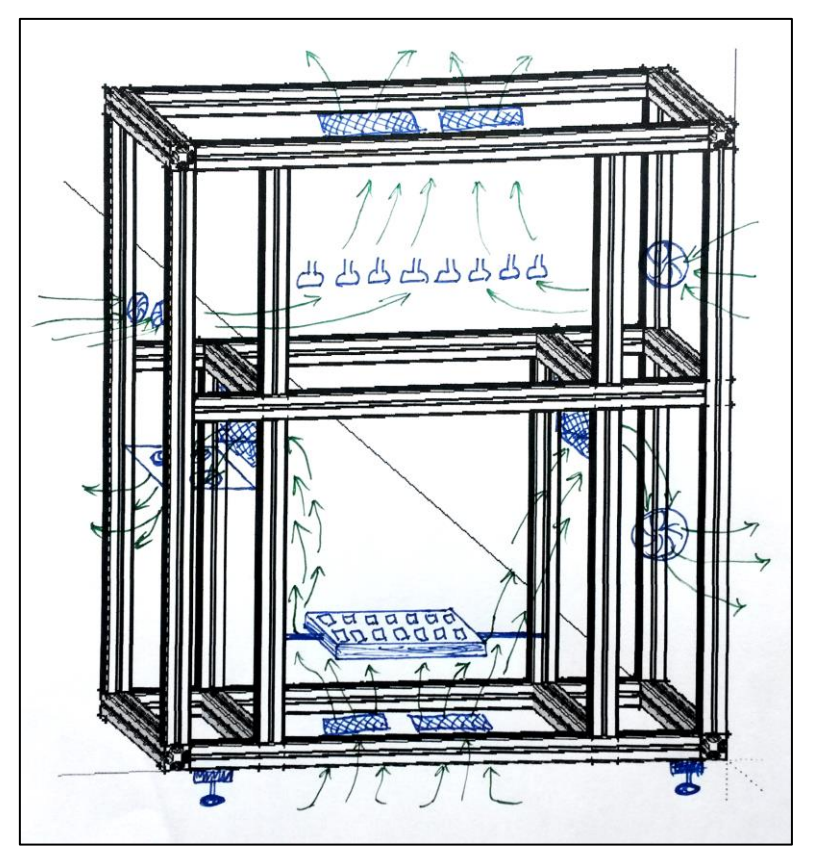

**Abb. 5.6:** Entwurf Belüftungskonzept

<span id="page-45-0"></span>Die Belüftung der Modulkammer erfolgt über den Eintritt der Umgebungsluft durch die Gitter unterhalb des Moduls. Die Luft streicht links und rechts am Modul vorbei und tritt über die Gitter in den Seitenwänden der Modulkammer in die Elektronikkammer bzw. den hinteren Bereich hinein. In der Elektronikkammer bzw. im hinteren Bereich sind jeweils zwei Lüfter installiert, welche die erwärmte Luft aus dem Gehäuse pusten. Durch diese Umlenkung wird ein direktes Eintreten von Fremdlicht in Modulkammer verhindert.

Die Kühlung der Lampenkammer erfolgt zum einen über zwei Lüfter an der Rückseite des Gehäuses, die Frischluft von außen in die Lampenkammer bringen. Zwei weitere Lüfter sind an den beiden Gehäuseseiten installiert. Auch sie saugen die kühle Umgebungsluft an, die direkt auf die erwärmten Lampen trifft. Über den Lampen sind Gitter angebracht, sodass die warme Luft nach oben hin entweichen kann.

Die neu einzubauenden Lüfter sollen zudem einen gesteigerten Luftaustausch pro Zeiteinheit im Vergleich zu den bisher verwendeten Modellen gewährleisten, siehe [Tab. 5.2.](#page-46-0)

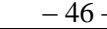

|                                  | <b>Bisherige Lüfter</b> |              | Neue Lüfter        |              |  |
|----------------------------------|-------------------------|--------------|--------------------|--------------|--|
|                                  | <b>Modulkammer</b>      | Lampenkammer | <b>Modulkammer</b> | Lampenkammer |  |
| Volumenstrom [m <sup>3</sup> /h] | 100                     | 160          | 160                | <b>200</b>   |  |
| <b>Hersteller</b>                | ebmPapst                | ebmPapst     | ebmPapst           | Sunon        |  |
| <b>Modellname</b>                | 4850N                   | 4650N        | 4650N              | A2123 - HBT  |  |

**Tab. 5.2:** Verwendete Lüfter für Modul- und Lampenkammer

### <span id="page-46-0"></span>**5.7 Stromlaufplan**

Die bereits existierenden Stromlaufpläne nach SCHULZ beinhalteten einzelne Unstimmigkeiten, sodass ein überarbeiteter und übersichtlicherer Plan erstellt wird. Auf Basis der vorhandenen Dokumente und der sichtbaren Verdrahtung des funktionierenden Versuchstands wird die Überarbeitung vorgenommen. Der neue Plan beinhaltet außerdem die Änderung, dass die Lampen direkt an eine externe Gleichspannungsquelle anzuschließen sind, sowie die neuen Platinen. Der Stromlaufplan wird mit *EPLAN Education 2.4* erstellt und findet sich in den Anhängen [C.7](#page-105-0) bis [C.9.](#page-107-0)

# <span id="page-46-1"></span>**5.8 Elektronik-Platinen-Layout**

Die Schaltungen zu der Erzeugung der Kennlinien, sowie die für die Erfassung der Messwerte von Modulstrom und -spannung, sind im Vorgängermodell von Hand layoutet und wenig platzsparend auf Lochrasterplatinen aufgebaut. Im Sinne der Optimierung des verfügbaren Platzes, sowie der Steigerung der Übersichtlichkeit, werden die für den überarbeiteten Versuchsstand erforderlichen Schaltungen mit der Software *EAGLE 7.4.0* platzsparend neu gezeichnet und layoutet. Die benötigten Bauteile werden in gängigen Onlineshops gesucht und beschafft, bevor das Layout der Platinen beginnt, um ihre Abmessungen genau berücksichtigen zu können.

Die Schaltungen für die Hell- und die Dunkelkennlinienerzeugung sowie ein einfacher Spannungsteiler und ein Mess-Shunt für die Normierung von Modulstrom und -spannung zur Darstellung an den Anzeigen der Bedientafel werden auf einer halben Europlatine realisiert. Diese, im Folgenden auch *Platine A2 - Kennlinien* genannt, besteht aus den ehemaligen Platinen A14 und A15 (vgl. Schulz, 2007, S. 65 f.).

Eine weitere halbe Europlatine beinhaltet die ehemaligen Platinen für die Multiplizierer- und die Subtrahierer-Schaltungen, ehemals A12 und A13 (vgl. Schulz, 2007, S. 67 ff.), welche

*Normierung* bezeichnet.

ausschließlich für die Normierung des Modulstrom über einen LEM-Wandler und die Normierung von Modulspannung und -leistung vorgesehen sind. Sie wird nun als *Platine A3-*

In der Umsetzung der Schaltungen werden diese mit der ausgewählten Software gezeichnet. EAGLE verfügt zwar über eine große Bauteilbibliothek, dennoch sind nicht alle benötigten Elemente verfügbar. Daher müssen einige Bauteile von Hand gezeichnet und definiert werden. Der Schaltplan wird zunächst in Form eines "schematics" gezeichnet, anschließend können auf dem "board" die späteren Leiterbahnen händisch so verlegt werden, wie es auf der fertigen Platine gewünscht ist, siehe [Abb. 5.7.](#page-47-0) Dabei ist darauf zu achten, besonders in Bereichen wo ein relativ hoher Stromfluss zu erwarten ist, z.B. an Mess-Shunt und LEM-Wandler, ausreichend breite Leiterbahnen zu verlegen. Da in diesen Bereichen auch Messungen vorgenommen werden, könnten diese durch zu dünne Leiterbahnen und den damit verbundenen Widerstand sonst verfälscht werden.

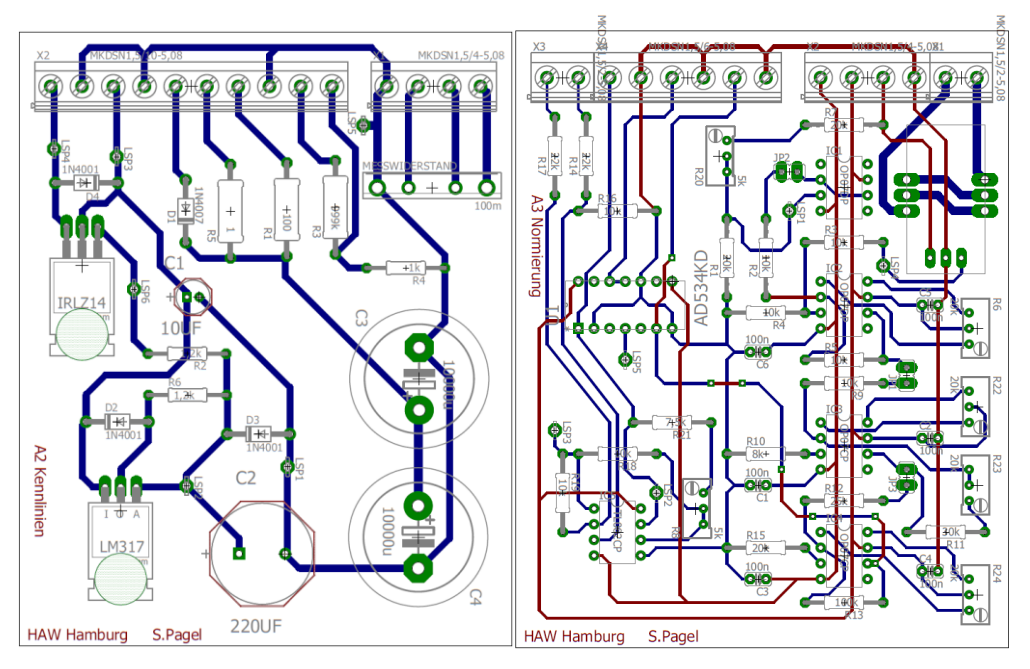

**Abb. 5.7:** Fertige Layouts der beiden Platinen

<span id="page-47-0"></span>Die Bestückungspläne, Layouts und Schaltungen zu beiden Platinen finden sich in den Anhängen [C.1](#page-99-0) bis [C.6.](#page-104-0)

#### **5.8.1 Platine A2-Kennlinien**

Auf der Platine *A2-Kennlinien* befinden sich die Schaltungen zur Erzeugung der Hell- und der Dunkelkennlinie sowie eine Schaltung zur Normierung von Modulstrom und -spannung für die Anzeigeneinheiten.

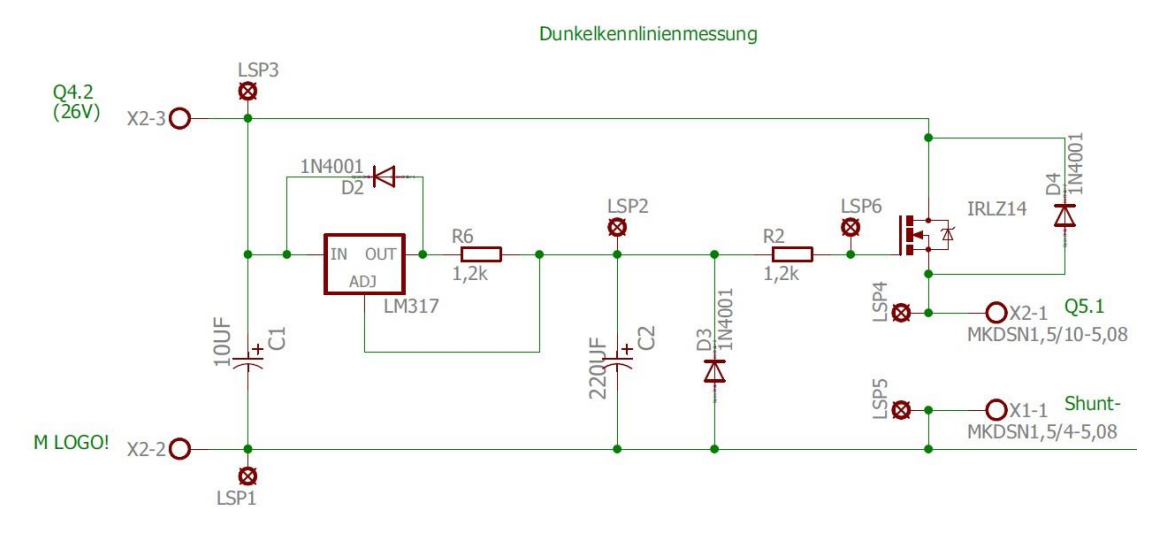

**Abb. 5.8:** Schaltung Dunkelkennlinie

<span id="page-48-0"></span>Die Schaltung für die Dunkelkennlinie besteht eingangs aus einer Konstant-Stromquelle (LM317), welche durch das Aufschalten der LOGO!-Spannungsversorgung eingeschaltet wird (siehe [Abb. 5.8\)](#page-48-0). Die Stromquelle lädt langsam den daran angeschlossenen Kondensator von 220µF auf. Der positive Anschluss des Kondensators führt zum Gate eines MOS-FET. Mit steigender Spannung am Kondensator öffnet der MOS-FET immer weiter, sodass die Spannung am daran angeschlossenen PV-Modul langsam ansteigt. Dieser langsame Spannungsanstieg beschreibt mit dem Strom durch das Modul eine Kennlinie, welche einer Durchlasskennlinie einer Gleichrichterdiode entspricht, was wiederum bei einem PV-Modul als Dunkelkennlinie bezeichnet wird.

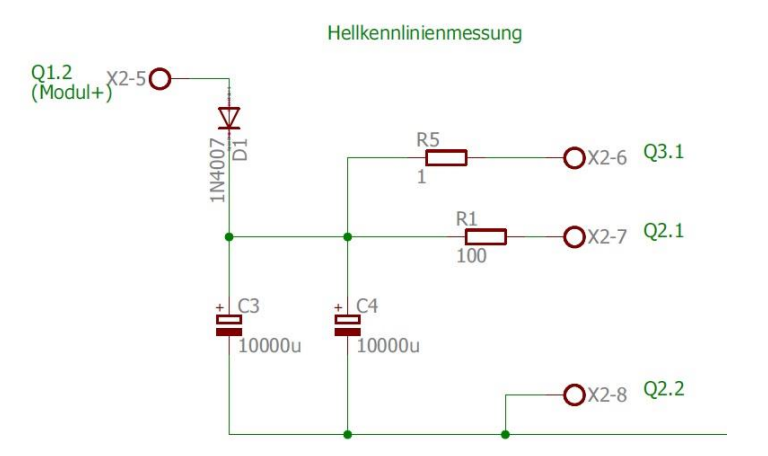

<span id="page-48-1"></span>**Abb. 5.9:** Schaltung Hellkennlinie

In der Schaltung für die Messung der Hellkennlinie wird im Ruhezustand das PV-Modul durch das parallel liegende Relais  $K_M$  kurzgeschlossen. Mit dem Drücken des Start-Tasters öffnet  $K_M$ und das Modul wird mit einer variablen Last in Form eines Kondensators von 20000 µF belastet (siehe [Abb. 5.9\)](#page-48-1). Über eine Diode lädt sich der Kondensator langsam, bis die Leerlaufspannung des Moduls an ihm anliegt. Zum Entladen des Kondensators wird ein Widerstand von 100 Ω parallel zum Kondensator geschaltet. Der Wert dieses Widerstandes wurde geringer gewählt als in der Dokumentation von HAHN & KUNDE, um eine geringere Restladung zu erreichen. Laut früheren Dokumentationen (vgl. Schulz, 2007, S. 65) wird der Kondensator bei einer Zeitkonstante von 8,6 s zwei Sekunden lang entladen. Anschließend wird der restgeladene Kondensator direkt über die LOGO! mit Masse verbunden, um ihn endgültig zu entladen und den Anfangszustand mit einem geschlossenen  $K_M$  herzustellen. Dieser Schritt ist für die Lebensdauer der Relaisausgänge der Steuerung sicher nicht förderlich. Deswegen wird zum einen die Zeitkonstante über den Entladewiderstand auf zwei Sekunden verringert und zum anderen ein zusätzlicher kleiner Widerstand von  $1 \Omega$  in den Massezweig gesetzt, um den Stoßstrom auf die LOGO! zu begrenzen. Damit gibt es keine nennenswerte Materialbelastung mehr und der Kondensator wird im ersten Entladevorgang mehr als viermal so schnell entladen.

Die Entladezeit  $\tau \triangleq 0.37 \cdot U$  beschreibt die Restladung einer Kapazität nach der Entladung über einen Widerstand nach der Zeitkonstante τ. Die Formeln 5-1 und 5-2 zeigen die Berechnung der bisherigen und der neuen Zeitkonstante.

$$
\tau_{vother} = R \cdot C = 430 \Omega \cdot 20000 \mu = 8.6 \text{ s}
$$
 (5-1)

$$
\tau_{neu} = 2 \, s \implies R = \frac{\tau}{C} = \frac{2 \, s}{20000 \, \mu F} = 100 \, \Omega \tag{5-2}
$$

Die Wahl des Widerstandswertes im Massezweig wird durch Rechnung 5-3 verdeutlicht. Dafür wird eine Leerlaufspannung des PV-Moduls von 22 V angenommen. Außerdem wird berücksichtigt, dass die Steuerung nur einen kurzzeitigen Stromstoß von 10 A verträgt. Damit ergibt sich der Widerstandwert im kurzzuschließenden Zweig zu:

$$
R = \frac{U_L \cdot 0.37}{I} = \frac{22 V \cdot 0.37}{10 A} = 0.841 \Omega \implies 1 \Omega \tag{5-3}
$$

Eine weitere Schaltung auf dieser Platine normiert die Modulspannung und den Modulstrom für die Anzeigeeinheiten an der Bedientafel, siehe [Abb. 5.10.](#page-50-0) Über einen einfachen Spannungsteiler wird die Spannung heruntergeteilt. Das gleiche geschieht mit dem Modulstrom, welcher über einen Mess-Shunt von 100 mΩ in Form einer Differenzspannung abgegriffen und an die zugehörige Anzeigeeinheit angeschlossen wird.

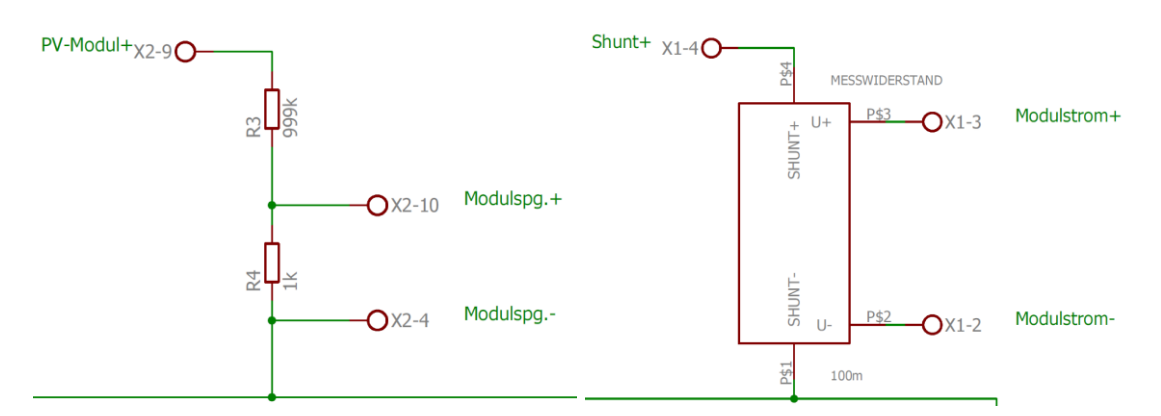

<span id="page-50-0"></span>**Abb. 5.10:** Normierung von Modulstrom und -spannung für die Anzeigeeinheiten

### **5.8.2 Platine A3-Normierung von Messgrößen**

Die Platine *A3–Normierung* erfasst Modulstrom und -spannung für die Ausgabe einer normierten Spannung, des Stromes und der Leistung des PV-Moduls an den BNC-Buchsen. Auf Grundlage der Vorgängerplatinen von SCHULZ werden die Schaltungen sorgfältig analysiert und überarbeitet mit dem Resultat, dass eine Operationsverstärkerstufe eingespart werden kann. Des Weiteren wird der Operationsverstärker (OP) TL084 durch die kleinere Gehäuseform TL082 ersetzt. Die Widerstandswerte zu den einzelnen Verstärkerstufen werden überarbeitet, und die einzelnen Operationsverstärker im Stromverstärkungs-Zweig erhalten jeweils eine Möglichkeit zum Offset-Abgleich. Die Versorgung der OPs wird mit Stützkondensatoren stabilisiert aufgebaut, die kurzfristige Schwankungen der Spannung abfangen.

Die Normierung des Modulstromes wird in [Abb. 5.11](#page-50-1) dargestellt, eine vergrößerte Ansicht findet sich zudem im Anhang [C.5.](#page-103-0)

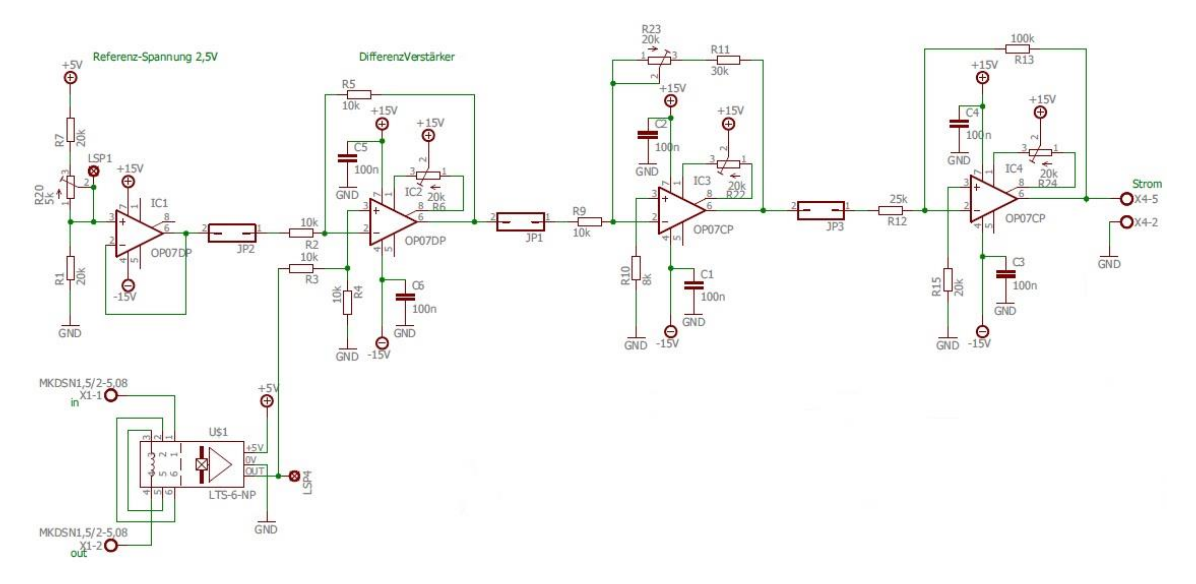

<span id="page-50-1"></span>**Abb. 5.11:** Normierung des Modulstroms

Ein LEM-Wandler misst den Modulstrom und gibt ihn in Form einer normierten Spannung aus. Diese Ausgangsspannung beträgt bauteilbedingt 2,5 V +/- 0,625 V. Dieser angehobene Spannungspegel wird auf 0 V gezogen, indem die Spannung mit einer weiteren, konstanten (Referenz-) Spannung von 2,5 V auf einen Differenzverstärker IC2 mit dem Verstärkungsfaktor 1 gegeben wird. Die konstante Referenz-Spannung von 2,5 V wird über einen Spannungsteiler erzeugt und über einen Impedanzwandler IC1 dem Differenzverstärker IC2 zugeführt. Die nun auf null bezogene Spannung durchläuft nun zwei invertierende Verstärker, welche sie um den Faktor 16 auf die normierte Spannung von  $U_{Norm} = 10$  V verstärken. Die erste Verstärkerstufe ist einstellbar im Bereich von  $V = 3-5$ , die zweite Stufe hat eine konstante Verstärkung mit dem Faktor 4.

Im Gegensatz zu der Normierung des Modulstroms erfordert die Normierung der Modulspannung weniger Schritte, siehe [Abb. 5.12.](#page-51-0)

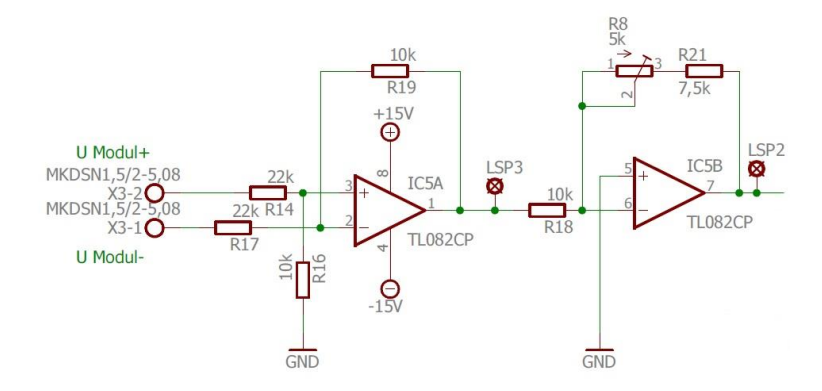

**Abb. 5.12:** Normierung der Modulspannung

<span id="page-51-0"></span>Über einen Differenzverstärker IC5A wird die Spannung am Modul ermittelt. Vor dem Verstärker IC5A wird über einen Spannungsteiler die gemessene Modulspannung heruntergeteilt, da sie Werte bis theoretisch 25 V annehmen kann, die nicht gefahrlos auf den Eingang des OPs gegeben werden kann. Ein nachfolgender invertierender Verstärker mit der einstellbaren Verstärkung von  $V = 0.5 - 1.25$  verstärkt die Spannung auf eine normierte Spannung von 10  $V_{norm}$ .

Der Multiplizierer-Baustein U1 erzeugt aus den normierten Eingangsgrößen, aus Modulstrom und -spannung, die normierte Modulleistung, siehe [Abb. 5.13.](#page-52-0) Das Bauteil AD534KD wurde im Zuge der Diplomarbeit SCHULZ entsprechend untersucht, sodass hier davon ausgegangen werden kann, dass es mit einer Toleranz von unter 1 % arbeitet (vgl. Schulz, 2007, S. 70 ff).

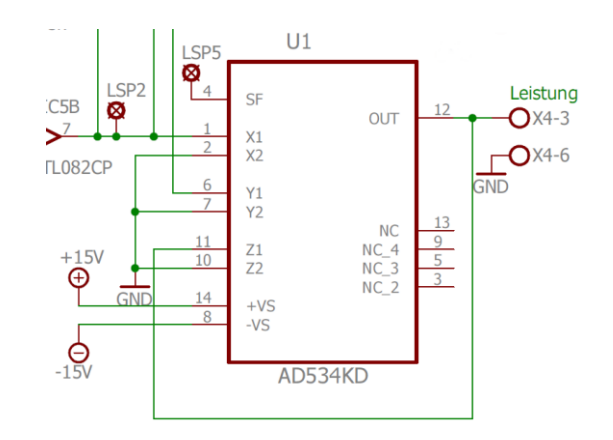

**Abb. 5.13:** Multiplizierer-Baustein für Modulleistung

<span id="page-52-0"></span>Die Normierungen von Strom, Spannung und Leistung lauten wie folgt:

- $25 V \triangleq 10 V_{norm}$
- $2 A \triangleq 10 V_{norm}$
- 50 W  $\triangleq$  10 V<sub>norm</sub>

## **5.9 Aufbau Elektronikkammer**

Aufgrund der insgesamt vergleichbaren Abmessungen des neuen Versuchsstandes zum Vorgängermodell wird auch eine ähnliche Größe für die Elektronikkammer angestrebt. Diese war bei dem Vorgängermodell bereits an der Obergrenze ihres Fassungsvermögens, sodass die Übersichtlichkeit eingeschränkt wurde und eventuelle Erweiterungen ausgeschlossen waren. In dieser Arbeit werden daher eine effizientere Raumnutzung der wiederverwendeten Komponenten und die Zusammenlegung mehrerer kleiner Platinen zu einer einzelnen großen Platine angestrebt. Durch die so erzielten Einsparungen kann zudem freie Fläche auf einer Hutschiene für zukünftige Erweiterungen reserviert werden.

Auf dem Display der LOGO! wird während des Betriebs der Ist- und der Soll-Wert der Modultemperatur angezeigt. Um diese im Vorgängermodell verdeckte Anzeige in Zukunft nutzen zu können, muss an der Bedientafel ein Ausschnitt über der zukünftigen Position der Anzeige reserviert werden, welcher mit klarem Plexiglas abgedeckt wird. Daher muss genau geplant werden, an welcher Position das Display sitzen soll, damit die entsprechende Aussparung an der Bedientafel an genau dieser Stelle vorgenommen werden kann. Diese Aussparung darf gleichzeitig nicht größer als unbedingt erforderlich werden, da sie sonst unnötig lichtdurchlässig würde. Die Planung dieses kleinen Sichtfensters ist grafisch in Anhang [B.7](#page-97-0) dargestellt. Der fertige Entwurf ist in [Abb. 5.14](#page-53-0) dargestellt.

Für die Bedientafel ist zudem die präzise Anbringung einer beschrifteten Folie geplant, welche die Bezeichnungen der Schalter und Anzeigen enthält. Die Vorlage für diese Folie ist in Anhang [B.8](#page-98-0) zu finden.

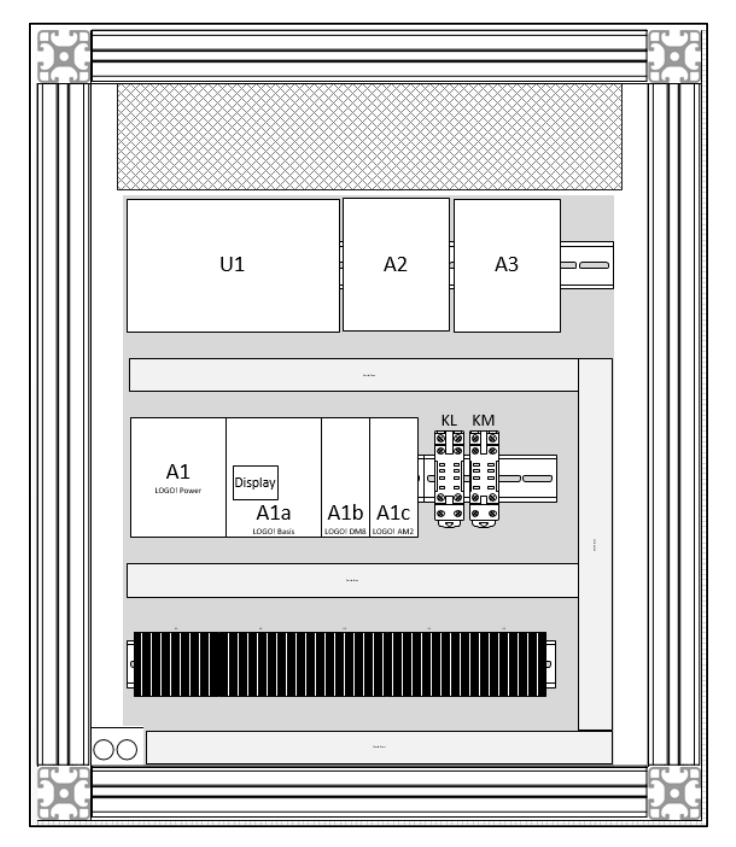

<span id="page-53-0"></span>**Abb. 5.14:** Entwurf Elektronikkammer

# **6 Aufbau und Inbetriebnahme**

In diesem Kapitel erfolgt die Beschreibung insbesondere des mechanischen Anteils des Aufbaus, um festzuhalten, auf welche Punkte unbedingt geachtet werden muss, um ein einwandfreies, stabiles Ergebnis zu erhalten. Im Verlauf erfolgen eine erste Einmessung der Platinen am Labortisch sowie die Verdrahtung der gesamten Elektronik.

### **6.1 Mechanik**

Zuerst muss der Aufbau bestehend aus Alu-Profilen und MDF-Platten erfolgen, damit, wenn der mechanische Aufbau steht, schließlich die Elektrik eingebaut werden kann.

#### **6.1.1 Vorbereitung der Profile**

Zuerst werden die Alu-Profile mit einer vollautomatischen Säge in die entsprechenden Längen gesägt. Während der Sägearbeiten werden die Profile mit ihren Bezeichnungen beschriftet, damit sie schnell erkennbar und zuzuordnen sind. Im nächsten Schritt müssen die Profile bearbeitet werden, um die Verbindungselemente aufzunehmen.

Für das Einlassen des *Zentral-Verbindungssatzes* muss ein 26,7 mm tiefes Loch mit dem Querschnitt 14,2 mm gebohrt werden, siehe [Abb. 6.1.](#page-55-0) Hilfreich ist es, die Löcher zu fräsen, dann kann an der Fräse mit einem Anschlag gearbeitet werden. Das erleichtert die Durchführung und stellt sicher, dass alle Bohrungen genau an der dafür vorgesehenen Stelle realisiert werden. Die Profile müssen letztlich noch stirnseitig auf den Durchmesser 8,2 mm mit einer Tiefe von 20 mm aufgebohrt werden. Dieser Vorgang kann mit einem Akkuschrauber durchgeführt werden. Dazu wird das Profil in einen Schraubstock gespannt und mit einem Kegelsenker für die Bohrung vorbereitet. So ist es einfach, in korrekter Flucht in den Querschnitt des Alu-Profils hinein zu bohren.

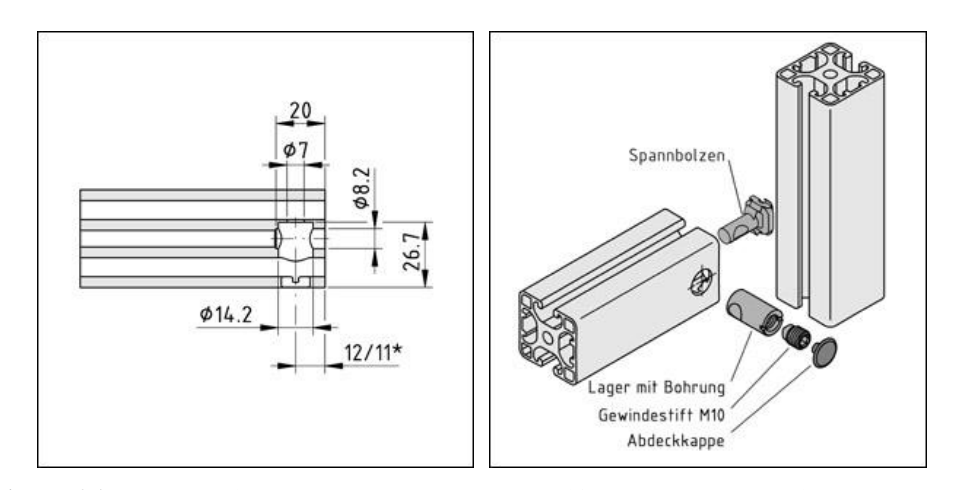

<span id="page-55-0"></span>**Abb. 6.1:** Bearbeitungs- und Montagevorschrift des Zentral-Verbindungssatzes (item Industrietechnik GmbH, 2016)

[Abb. 6.1](#page-55-0) zeigt die einzelnen Bauteile des Zentral-Verbinders und in welcher Reihenfolge sie montiert werden müssen, um zwei Profile miteinander zu verbinden.

Die Vorbereitungen für den Einsatz des *Standard-Verbindungssatzes* sind weitaus einfacher. In die Stirnseite der Profile muss ein Gewinde geschnitten werden, damit dieses eine Schraube aufnehmen kann. Zuerst wird mit einem Kegelsenker vorgesenkt, damit der Schneider besser greift. Anschließend kann das Gewinde mit einem dreifachen Gewindeschneider geschnitten werden. Nun wird eine Schraube der Größe M8 mit der dafür vorgesehenen Scheibe und einem Kunststoffhalter zunächst lose in das Gewinde gedreht. (siehe [Abb. 6.2\)](#page-55-1).

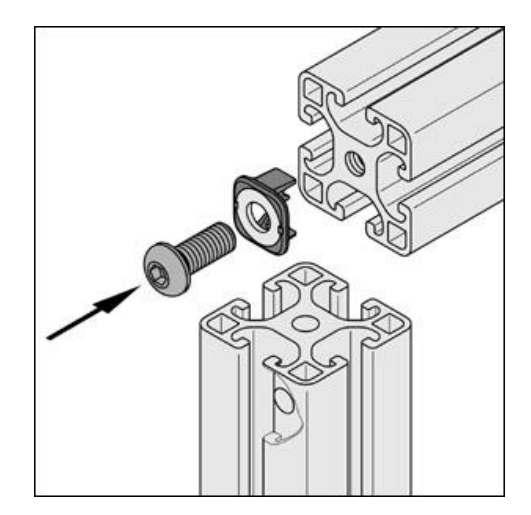

**Abb. 6.2:** Montagevorschrift des Standard-Verbindungssatzes (item Industrietechnik GmbH, 2016)

<span id="page-55-1"></span>Das so vorbereitete Profil kann nun in das Gegen-Profil geschoben und an der gewünschten Stelle befestigt werden (siehe [Abb.](#page-56-0) 6.3). Damit die Schraube des Verbinders festgezogen werden kann, ist es notwendig, das kontaktierende Profil dort mit einem Loch zu versehen.

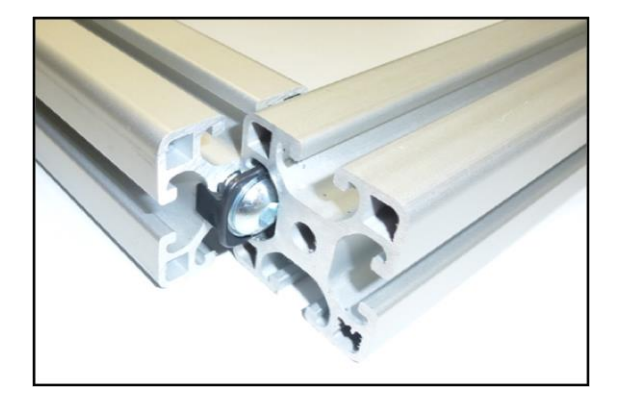

**Abb. 6.3:** Verbindung von zwei Profilen mit dem Standard-Verbindungssatz

<span id="page-56-0"></span>Für das Anbringen der geplanten *Potentialausgleichbrücken* werden die Profile an geeigneten Stellen, möglichst von außen nicht sichtbar, mit Löchern und Gewinden versehen, sodass die Brücken daran festgeschraubt werden können, siehe [Abb. 6.4.](#page-56-1) Dabei ist darauf zu achten, dass an jeder Kreuzungsstelle die aufeinandertreffenden Profile miteinander verbunden werden können. Die Schutzleiterbrücken dafür haben eine Gesamtlänge von 75 mm.

Für das Anbringen der Potentialausgleichsbrücken an den Türen ist zu berücksichtigen, diese nahe der Scharnierseite anzubringen, damit sie das Schließen der Tür nicht beeinträchtigen. Für diese Stellen werden jeweils zwei 100 mm lange, flexible Brücken pro Tür verbaut.

<span id="page-56-1"></span>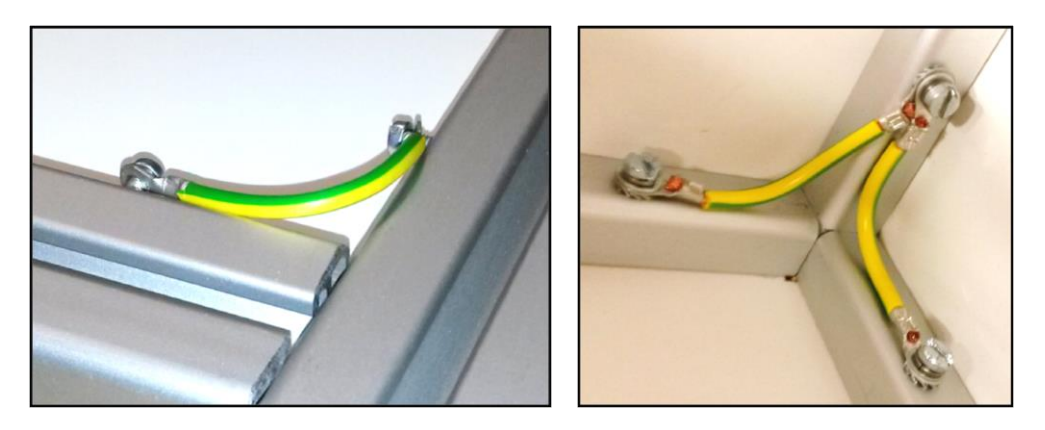

**Abb. 6.4:** Montierte Potentialausgleichsbrücken

#### **6.1.2 Bearbeitung der Flächenelemente**

Als nächstes müssen die MDF-Platten auf das gewünschte Maß zugeschnitten werden. Eine Tabelle mit den Plattengrößen befindet sich im Anhang [B.2.](#page-92-0) Einige Platten müssen zudem mit Aussparungen versehen werden, um den Einbau von Lüftern und Gittern zu ermöglichen (siehe [Abb. 6.5\)](#page-57-0). Die Gitter sind ebenfalls mit Potentialausgleichsbrücken zu versehen, da sie aus einem leitfähigen Metall bestehen.

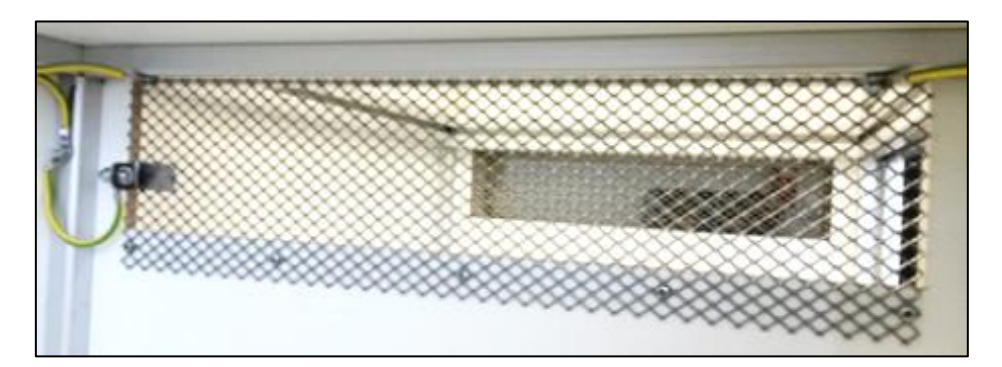

**Abb. 6.5:** Lüftungsgitter zwischen Modul- und Elektronikkammer

## <span id="page-57-0"></span>**6.1.3 Zusammenbau Gehäuse**

Mit den vorbereiteten Profilen und den zugeschnittenen MDF-Flächenelementen wird nun nach Zeichnung aus [Abb. 5.3](#page-40-0) das Gehäuse zusammengebaut. Zuerst werden die Fußplatten mit den Stellfüßen an der untersten Ebene installiert. Dann wird die unterste Ebene bestehend aus MDF-Platten und Profilen stückweise zusammengebaut. Hierbei muss darauf geachtet werden, dass die im Entwurf definierten Maßangeben eingehalten werden, damit später bei der Installation der Türen diese auch passen bzw. die Spaltmaße zwischen Tür und Rahmen. Die Maße der MDF-Platten geben zwar den ungefähre Abstand zweier Profile zueinander an, jedoch darf sich darauf nicht verlassen werden, da in Einzelfällen die Platten tiefer in der Nut sitzen als die geplanten 10 Millimeter, siehe [Abb. 6.6.](#page-57-1)

<span id="page-57-1"></span>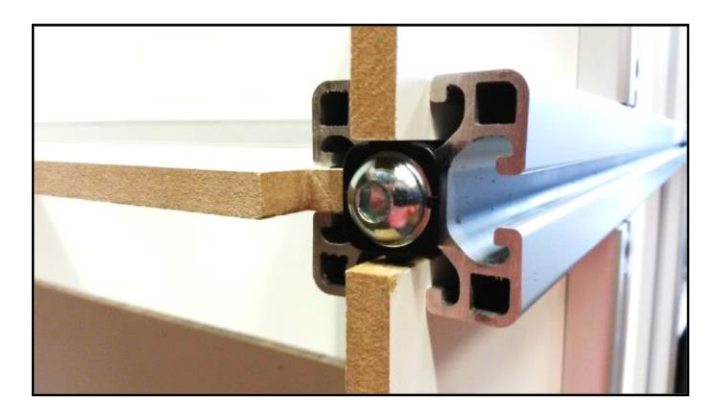

**Abb. 6.6:** Montage von MDF-Platten in Profil-Nut

Schließlich steht das gesamte Gehäuse, siehe [Abb. 6.7.](#page-58-0)

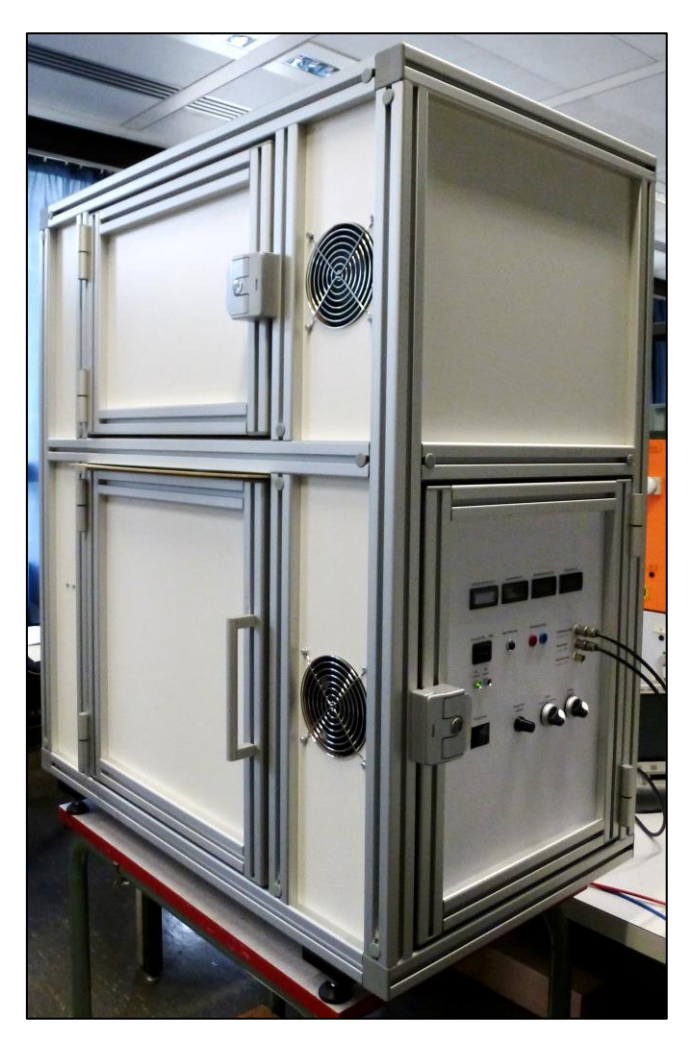

**Abb. 6.7:** Das fertige Gehäuse

# <span id="page-58-0"></span>**6.1.4 Einbau des Lampenfeldes**

Das Lampenfeld wird in einem Abstand von 516 mm zum PV-Modul eingebaut, wie in Kapitel [5.1](#page-36-0) beschrieben. Die Konstruktion für die Lampenfeldhalterung besteht aus MDF-Platten, die geeignet ausgeschnitten sind, um den in [Abb. 6.8](#page-59-0) dargestellten Luftstrom unter den Lampen zu erreichen. Im unteren Teil der Abbildung ist zudem die Glasplatte zu sehen, die die Lampenkammer von der Modulkammer trennt.

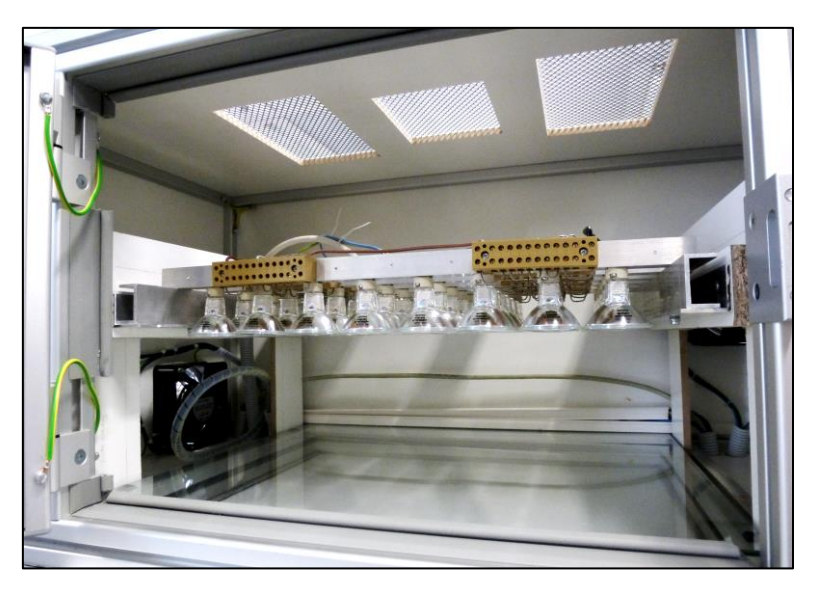

**Abb. 6.8:** Lampenfeld

# <span id="page-59-0"></span>**6.1.5 PV-Modulhalterung**

Die beschafften PV-Module erhalten jeweils individuelle Modulhalterungen, wie bereits im Entwurf erklärt. [Abb. 6.9](#page-59-1) zeigt einen Blick in die Modulkammer. Für die Justierung der Lage des Moduls wird jeweils ein Justierstift auf der entsprechenden Höhe installiert, mit welchem die Winkeleinstellungen vorgenommen werden können.

<span id="page-59-1"></span>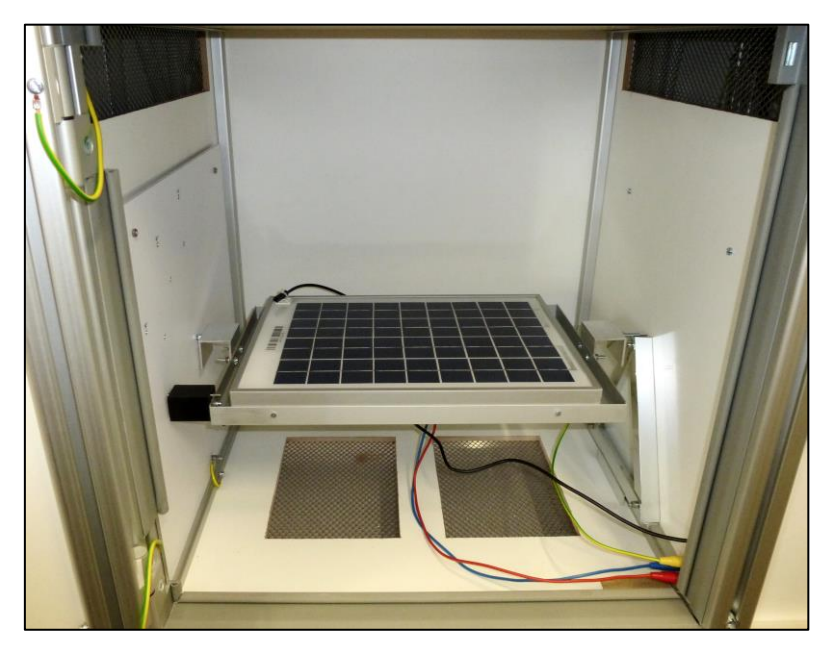

**Abb. 6.9:** Modulkammer mit PV-Modulhalterung

[Abb. 6.10](#page-60-0) zeigt auf der linken Seite des Moduls diese Einstellungsvorrichtung und an der rechten Seite des Moduls die Aufnahmevorrichtung für den Temperaturfühler direkt an der PV-Moduloberfläche. Im Hintergrund ist das Winkeljustierblech zu sehen.

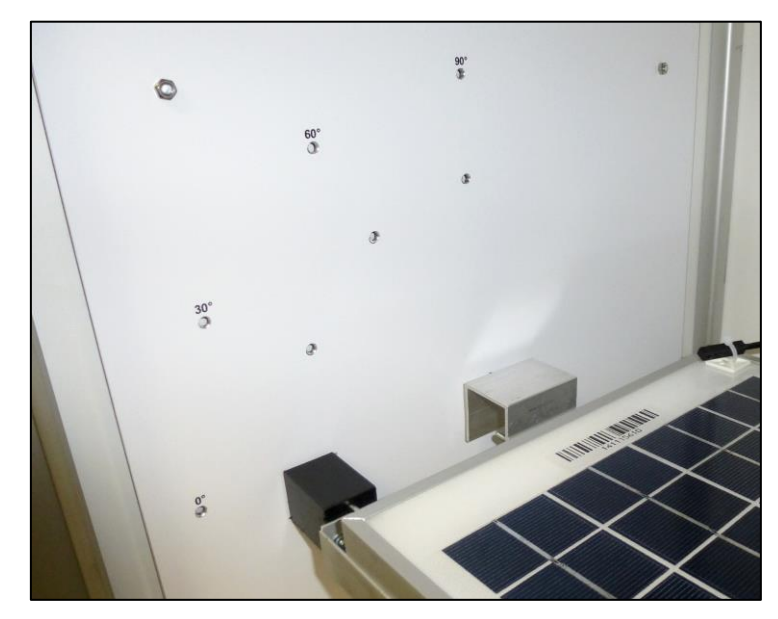

**Abb. 6.10:** Modulhalterung mit Winkeljustierblech

# <span id="page-60-0"></span>**6.2 Elektrotechnische Arbeiten**

Die Platinen A2 und A3 werden nach dem Entwurf aus Kapitel [5.8](#page-46-1) bestückt, das Ergebnis ist in [Abb. 6.11](#page-60-1) zu sehen.

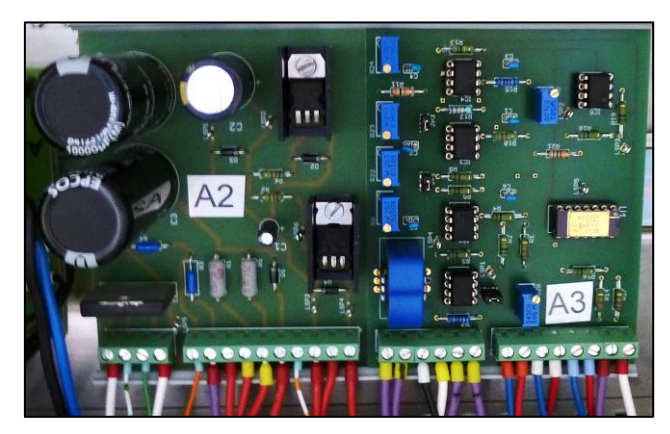

**Abb. 6.11:** Bestückte Platinen

<span id="page-60-1"></span>Anschließend erfolgt am Labortisch ein erster Offset-Abgleich sowie die Einstellung der Verstärkerstufen. Später müssen diese Abgleiche noch einmal durchgeführt werden, wenn die Platinen fest eingebaut sind, da sie von einer anderen Einheit ihre Versorgungsspannung beziehen.

Die Einheiten an der Bedientafel und die in der Elektronikkammer sowie im hinteren Gehäuseteil werden miteinander verdrahtet und gemäß Stromlaufplan beschriftet. Die übersichtlich aufgebaute Elektronikkammer ist in [Abb.](#page-61-0) 6.12 dargestellt. Weitere Fotos befinden sich in den Anhängen [D.1](#page-108-0) und [D.2.](#page-108-1)

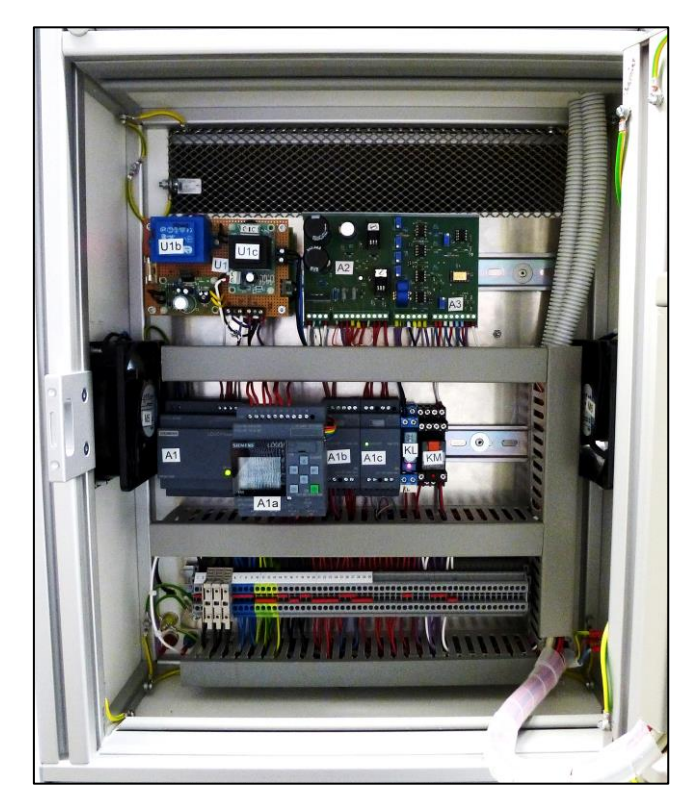

**Abb. 6.12:** Elektronikkammer

# <span id="page-61-0"></span>**6.3 Software**

Zur Programmierung der LOGO!-Steuerung wird das Programm nach SCHULZ übernommen und nur geringfügig geändert, sodass die Temperatur Ist- und Soll-Werte mit ihrer Einheit °C gut lesbar im Display der Steuerung angezeigt werden. Das Programm befindet sich im Anhang [E.1.](#page-109-0)

# **6.4 Messwerterfassung per PC-Oszilloskop**

Von vornherein bestand das Anliegen, im Zuge des neuen Versuchsstands den alten XY-Schreiber durch eine modernere Version zu ersetzen. Die Verwendung eines preisgünstigen PC-Oszilloskops bietet sich an, zumal diese bereits in anderen Laboren der HAW genutzt werden.

Die durchzuführenden Messungen stellen keine besonderen Ansprüche an das Messgerät im Hinblick auf eine schnelle Abtastung, da die Aufnahmen der Kennlinien relative langsame

Vorgänge beschreiben. Somit deckt ein einfaches Oszilloskop, welches den XY Modus unterstützt, die Anforderungen ab.

Bei den Messungen stellt sich jedoch heraus, dass die digitale Auflösung des Oszilloskops in Xund Y-Richtung erheblich eingeschränkt ist. Somit ist diese Technik für die Kennlinien-Aufnahme unbrauchbar. Es müsste eine geeignete Filterung entwickelt werden, um so konstante Kennlinienverläufe wie bei dem alten XY-Schreiber zu erhalten. Da diese Aufgabe den Rahmen dieser Arbeit deutlich überschreiten würde, soll für die folgenden Messungen der alte XY-Schreiber benutzt werden. Das Problem könnte durch die Entwicklung eines geeigneten Filters im Zuge einer weiteren Arbeit wahrscheinlich gelöst werden.

In [Abb. 6.13](#page-62-0) ist zu erkennen, dass das Quantisierungsrauschen bei dem verwendeten *PicoScope 2204A* erheblich auffällt.

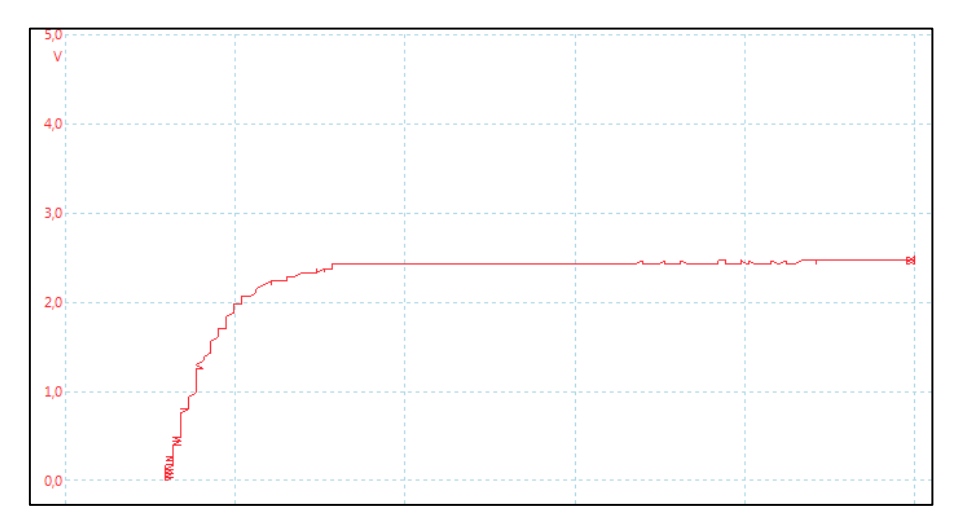

<span id="page-62-0"></span>**Abb. 6.13:** Aufgenommene Kennlinie mit dem PicoScope

## **6.5 Bedientafel**

Die Bedientafel unterscheidet sich nur geringfügig vom Vorgänger-Messplatz. Neu ist das Sichtfenster, was ein Ablesen der Steuerungsanzeige von außen ermöglicht. [Abb. 6.14](#page-63-0) zeigt die neue Bedientafel.

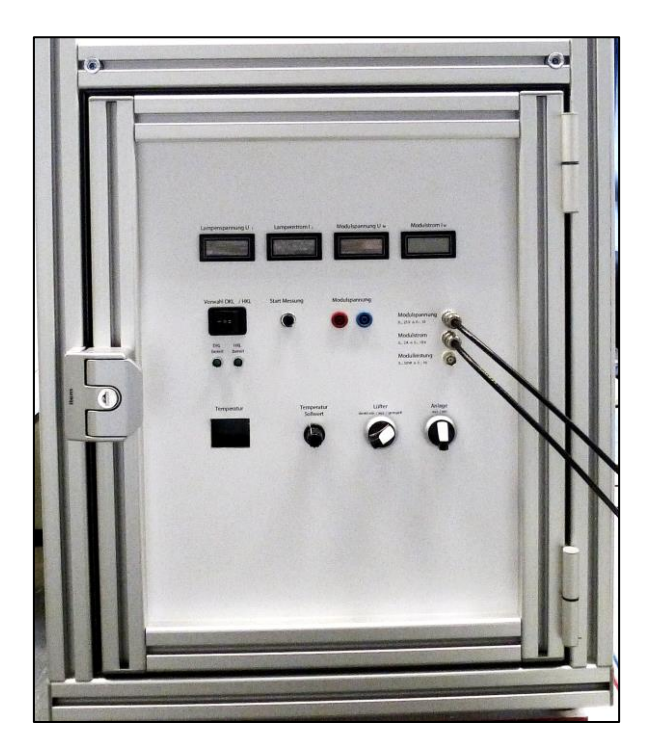

**Abb. 6.14:** Bedientafel

# <span id="page-63-0"></span>**6.6 Inbetriebnahme nach DIN VDE 0701/0702**

Der *Verband der Elektrotechnik Elektronik Informationstechnik* schreibt in der DIN VDE 0701/0702 die Durchführung der Prüfung elektrischer Geräte nach Änderung oder Instandsetzung sowie die Wiederholungsprüfung vor.

Nach dieser Norm wird der aufgebaute Versuchsstand geprüft als ein Gerät der Schutzklasse I, eine Kopie des dazugehörigen Inbetriebnahme-Protokolls findet sich im Anhang [F.1.](#page-110-0)

# **7 Messungen**

Im nächsten Schritt erfolgen einige Messungen, um die Funktionsfähigkeit des Versuchsstandes zu überprüfen und beurteilen zu können, wie exakt die Versuchsbedingungen am Messplatz sind. Zuerst wird gemessen, wie homogen das Licht auf ein zu untersuchendes Modul trifft. Anschließend erfolgt eine Messreihe, um von der Bestrahlungsstärke auf den einzustellenden Lampenstrom schließen zu können. Schließlich werden die für den Laborversuch benötigten Funktionen getestet und unter verschiedenen Aspekten die Hell- und die Dunkelkennlinie aufgenommen.

#### <span id="page-64-0"></span>**7.1 Homogenität des Lampenfeldes**

Während auf Dächern und freien Flächen installierte und von der realen Sonne bestrahlte PV-Module auf natürliche Weise einer homogenen Lichteinstrahlung ausgesetzt sind, ist die Herbeiführung dieser Homogenität in einer Simulation durch den im Versuchsstand gegebenen, abgegrenzten Raum nur bedingt möglich. Die Anordnung der Leuchtmittel und der zu untersuchenden PV-Module führt zwangsläufig zu einer stärkeren Einstrahlung im Zentrum des Messfeldes und einer abnehmenden Einstrahlungsstärke an dessen Rändern. Um diese Tatsache bei zukünftigen Messungen berücksichtigen zu können, werden Messungen zur vorliegenden Homogenität im Versuchsstand durchgeführt.

Zur Messung der Einstrahlungsstärke an zu definierenden Messpunkten wird eine Referenzsolarzelle mit einer Zellfläche von 35mm x 50mm genutzt, welche bei einer gemessenen Einstrahlungsleistung von 1 W/m² ein Spannung von 1 V an ihren Anschlüssen ausgibt. Der Solarstrahlungssensor ist an ein Voltmeter angeschlossen, wodurch es möglich ist, die Bestrahlungsstärke zu jedem Zeitpunkt abzulesen.

### **7.1.1 Versuchsaufbau**

Zur Festlegung der möglichen Anzahl und Verteilung von Messfeldern auf der maximal zu vermessenden Fläche von 490 x 420 mm müssen die Ausmaße des Gehäuses des Solarstrahlungssensor berücksichtigt werden, weil dieses Messungen am äußeren Rand der Fläche verhindert. Da die zu vermessenden PV-Module jedoch alle kleiner als die maximale Fläche sind, kann diese Einschränkung für das Messergebnis vernachlässigt werden. Durch eine vom Mittelpunkt der Modulkammer ausgehenden gleichmäßige Einteilung der Fläche ergeben sich schließlich 55 Punkte, an denen Messungen der Einstrahlungsstärke mit Hilfe der Referenzzelle zur Feststellung der Heterogenität des Lampenfeldes durchzuführen sind. Die 55 gleichmäßig verteilten Messfelder werden auf einer 370 x 430 mm großen Fläche grafisch dargestellt, um bei der Durchführung der Messungen die Messpositionen leicht aufzufinden, siehe [Abb. 7.1.](#page-65-0)

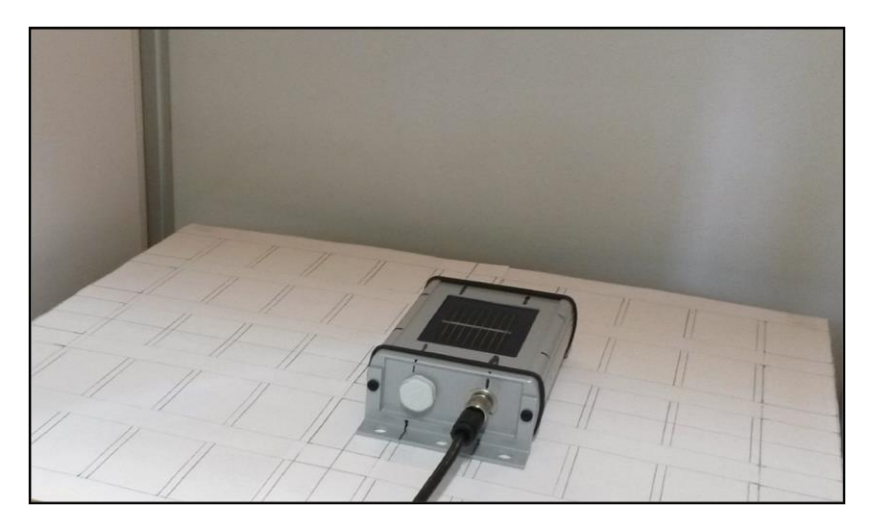

**Abb. 7.1:** Vorbereitete Messfläche mit Solarstrahlungssensor

<span id="page-65-0"></span>Bei der Vermessung des abzulösenden Versuchsstandes wurden diese Messungen zur Ermittlung der Einstrahlungsstärke nicht exakt auf der Höhe durchgeführt, auf der später die eigentlichen PV-Module geprüft werden sollen. Stattdessen erfolgten sie 37 mm oberhalb dieser Fläche, weswegen sich eine Abweichung vom Wert am eigentlichen Messpunkt ergab. Diese Abweichung wurde anschließend mathematisch korrigiert. Da für diese Arbeit die Messungen auf der korrekten Höhe durchgeführt werden, ist eine mathematische Bereinigung nicht erforderlich und somit eine mögliche Fehlerquelle im Vorherein ausgeschlossen.

# **7.1.2 Messungen**

Bereits 20 Minuten vor den Messungen wird das Lampenfeld eingeschaltet, um die Betriebstemperatur der Lampen zu erreichen. Für diesen Versuch wird das Lampenfeld mit seinem Nennstrom von 5,84 A versorgt, damit auf diesem Wege auch die maximal mögliche Bestrahlungsstärke auf ein zu untersuchendes Modul ermittelt werden kann. Während der Vorbereitungsphase und zwischen den einzelnen Messungen wird die Modulkammer immer wieder verschattet, damit sich die Messzelle nicht unnötig aufheizt und die Standardtestbedingungen gewährleistet werden können. Zu Beginn jeder Messung wird die Referenzzelle auf einem der vorgezeichneten Messfelder platziert, die Tür der Modulkammer geschlossen und die Verschattung auf die Modulkammer aufgehoben, um am Voltmeter die Bestrahlungsleistung abzulesen. Anschließend kann die Referenzzelle auf das nächste Messfeld gestellt und der Vorgang wiederholt werden.

Damit allen Messungen derselbe Strom zugrunde gelegt werden kann, wird regelmäßig der Wert des Lampenstromes überprüft und gegebenenfalls korrigiert. Dies ist erforderlich, da bei den Messungen der ersten zehn Messfelder ein schwankender Strom zu beobachten war, der sich aber im Verlauf der Messreihe stabilisierte.

Auf die beschriebene Weise wurden die in [Abb. 7.2](#page-66-0) abgebildeten Einstrahlungsstärken für die 55 Messpunkte ermittelt. Die verwendeten Messmittel sind in [Tab. 7.1](#page-66-1) notiert.

| 770,1 | 836,0  | 925,1  | 968,5  | 971,1  | 1006,7 | 942,8  | 950,5  | 910,9  | 861,4  | 729,2 |
|-------|--------|--------|--------|--------|--------|--------|--------|--------|--------|-------|
|       |        |        |        |        |        |        |        |        |        |       |
| 860,6 | 1032,7 | 1113,5 | 1153,7 | 1175,4 | 1146,4 | 1106,8 | 1072,0 | 1100,3 | 1074,5 | 825,6 |
|       |        |        |        |        |        |        |        |        |        |       |
| 902,1 | 1108,3 | 1095,0 | 1150,7 | 1185,7 | 1182,8 | 1131,5 | 1109,9 | 1121,7 | 1109,2 | 860,0 |
|       |        |        |        |        |        |        |        |        |        |       |
| 853,3 | 994,3  | 1022,4 | 1074,4 | 1124,1 | 1150,3 | 1159,1 | 1145,0 | 1188,3 | 1193,9 | 907,9 |
|       |        |        |        |        |        |        |        |        |        |       |
| 752,6 | 836,1  | 828,9  | 887,6  | 886,4  | 923,4  | 978,9  | 938,4  | 953,6  | 955,3  | 765,7 |
|       |        |        |        |        |        |        |        |        |        |       |

**Abb. 7.2:** Gemessene Einstrahlungsstärken je Messfeld

<span id="page-66-0"></span>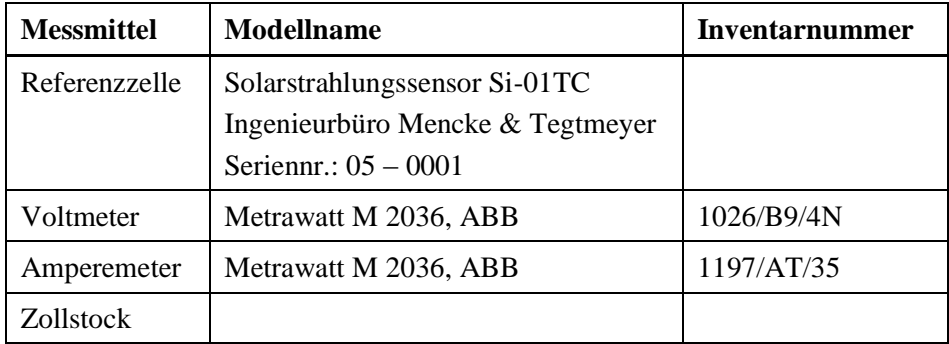

<span id="page-66-1"></span>**Tab. 7.1:** Verwendete Messmittel für Homogenitäts-Messung

### **7.1.3 Auswertung**

Die im vorigen Abschnitt beschriebenen Schwankungen des Lampenstromes nehmen nach einigen Betriebsminuten ab. Da die Lampen zu dem Zeitpunkt der Messung zum ersten Mal seit Fertigung in Betrieb sind, sind an dieser Stelle gleich zwei Warmlaufprozesse zu beobachten. Zum einen ist ein kurzfristiger, betriebsbezogener Warmlaufprozess zu beobachten, aufgrund dessen die Lampen ca. 20 min vor Messbeginn eingeschaltet werden müssen (vgl. Schulz, 2007, S. 79). Zum anderen ist ein längerfristiger, herstellungsbedingter Einbrenn-Prozess der neuen Leuchtmittel zu berücksichtigen, da insbesondere in der ersten Betriebszeit ihre Eigenschaften noch schwanken.

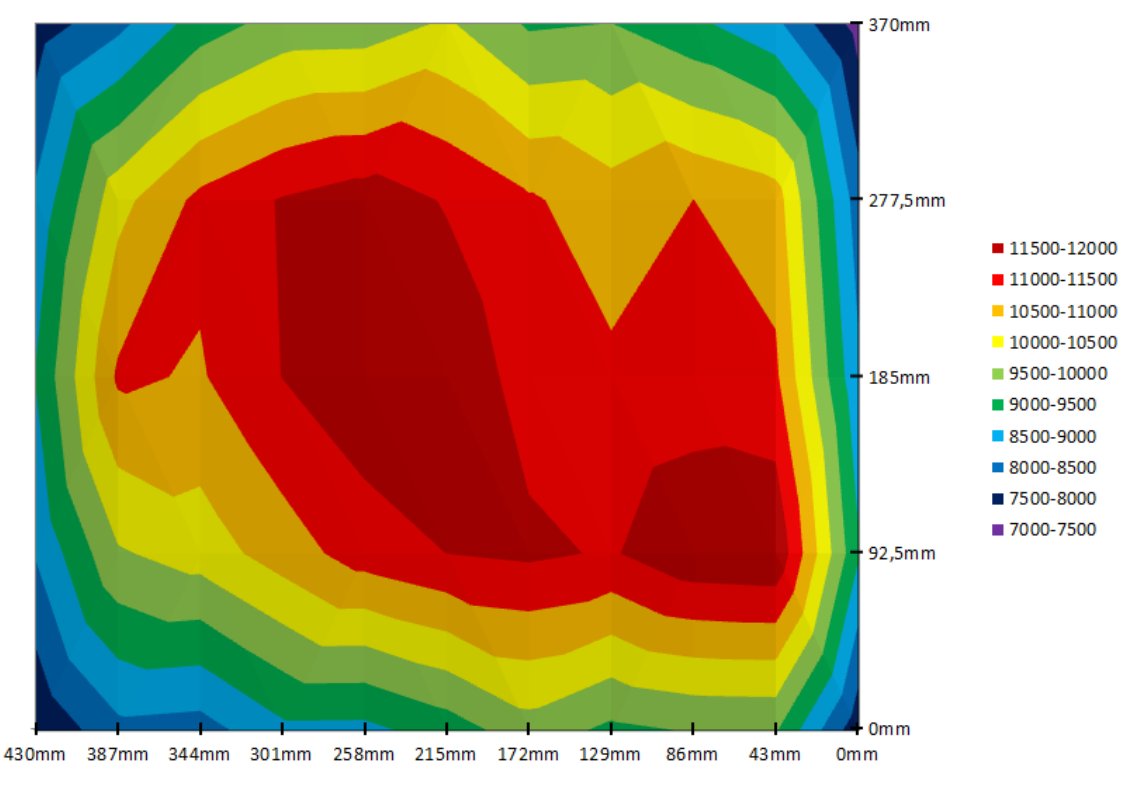

**Abb. 7.3:** Maßstabsgerechte Darstellung der Messergebnisse

<span id="page-67-0"></span>Die Messfelder sind zur Auswertung in [Abb. 7.3](#page-67-0) maßstabsgetreu und farblich entsprechend der Einstrahlungsstärke dargestellt. Es fällt auf, dass das Lampenfeld nicht perfekt homogen ist, da insbesondere die Randbereiche nur eine Strahlungsleistung von ca. 750 W/m² erreichen. In den mittleren Bereichen wird hingegen ein besserer Homogenitätswert erreicht. Die Werte dort liegen im Bereich von 1072 bis 1194 W/m². Weiterhin sind zwei lokale Auffälligkeiten zu beobachten. Im vorderen linken Abschnitt des Versuchsstandes (in [Abb. 7.3](#page-67-0) unten links) liegt eine unterdurchschnittliche Einstrahlungsstärke vor, während im vorderen rechten Abschnitt ein Hochpunkt zu messen war. Diese stärkere Abweichung ist im hinteren Bereich (in [Abb. 7.3](#page-67-0) oben) nicht aufgetreten.

Im Vergleich zu den Vorgängerarbeiten SCHULZ und HAHN & KUNDE wird bei dieser Arbeit eine größtmögliche Fläche ausgemessen und nicht nur die Zellfläche eines mittelgroßen PV-Moduls. Da jedoch in der Praxis aufgrund der technischen Realisierung (z.B. Modulhalterung) nur PV-Module mit maximalen Zellflächen von ca. 300 x 300 mm vermessen werden kann, erfolgt hier eine Betrachtung der für diesen Bereich relevanten 35 Messfelder, siehe [Abb. 7.4.](#page-68-0)

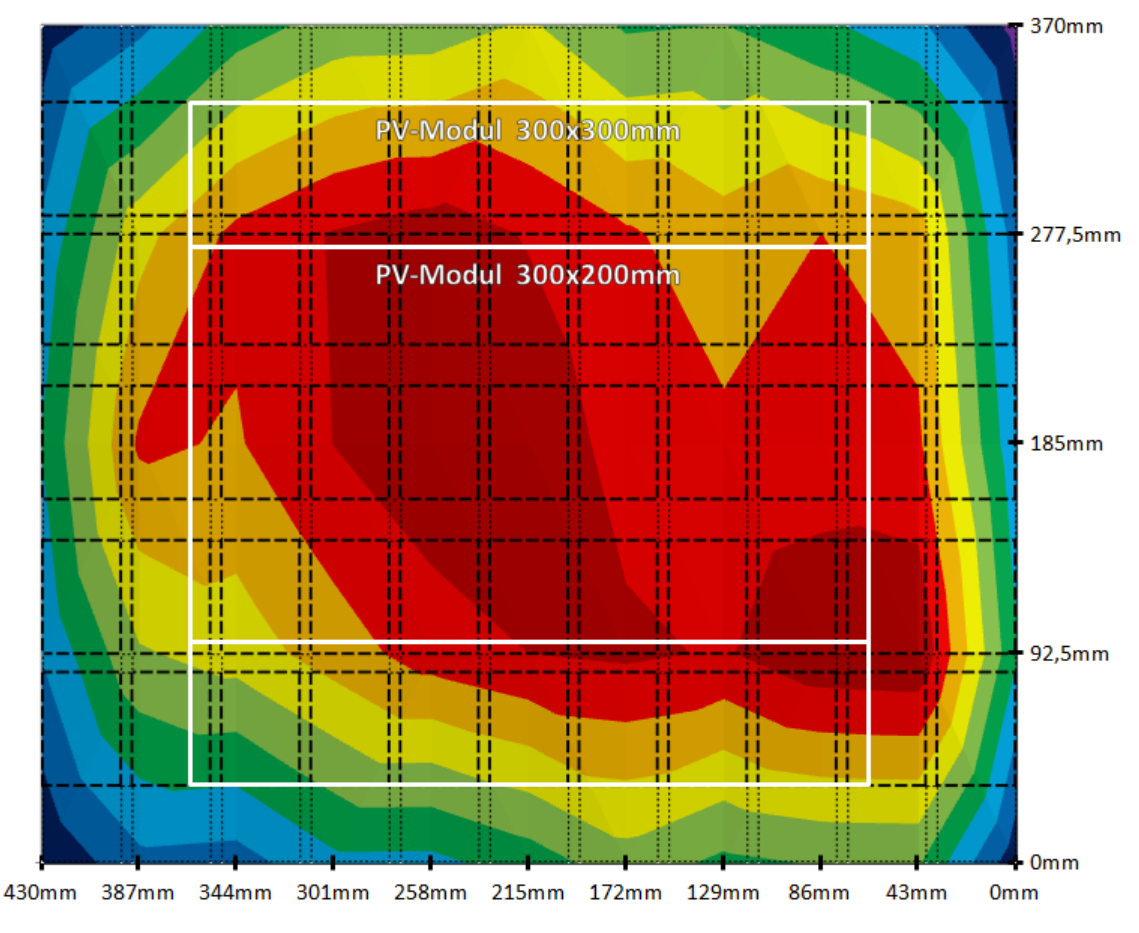

**Abb. 7.4:** Einstrahlungsfeld mit skizzierten Messfeldern und PV-Modulen

<span id="page-68-0"></span>Die Einstrahlungsstärke ist in diesem Bereich deutlich gleichmäßiger als über die gesamte Fläche des Versuchsstandes, weil die wenig bestrahlten Randbereiche nicht mit einbezogen werden. Da es sich bei dieser Fläche um die maximale Größe für zu prüfende PV-Module handelt, können auch Betrachtungen für kleinere Modelle erfolgen. So müssen für ein Modul des Formats 300 x 200 mm nur 21 Messfelder betrachtet werden, welche wiederum eine geringere Abweichung zwischen ihren Hoch- und Tiefpunkten aufweisen und somit ein homogeneres Ergebnis liefern, siehe [Abb. 7.4.](#page-68-0)

Zur Bewertung der Homogenität des aufgebauten Versuchsstandes erfolgt in [Tab. 7.2](#page-69-0) ein Vergleich mit den Werten des Vorgänger-Modells. Die für den Vergleich verwendeten Messgrößen werden mit folgenden Formeln 7-1 bis 7-3 berechnet.

$$
Mittelwert = \frac{\sum E_{Message1} }{Anzahl Messfelder}
$$
 (7-1)

*Abweichung zum höchsten Wert* = 
$$
\frac{höchster Wert - Mittelwert}{Mittelwert}
$$
 (7-2)

*Abweichung zum niedrigsten Wert* = 
$$
\frac{niederigster Wert - Mittelwert}{Mittelwert}
$$
 (7-3)

|                                           | <b>SCHULZ</b><br>(2007) | diese Arbeit<br>(Teil-<br>betrachtung) | diese Arbeit<br>(Teil-<br>betrachtung) | diese Arbeit<br>(gesamte<br>Fläche) |
|-------------------------------------------|-------------------------|----------------------------------------|----------------------------------------|-------------------------------------|
| Vermessene Fläche<br>$\lceil mm \rceil$   | $300 \times 200$        | $300 \times 200$                       | $300 \times 300$                       | 430 x 370                           |
| Anzahl Messpunkte                         | 24                      | 21                                     | 45                                     | 55                                  |
| Niedrigster Wert [W/m <sup>2</sup> ]      | 914                     | 1022,4                                 | 828,9                                  | 770,2                               |
| Höchster Wert [W/m <sup>2</sup> ]         | 1228                    | 1188,3                                 | 1188,3                                 | 1193,9                              |
| Spannweite $\Delta$ E [W/m <sup>2</sup> ] | 314                     | 165,9                                  | 359,4                                  | 418                                 |
| Mittelwert [W/m <sup>2</sup> ]            | 1097,38                 | 1129                                   | 1050,9                                 | 1000,2                              |
| Abweichung zum<br>niedrigsten Wert [%]    | $-16,74$                | $-9,44$                                | $-21,12$                               | $-23$                               |
| Abweichung zum<br>höchsten Wert [%]       | 11,85                   | 5,25                                   | 13,08                                  | 19,37                               |

**Tab. 7.2:** Übersicht der Messergebnisse

<span id="page-69-0"></span>Im Vergleich zum Vorgänger-Modell wurde bei derselben vermessenen Fläche von 300 x 200 mm knapp eine Halbierung der Spannweite der Einstrahlungsstärke von 314 W/m² auf 165,9 W/m² erreicht, was ein Indikator für eine bessere Homogenität des Lichtfeldes ist. Bei genauerer Betrachtung zeigt sich, dass die Abweichung des niedrigsten gemessenen Wertes zum Durchschnittswert von -16,74 % auf -9,44 % reduziert werden konnte, was einer Reduktion der Abweichung um 44 % entspricht. Die Abweichung des höchsten Wertes zum Durchschnittswert konnte sogar um 56 % von 11,85 % auf 5,25 % gesenkt werden (siehe [Tab. 7.2\)](#page-69-0). Das Lichtfeld des neu entwickelten Versuchsstandes zeigt folgerichtig eine rund doppelt so gleichmäßige Einstrahlungsstärke wie das seines Vorläufers.

Die Verbesserung ist auf die kontinuierlichere Speisung der Lampen zurückzuführen, und damit hat sich die Versorgung über die DC-Quelle als positiver Einflussfaktor herausgestellt. Ein weiterer begünstigender Faktor stellen die Leuchtmittel selbst dar, welche alle aus einer Charge kommen und sie alle in ihrer Lebensdauer gleichmäßig vorangeschritten sind.

Ein Ansatz zur weiteren Verbesserung der Homogenität wird im Kapitel [9](#page-86-0) aufgezeigt.

### **7.2 Abhängigkeit der Bestrahlungsstärke zum Lampenstrom**

Ein Bestandteil der Aufgabenstellung für diese Arbeit ist es, ein neues Konzept zur Gewährleistung einer konstanten Bestrahlungsstärke von 1000 W/m² gemäß STC auf das jeweils zu untersuchende Modul zu entwickeln. Dies ist eine Herausforderung, da die gemessenen Einstrahlungswerte an den verschiedenen Messfeldern innerhalb eines gewissen Bereiches nach oben und unten von den angestrebten 1000 W/m² abweichen, weswegen geeignete Durchschnittswerte ermittelt werden müssen (vgl. Kapitel [7.1\)](#page-64-0). Aus der Diplomarbeit SCHULZ ist ersichtlich, dass die Bestrahlungsstärke E in einem direkten Zusammenhang zum Lampenstrom steht, weswegen die Regulierung der Einstrahlungsstärke auf das Modul im Vorgänger-Versuchsstand über diesen Lampenstrom erfolgt. Auf diese Erkenntnis kann für das neue Konzept aufgebaut werden.

Zur Ermittlung der Bestrahlungsstärke an jedem Messfeld wird die Stromstärke in einem Bereich von 4 A bis zur Nennleistung von 5,84 A in Schritten von 200 mA gemessen und die jeweilige Bestrahlungsstärke je Messfeld erfasst. Aus den ermittelten Messwerten von Einstrahlungsstärke zu gesetzter Stromstärke kann anschließend durch mathematische Interpolation auf die erforderliche Stromstärke für die gewünschten Einstrahlungsstärken je Messfeld geschlossen werden. Wird schließlich statt des gewünschten Einstrahlungswertes je einzelnem Messfeld der durchschnittlich gewünschte Wert über die gesamte vermessene Fläche als Zielgröße gewählt, kann wiederum durch Interpolation die einzustellende Stromstärke ermittelt werden.

Da weiterhin Module mit unterschiedlichen Formaten getestet werden sollen, die jeweils eine unterschiedliche Kombination von Messpunkten erfordern, wird eine Richtlinie zur Einbeziehung der erforderlichen Messfelder für das jeweilige Modul aufgestellt.

### **7.2.1 Versuchsaufbau**

Durch den erforderlichen Befestigungsrahmen um das Modul herum und die entsprechende Mechanik zur Veränderung des Kipp-Winkels, können Module mit maximalen Abmessungen bis ca. 300 x 300 mm eingebaut werden. Um eine hinreichend präzise Messung der durchschnittlichen Einstrahlstärke zu ermöglichen, wurde eine Unterteilung dieser Fläche in 16 gleichmäßig verteilte Messfelder vorgenommen, siehe [Abb. 7.5.](#page-71-0)

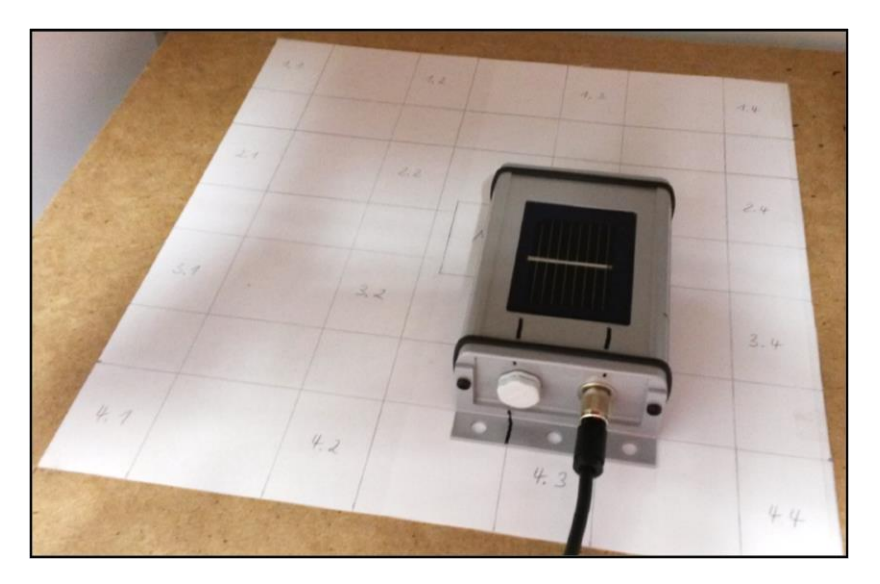

**Abb. 7.5:** Messfläche mit 4 x 4 gleichmäßig angeordneten Messfeldern

<span id="page-71-0"></span>Diese von 1.1 bis 4.4 durchnummerierten Messfelder werden um den späteren Mittelpunkt der eingespannten PV-Module zentriert angeordnet. Weiterhin befindet sich die Messfläche des genutzten Solarstrahlungssensors genau auf der Höhe bzw. im selben Abstand von dem Lampenfeld wie die zukünftigen Moduloberflächen, um eine verfälschungsfreie Messung zu ermöglichen.

# **7.2.2 Messungen**

Vorbereitend werden die Lampen für circa 20 Minuten warmgelaufen und die Modulkammer verschattet, um ein unnötiges Aufheizen der Referenzsolarzelle zu vermeiden. Auch hier wird zwischen den Messungen die Kammer immer wieder verschattet. Ausgehend von einem fest eingestellten Strom von 5,84 A wird die dazugehörige Bestrahlungsstärke gemessen. Für die nächste Messung wird der Strom zunächst auf 5,8 A eingestellt und für die folgenden Messungen um jeweils 200 mA auf bis zu 4 A gesenkt. Nachdem ein einzelnes Messfeld komplett vermessen wurde, wird die Referenzzelle auf das nächste zu vermessende Feld gelegt. Mit den in [Tab. 7.4](#page-72-0) aufgezeigten Messmitteln werden die in [Tab. 7.3](#page-72-1) dargestellten Messwerte ermittelt.
|               |        | Stromstärke I [A] |       |       |       |       |       |       |       |       |       |
|---------------|--------|-------------------|-------|-------|-------|-------|-------|-------|-------|-------|-------|
| Mess-<br>feld | 5,84   | 5,8               | 5,6   | 5,4   | 5,2   | 5     | 4,8   | 4,6   | 4,4   | 4,2   | 4     |
| 1.1           | 892,9  | 865,0             | 726,4 | 604,1 | 496,6 | 399,9 | 317,2 | 247,1 | 188,1 | 140,9 | 104,5 |
| 1.2           | 974,4  | 946,2             | 794,2 | 656,9 | 538,5 | 434,5 | 345,2 | 268,6 | 204,3 | 149,0 | 110,0 |
| 1.3           | 956,0  | 925,4             | 776,5 | 643,9 | 528,7 | 427,1 | 338,0 | 262,8 | 200,3 | 149,6 | 108,8 |
| 1.4           | 889,7  | 860,9             | 722,5 | 600,0 | 496,2 | 398.5 | 314,5 | 245,5 | 187,6 | 139,7 | 101,5 |
| 2.1           | 1123,7 | 1089,0            | 915,6 | 759,8 | 624,5 | 501,0 | 397,1 | 308,0 | 235,9 | 174,4 | 127,7 |
| 2.2           | 1228,3 | 1188,3            | 989.5 | 810,4 | 657,6 | 531,6 | 414,2 | 331,2 | 244,2 | 184.7 | 131,1 |
| 2.3           | 1145,4 | 1104,8            | 923.5 | 755,2 | 616,3 | 494,1 | 388,8 | 304,1 | 229,1 | 172,3 | 122,9 |
| 2.4           | 1115,3 | 1081,8            | 906.4 | 753,2 | 615,1 | 498,7 | 394,4 | 306,6 | 233,6 | 174,2 | 122,8 |
| 3.1           | 1089,0 | 1053,6            | 884,8 | 728,1 | 593,1 | 481,3 | 381,9 | 296,8 | 225,5 | 167,3 | 121,0 |
| 3.2           | 1190,4 | 1151,2            | 965.9 | 796,0 | 647,8 | 519,0 | 407,8 | 321,4 | 240,9 | 181,7 | 131,2 |
| 3.3           | 1170,8 | 1133,6            | 950,0 | 783,5 | 636,6 | 507,1 | 399,8 | 313.9 | 238,7 | 176,6 | 126,8 |
| 3.4           | 1195,7 | 1156,7            | 969,9 | 806,4 | 654,2 | 529,4 | 420,7 | 327,0 | 249,3 | 185,3 | 132,8 |
| 4.1           | 853,0  | 827,8             | 697,1 | 580,1 | 475,4 | 386,4 | 304,9 | 238,8 | 181,9 | 136,3 | 97,8  |
| 4.2           | 944,5  | 915,5             | 772,5 | 641,6 | 527,8 | 427,9 | 341,2 | 264,6 | 202,4 | 152,1 | 111,0 |
| 4.3           | 995,0  | 965,0             | 811,2 | 673,1 | 551,9 | 446,7 | 353,8 | 275,1 | 209,3 | 156,1 | 113,1 |
| 4.4           | 982,9  | 955,9             | 803,9 | 672,6 | 551,6 | 448,0 | 355,0 | 275,7 | 210,4 | 155,4 | 112,3 |

**Tab. 7.3:** Einstrahlungsstärken E [W/m²] je Messfeld bei unterschiedlichen Stromstärken

| <b>Messmittel</b> | <b>Modellname</b>                | Inventarnummer |
|-------------------|----------------------------------|----------------|
| Referenzzelle     | Solarstrahlungssensor Si-01TC    |                |
|                   | Ingenieurbüro Mencke & Tegtmeyer |                |
|                   | Seriennr.: 05 - 0001             |                |
| Voltmeter         | Metrawatt M 2036, ABB            | 1026/B9/4N     |
| Amperemeter       | Metrawatt M 2036, ABB            | 1197/AT/35     |
| Zollstock         |                                  |                |

**Tab. 7.4:** Verwendete Messmittel für Messung zur Bestimmung der Lampenströme

### **7.2.3 Auswertung**

Um die gewünschte Einstrahlungsstärke anhand der Stromstärke ermitteln zu können, ist eine Interpolation der im vorigen Abschnitt durchgeführten Messreihen anhand von Funktionen erforderlich, welche die Verlaufskurven je Messfeld beschreiben.

Als Werkzeug für diesen Arbeitsschritt wird *MS Excel* gewählt. Von denen hier zur Verfügung stehenden Methoden stellte sich der polynomische Trend als am geeignetsten heraus. Zur Auswahl stehen hier Polynome des zweiten bis zum sechsten Grad. Im Vergleich zeigt sich eine hinreichende Präzision bereits bei Polynomen des dritten Grades, höhere Grade führen überwiegend nur zu leichten Änderungen der dritten Nachkommastelle. Im Folgenden wird ein Polynom dritten Grades verwendet, da zudem die Stromstärke ohnehin nur schwierig bis zur dritten Nachkommastelle justiert werden kann.

Für den Durchschnitt der gesamten Messfelder lautet die beschreibende Funktion:

$$
y = 19,264x^3 - 96,833x^2 + 43,25x + 261,04 \tag{7-4}
$$

Eine vollständige Liste der beschreibenden Funktionen für alle Messfelder ist im Anhang [G.1](#page-111-0) zu finden.

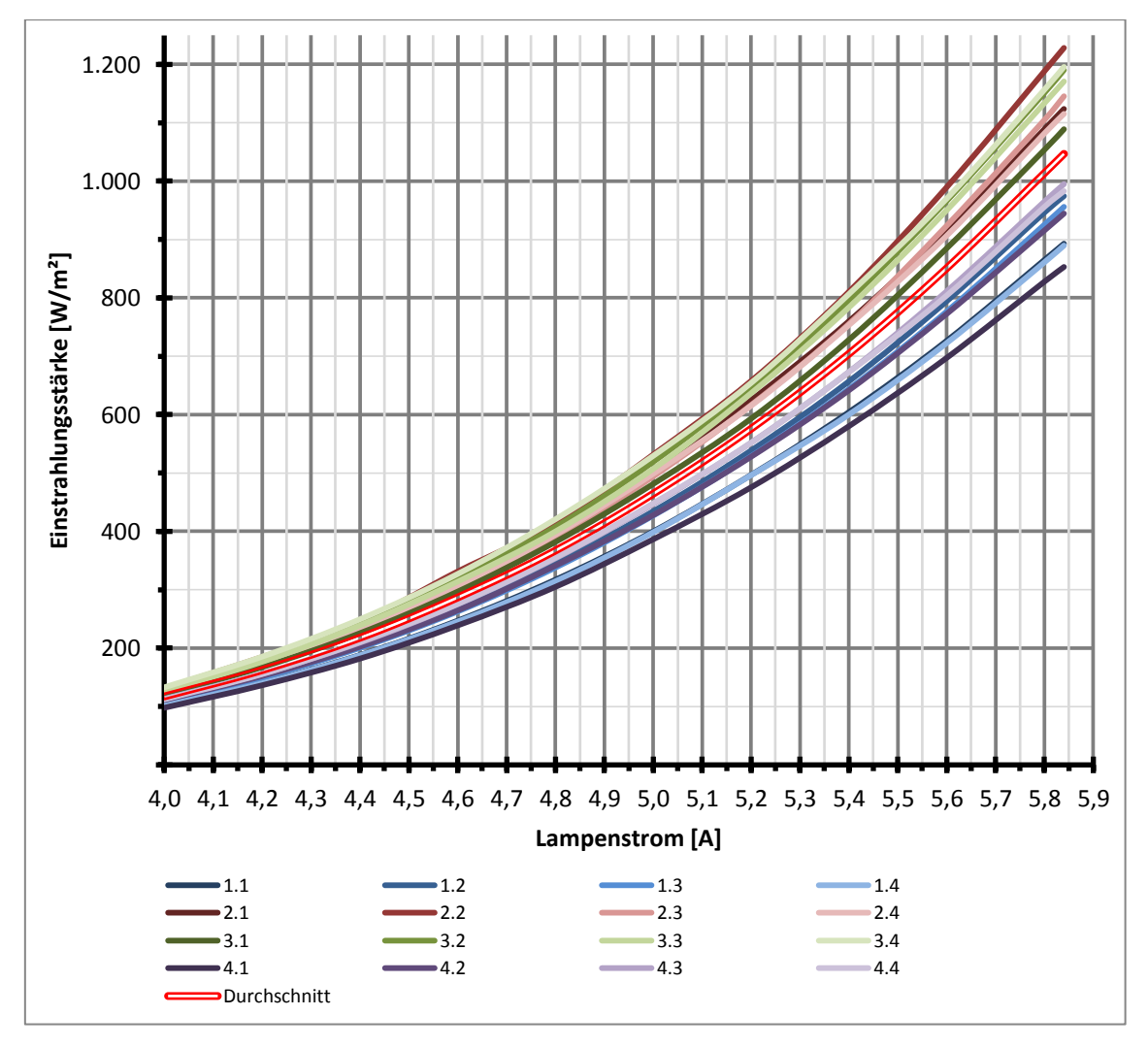

<span id="page-73-0"></span>**Abb. 7.6:** Interpolierte Einstrahlungsstärken in Abhängigkeit der Stromstärke je Messfeld

[Abb. 7.6](#page-73-0) stellt die interpolierten Graphen der Einstrahlungsstärke je Messfeld in Abhängigkeit der Stromstärke dar. Dabei fällt auf, dass die gemessenen Einstrahlungsstärken bei der am niedrigsten eingestellten Stromstärke von 4,0 A noch sehr nahe beieinander liegen, sie sich jedoch bei der höchsten eingestellten Stromstärke von 5,84 A stärker auffächern.

#### **7.2.4 Aufbauende Schlussfolgerungen**

Die bisherige Betrachtung geht davon aus, dass alle 16 Messpunkte für die Bestimmung der Einstrahlungsstärke auf dem zu prüfenden PV-Modul herangezogen werden. Da es jedoch gewünscht ist, auch PV-Module mit beliebigen anderen Größen zu vermessen, können nicht pauschal alle 16 Messpunkte für jede Messung einbezogen werden. Kleinere PV-Module decken einzelne Messfelder nicht oder nicht vollständig ab, weswegen je nach Format eine andere Teilmenge der Messfelder zur Berechnung der durchschnittlichen Einstrahlungsstärke genutzt werden muss. Da in dem vorigen Versuch der Verlauf der Einstrahlungsstärke in Abhängigkeit der Stromstärke für jedes Messfeld ermittelt wurde, ist dieser Schritt nun möglich.

Da es zwangsläufig zu Situationen kommen wird, in denen die zentral befestigten PV-Module die gesetzten Messfelder nur teilweise abdecken, wird hier als Grundregel festgelegt, dass ein Messfeld zu mindestens 50 % von dem PV-Modul abgedeckt werden muss, um einbezogen zu werden. Daraus ergeben sich fünf mögliche Fälle, die in [Tab. 7.5](#page-74-0) dargestellt werden.

| Fall           | Schema | Ausmaße ca.                         |                          |                          | Einzubeziehende Messfelder |                          |
|----------------|--------|-------------------------------------|--------------------------|--------------------------|----------------------------|--------------------------|
| 1              |        | Ab Tiefe 103mm<br>Ab Breite 103mm   |                          | 2.2<br>3.2               | 2.3<br>3.3                 |                          |
| $\overline{2}$ |        | Ab Tiefe 133mm<br>Ab Breite 265mm   | 2.1<br>3.1               | 2.2<br>3.2               | 2.3<br>3.3                 | 2.4<br>3.4               |
| 3              |        | Ab Tiefe 250mm<br>Ab Breite 123mm   |                          | 1.2<br>2.2<br>3.2<br>4.2 | 1.3<br>2.3<br>3.3<br>4.3   |                          |
| $\overline{4}$ |        | Bei Tiefe 250mm<br>Bei Breite 265mm | 2.1<br>3.1               | 1.2<br>2.2<br>3.2<br>4.2 | 1.3<br>2.3<br>3.3<br>4.3   | 2.4<br>3.4               |
| 5              |        | Ab Tiefe 250mm<br>Ab Breite 265mm   | 1.1<br>2.1<br>3.1<br>4.1 | 1.2<br>2.2<br>3.2<br>4.2 | 1.3<br>2.3<br>3.3<br>4.3   | 1.4<br>2.4<br>3.4<br>4.4 |

**Tab. 7.5:** Formate von prüfbaren PV-Modulen

<span id="page-74-0"></span>Diese Tabelle zeigt, dass das kleinste quadratische PV-Modul eine Kantenlänge von 103 mm benötigt, um sinnvoll anhand der innersten vier Messfelder vermessen werden zu können (Fall 1). Mit zunehmender Breite des Moduls wird Fall 2 erreicht, welcher ab einer Tiefe von 133 mm und einer Breite von 265 mm die mittleren Messfelder am linken und rechten Rand

einbezieht. Hat das Modul einen umgekehrten Formfaktor und ist tiefer als breit, so wird ab einer Tiefe von 250 mm und einer Breite von 123 mm Fall 3 erreicht, welcher die mittleren vorderen und hinteren Messfelder nutzt. Bei Fall 4 handelt es sich um einen unwahrscheinlichen Sonderfall, welcher dann eintritt, wenn bei einer Tiefe von 250 mm und einer Breite von 265 mm die mittigen Messfelder an den Rändern zu mindestens 50 % abgedeckt werden, nicht jedoch die in den Ecken. Werden auch diese von dem Modul abgedeckt, wird schließlich Fall 5 erreicht, welcher alle Messfelder einbezieht.

Die hier aufgeführten Werte dienen als Orientierung für die Entscheidung, welche Messfelder für ein individuelles PV-Modul berücksichtigt werden müssen. Da jedoch speziell im Übergangsbereich zwischen zwei Fällen durch die theoretisch unbegrenzte Menge an möglichen Formfaktoren Abdeckungsgrade von 50 % durch verschiedenste Kombinationen erreicht werden können, kann an dieser Stelle keine erschöpfende Aufstellung über alle Möglichkeiten erstellt werden. Im Zweifel muss daher eine Einzelfallentscheidung getroffen werden.

Durch die unterschiedlichen Zusammensetzungen von Messfeldern in Verbindung mit dem unvermeidbaren Grad der Inhomogenität des Lampenfeldes, muss für jeden der fünf Fälle eine individuelle Stromstärke I gewählt werden, um im Durchschnitt die gewünschte Einstrahlungsstärke E auf den einbezogenen Messfeldern zu erreichen. Die passenden Einstellungen sind der folgenden [Tab. 7.6](#page-75-0) zu entnehmen, die zugehörigen beschreibenden Funktionen sind im Anhang [G.2](#page-111-1) hinterlegt.

| $E$ [W/m <sup>2</sup> ] | Fall $1$ $I[A]$ | Fall 2 $I[A]$ | Fall $3$ I[A] | Fall $4$ I[A] | Fall $5$ I[A] |
|-------------------------|-----------------|---------------|---------------|---------------|---------------|
| 200                     | 4,262           | 4,267         | 4,311         | 4,296         | 4,323         |
| 400                     | 4,791           | 4,799         | 4,861         | 4,843         | 4,878         |
| 600                     | 5,155           | 5,165         | 5,230         | 5,212         | 5,249         |
| 800                     | 5,414           | 5,430         | 5,498         | 5,480         | 5,522         |
| 1000                    | 5,632           | 5,655         | 5,743         | 5,722         | 5,780         |

**Tab. 7.6:** Erforderliche Stromstärke je gewünschter Einstrahlungsstärke und Fall

<span id="page-75-0"></span>Mit diesem vorgestellten Konzept ist nun die Anforderung erfüllt, jedes beliebige PV-Modul innerhalb der räumlichen und mechanischen Grenzen hinsichtlich der Befestigung in dem Versuchsstand zu vermessen.

#### **7.3 Versuchsdurchführungen**

Nach den technischen Messungen folgt nun die Funktionskontrolle. Es soll getestet werden, ob der Versuchsstand die im Laborversuch verlangten Kennlinien einwandfrei ausgeben kann und wie sich die Bedienung des Messplatzes in der Praxis gestaltet.

#### **7.3.1 Bestimmung der Lampenströme für die zu untersuchenden Module**

Vorbereitend für die Durchführung des Laborversuches muss für diesen Versuchsstand zunächst die effektive Zellfläche der zu prüfenden Module ausgemessen werden, vgl. Kapitel [7.2.](#page-70-0) Für die folgenden Messungen werden zwei verschiedene polykristalline Module verwendet. Zum einen das *NT122* des Herstellers *Sharp*, welches mit seiner großen Zelloberfläche in Fall 5 der einzustellenden Lampenströme fällt, siehe [Tab. 7.6.](#page-75-0) Jeder einzelne Teilversuch wird außerdem mit dem Modul *Sun Plus 10* von *Phaesun* durchgeführt. Seine effektive Fläche beträgt 215 x 295 mm, so bestimmt sich der dazugehörige Lampenstrom mit dem Fall 2.

Im Folgenden wird ein externes Amperemeter (das im Labor vorhandene Metrawatt M 2036, Inv. Nr.: 1197/AT/35) zur Überprüfung der Lampenströme verwendet, um möglichst genaue Messergebnisse zu erlangen. Die preisgünstigen Einbaumessgeräte an der Bedientafel zeigen nur ungenaue Werte an, was auch schon an den Vorgänger-Versuchsständen aufgefallen ist.

### **7.3.2 Hellkennlinie**

Für die Aufnahme der Hellkennlinie wird während jeder Messung das Modul belichtet, anschließend wird es wieder verschattet. An der Bedientafel wird der Modus "HKL" ausgewählt. Sobald die dazugehörige LED aufleuchtet, ist der Versuchsstand bereit und kann mit dem "Start"-Taster aktiviert werden, die Kennlinien-Aufnahme zu beginnen.

#### **Versuchsdurchführung mit Modul** *Sun Plus 10*

Zuerst werden mit dem Modul *Sun Plus 10* die Strom-Spannungs- und die Leistungs-Spannungs-Kennlinie bei den fünf verschiedenen Einstrahlungsstärken 200…1000 W/m² aufgenommen. Die entsprechenden Verläufe finden sich im Anhang [H.1.](#page-112-0) Die Werte für den Kurzschlussstrom und der Leerlaufspannung werden aus den Kennlinien ausgelesen und in [Tab.](#page-77-0)  [7.7](#page-77-0) zusammengefasst.

|                         | <b>Messwerte</b> |       |       | <b>Datenblatt</b> |       |                              |           |
|-------------------------|------------------|-------|-------|-------------------|-------|------------------------------|-----------|
| $E$ [W/m <sup>2</sup> ] | 1000             | 800   | 600   | 400               | 200   | (bei 1000 W/m <sup>2</sup> ) | rel. Abw. |
| $U_L$ [V]               | 22,00            | 21,75 | 21,50 | 21,00             | 20,00 | 22                           | $0,00\%$  |
| $I_{K}$ [mA]            | 524              | 416   | 316   | 208               | 93    | 660                          | 20,61%    |

**Tab. 7.7:** Messwerte und Datenblattangaben des Moduls Sun Plus 10

<span id="page-77-0"></span>Die Auswertung der Messergebnisse zeigt, dass der gemessene Strom eine Abweichung von fast 21 % zu dem erwarteten Wert aus dem Datenblatt hat. Die gemessene Spannung dagegen zeigt keine Abweichung zu dem erwarteten Wert. Eine nachfolgende kurze Einzelmessung mit einer deutlich höheren Bestrahlungsstärke als 1000 W/m² auf das Modul erbringt schließlich den erwarteten Kurzschlussstrom von ca. 660 mA. Doch durch diese höhere Einstrahlungsstärke verringert sich die Leerlaufspannung deutlich, sodass diese bei der Einzelmessung nicht mehr nahe dem erwarteten Wert lag. Folglich kann dieses preiswerte Modul unter STC-Bedingungen nicht die Leistung erbringen, die im Datenblatt angegeben ist. Dieser Qualitätsmangel ist ein berechtigter Reklamationsgrund.

Aus den Werten für den Kurzschlussstrom und der Leerlaufspannung werden der Serien- und der Parallelwiderstand ermittelt.

$$
R_s = \frac{\Delta U}{\Delta I} = \frac{1,25 V}{400 mA} = 3,13 \Omega
$$
 (7-5)

$$
R_P = \frac{\Delta U}{\Delta I} - R_S = \frac{25 V}{12 mA} - 3,13 \Omega = 2080,20 \Omega
$$
 (7-6)

Die Widerstandswerte liegen in dem erwarteten Bereich von einigen Ohm für den Serienwiderstand bzw. einigen Kiloohm für den Parallelwiderstand.

Schließlich wird der Sättigungsstrom des Moduls aus den Messwerten ermittelt. Die 36 Zellen des Moduls und eine Temperaturspannung von 25,69 mV (≙ 25 °C) werden für die Berechnung zugrunde gelegt.

$$
I_S = \frac{I_K}{e^{\frac{UL}{Anzahl Zellen \cdot UT}}} = \frac{524 \text{ mA}}{e^{\frac{22 \text{ V}}{36 \cdot 25,69 \text{ mV}}} = 24,46 \text{ pA}
$$
 (7-7)

Dieser Strom sollte eine ungefähre Größenordnung von 100 pA aufweisen, fällt hier jedoch um den Faktor vier kleiner aus. Das liegt an dem geringen gemessenen Kurzschlussstrom.

#### **Versuchsdurchführung mit Modul** *NT122*

Zur Überprüfung der Funktionsfähigkeit des gesamten Versuchsstandes wird diese Messung mit einem weiteren PV-Modul durchgeführt. Bei den Messungen mit diesem Modul herrschte bereits eine Raumtemperatur von ca. 25°C, weswegen die Kennlinien an diesem Sommertag nicht unter STC, sondern bei einer Modultemperatur von 27°C ausgemessen werden.

|                         |       |       | <b>Messwerte</b> |       |       | <b>Datenblatt</b>            | rel. Abw. |
|-------------------------|-------|-------|------------------|-------|-------|------------------------------|-----------|
| $E$ [W/m <sup>2</sup> ] | 1000  | 800   | 600              | 400   | 200   | (bei 1000 W/m <sup>2</sup> ) |           |
| $U_L$ [V]               | 19,94 | 19,69 | 19,31            | 18,75 | 17.69 | 20,2                         | 1,29%     |
| $I_{K}$ [mA]            | 664   | 524   | 404              | 264   | 124   | 660                          | $-0.61%$  |

Anhand der Strom-Spannungs-Kennlinie, siehe Anhang [H.2,](#page-113-0) werden die Werte für den Kurzschlussstrom und die Leerlaufspannung abgelesen und in [Tab. 7.8](#page-78-0) abgetragen.

**Tab. 7.8:** Messwerte und Datenblattangaben des Moduls NT122

<span id="page-78-0"></span>Bei dem Vergleich der Messwerte mit den Angaben aus dem Datenblatt fällt auf, dass die Abweichungen sehr gering sind. Unter Berücksichtigung, dass die Messung bei einer leicht erhöhten Temperatur stattfand, können diese geringfügigen Abweichungen erklärt werden. Eine höhere Temperatur bewirkt einen gesteigerten Strom bei gleichzeitiger Verringerung der Spannung. Dieser Einfluss wird später in Kapitel [7.3.7](#page-82-0) näher untersucht. Unter Berücksichtigung dieser Erkenntnis ergäben sich für den Kurzschlussstrom und die Leerlaufspannung bei 25°C sehr gute Übereinstimmungen zu den Werten aus dem Datenblatt.

Aus dem Kurzschlussstrom und der Leerlaufspannung werden nun der Serien- und der Parallelwiderstand ermittelt.

$$
R_s = \frac{\Delta U}{\Delta I} = \frac{1.625 V}{600 mA} = 2.71 \Omega
$$
 (7-8)

$$
R_P = \frac{\Delta U}{\Delta I} - R_S = \frac{25 V}{24 mA} - 2,71 \Omega = 1038,96 \Omega
$$
 (7-9)

Beide Widerstandswerte liegen im erwarteten Bereich.

Schließlich wird der Sättigungsstrom ermittelt. Da die Modultemperatur bei den Messungen 27°C beträgt, wird zuerst die dazugehörige Temperaturspannung mit der Formel [2-3](#page-20-0) zu 25,865 mV ermittelt.

$$
I_S = \frac{I_K}{e^{\frac{UL}{Anzahl Zellen \cdot UT}}} = \frac{664 \, mA}{e^{\frac{19.94 \, V}{34 \cdot 25,865 \, mV}}} = 94.37 \, pA \tag{7-10}
$$

Es ergibt sich eine übliche Größe für den Sättigungsstrom.

#### **7.3.3 Dunkelkennlinie**

Für die Aufnahme der Dunkelkennlinie wird die Modulkammer verschattet und die Lampen können für diese Zeit ausgeschaltet werden. An der Bedientafel wird der Modus "DKL" ausgewählt. Sobald die dazugehörige LED leuchtet, ist der Versuchsstand bereit und der "Start"-Taster aktiviert die Kennlinien-Aufnahme.

#### **Versuchsdurchführung mit Modul** *Sun Plus 10*

Zuerst soll mit dem Modul Sun Plus 10 die Dunkelkennlinie aufgenommen werden, siehe Anhang [H.3.](#page-114-0) Bei der Messung fällt auf, dass die am Modul angelegte Spannung von 22,5 V nicht ausreicht, um den interessanten Bereich des Kurzschlussstromes bei 524 mA (aus der Hellkennlinien-Messung) darzustellen. Das kommt hier zum Vorschein, da die Leerlaufspannung des Moduls mit 22 V schon vergleichsweise hoch ist und für die Aufnahme dieser Kennlinie die extern angelegte Spannung um einige Volt größer sein muss als die Leerlaufspannung.

#### **Versuchsdurchführung mit Modul** *NT122*

Bei dieser Kennlinienaufnahme mit dem Modul NT122 liegt auch eine Modultemperatur von 27°C zugrunde, weswegen geringe Abweichungen zu den Angaben im Datenblatt zu erwarten sind. Die aufgenommene Kennlinie ist in Anhang [H.4](#page-115-0) zu finden.

Aus der Dunkelkennlinie kann über den Kurzschlussstrom, welcher bei der Hellkennlinien-Messung ermittelt wurde, die Durchlassspannung und die Leerlaufspannung des PV-Moduls abgelesen werden. Dafür wird in Höhe von  $I_k = 664 \text{ mA}$  eine Tangente an die Kennlinie angelegt. [Tab. 7.9](#page-79-0) zeigt die abgelesenen Messwerte.

|                                            | <b>Messwerte</b> |
|--------------------------------------------|------------------|
| $U_{L}$ [V]                                | 21               |
| $\rm U_{\rm DS}\,[V]$                      | 18,75            |
| $U_{DS \underline{Zelle}}$ $\underline{V}$ | 0.55             |

**Tab. 7.9:** Aus der Dunkelkennlinie ermittelte Messwerte des Moduls NT122

<span id="page-79-0"></span>Die Spannung einer Zelle ergibt sich aus dem Quotienten der Moduldurchlassspannung und der Anzahl der Zellen des Moduls, bei diesem Modul sind es 34 Zellen. Theoretisch liegt die Durchlassspannung einer Solarzelle bei ca. 0,5 V. Damit liegt der ermittelte Wert von 0,55 V recht nah an der Theorie.

Auch aus der Dunkelkennlinie kann der Serienwiderstand ermittelt werden:

$$
R_s = \frac{U_L - U_{DS}}{I_K} = \frac{21 V - 18.75 V}{664 mA} = 3.38 \,\Omega \tag{7-11}
$$

#### <span id="page-79-1"></span>**7.3.4 Einfluss der Bestrahlungsstärke**

Als Nächstes werden die Abhängigkeit der Bestrahlungsstärke auf die beiden PV-Module untersucht sowie der Füllfaktor bestimmt. Die in den vorigen Abschnitten anhand der aufgenommenen Hellkennlinien ermittelten Werte werden in [Tab. 7.10](#page-80-0) für das Modul Sun Plus 10 und [Tab. 7.11](#page-80-1) für das Moduls NT122 abgetragen.

| $E$ [W/m <sup>2</sup> ] | $U_L$ [V] | $I_{K}[A]$ | $U_{\text{MPP}}$ [V] | $I_{\text{MPP}}[A]$ | $\mathbf{P}_{\text{MPP}}[\text{W}]$ | FF   |
|-------------------------|-----------|------------|----------------------|---------------------|-------------------------------------|------|
| 1000                    | 22,00     | 0,524      | 18,50                | 0,352               | 6,51                                | 0,56 |
| 800                     | 21,75     | 0,416      | 18,19                | 0,288               | 5,24                                | 0,58 |
| 600                     | 21,50     | 0,316      | 18,13                | 0,216               | 3,92                                | 0,58 |
| 400                     | 21,00     | 0,208      | 17,81                | 0,140               | 2,49                                | 0,57 |
| 200                     | 20,00     | 0,093      | 17,13                | 0,060               | 1,03                                | 0,55 |

<span id="page-80-0"></span>**Tab. 7.10:** Aus der Hellkennlinie ermittelte Messwerte des Moduls Sun Plus 10

| $E$ [W/m <sup>2</sup> ] | $\mathrm{U_{L}}\left[ \mathrm{V}\right]$ | $I_{K}[A]$ | $U_{\text{MPP}}$ [V] | $I_{\text{MPP}}[A]$ | $P_{MPP}$ [W] | FF   |
|-------------------------|------------------------------------------|------------|----------------------|---------------------|---------------|------|
| 1000                    | 19,94                                    | 0,664      | 16,63                | 0,368               | 6,12          | 0,46 |
| 800                     | 19,69                                    | 0,524      | 16,38                | 0,286               | 4,68          | 0,45 |
| 600                     | 19,31                                    | 0,404      | 16,19                | 0,214               | 3,46          | 0,44 |
| 400                     | 18,75                                    | 0,264      | 15,63                | 0,134               | 2,09          | 0,42 |
| 200                     | 17,69                                    | 0,124      | 14,25                | 0,055               | 0,78          | 0,36 |

**Tab. 7.11:** Aus der Hellkennlinie ermittelte Messwerte des Moduls NT122

<span id="page-80-1"></span>Beide vermessenen Module zeigen eine Abnahme des Füllfaktors mit der Verringerung der Einstrahlungsstärke. Je niedriger der Füllfaktor ist, desto geringer fällt auch der Wirkungsgrad einer Zelle aus, da an dem Innenwiderstand ein Teil der erzeugten Leistung verloren geht. Idealerweise sollte der Füllfaktor zwischen 0,75 und 0,85 liegen. Beide Module erreichen diesen Bereich nicht. Das Modul Sun Plus 10 erreicht in den vorigen Versuchen bereits die theoretischen Werte nicht, obwohl es ein neuwertiges Modul ist. Das NT122 ist schon über 20 Jahre alt, sodass es nahe liegt, dass es nicht mehr den idealen Wirkungsgrad erbringen kann.

#### **7.3.5 Einfluss der Abschattung einer Zelle**

Das PV-Modul Sun Plus 10 wird bei Abschattung einer Zelle untersucht. Der entsprechende Kennlinienverlauf findet sich im Anhang [H.5.](#page-116-0) Anhand der Messwerte werden die Punkte maximaler Leistung sowie die Füllfaktoren bestimmt und in [Tab. 7.12](#page-80-2) dargestellt.

| $E$ [W/m <sup>2</sup> ] | $U_L$ [V] | $I_{K}[\mathbf{A}]$ | $\mid$ U <sub>MPP</sub> [V] $\mid$ I <sub>MPP</sub> [A] $\mid$ P <sub>MPP</sub> [W] |       |      | FF   |
|-------------------------|-----------|---------------------|-------------------------------------------------------------------------------------|-------|------|------|
| ohne Abschattung        | 21,88     | 0.524               | 18,38                                                                               | 0,340 | 6,25 | U.SS |
| mit Abschattung         | 20,00     | 0.424               | 2,88                                                                                |       | 0,09 |      |

<span id="page-80-2"></span>**Tab. 7.12:** Vergleich der MPPs und Füllfaktoren bei Abschattung und ohne Abschattung einer einzigen Zelle

Bei dem Vergleich der Werte des Füllfaktors mit und ohne Abschattung fällt auf, dass der Füllfaktor bei Abschattung um mehr als das 50fache geringer ausfällt. Dementsprechend erbringt das teilverschattete Modul extrem wenig Leistung.

Das Modul ist aus einer Reihenschaltung von 36 Solarzellen aufgebaut. Innerhalb eines Moduls ist der Strom durch die schwächste Zelle ausschlaggebend für den Gesamtstrom. Um diesem Einfluss entgegen zu wirken, können Bypass-Dioden antiparallel zu den einzelnen Zellen verbaut werden, was bei diesem Modul möglicherweise nicht der Fall ist.

Dieser Versuchsteil bildet das Verhalten eines Moduls bestehend aus in Reihe geschalteten Zellen gut nach, da es in der Praxis leicht mal zu einer kleinen partiellen Verschattung des Moduls kommen kann.

#### <span id="page-81-1"></span>**7.3.6 Einfluss des Einstrahlungswinkels**

Als nächstes wird das Modul Sun Plus 10 unter dem Einfluss unterschiedlicher Einstrahlungswinkel untersucht. Die Kennlinie findet sich im Anhang [H.6.](#page-117-0) Aus der Kennlinie kann der Kurzschlussstrom bei jeder verschiedenen Winkellage abgelesen werden, sodass ein Rückschluss auf die Einstrahlungsstärke gezogen werden kann. Es kann folglich untersucht werden, ob es gleich ist, die Bestrahlungsstärke auf das Modul zu senken, oder das Modul bei starker Bestrahlungsstärke zu drehen.

In [Tab. 7.13](#page-81-0) wird aus dem Kurzschlussstrom die relative Bestrahlungsstärke ermittelt und daraus der absolute Wert der Einstrahlungsstärke errechnet. Diese bilden zusammen mit den in diesem Teilversuch ermittelten Kurzschlussströmen die Grundlage für den Vergleich. Gegenübergestellt werden die in Kapitel [7.3.4](#page-79-1) ermittelten Kurzschlussströme in Abhängigkeit von der Bestrahlungsstärke.

|                             |               | $I_{K}$ (Winkel)                          |                             | $I_{K}$ (E)             |             |
|-----------------------------|---------------|-------------------------------------------|-----------------------------|-------------------------|-------------|
| <b>Drehwinkel Modul</b> [°] | $E_{rel}$ [%] | $E_{\text{absolute}}$ [W/m <sup>2</sup> ] | $I_{K \text{ gemessen}}[A]$ | $E$ [W/m <sup>2</sup> ] | $I_{K}$ [A] |
|                             | 100,00        | 1000                                      | 0,512                       | 1000                    | 0,524       |
| 30                          | 91,02         | 910                                       | 0,466                       | 800                     | 0,416       |
| 60                          | 62,11         | 621                                       | 0,318                       | 600                     | 0,316       |
| 90                          | 25,78         | 258                                       | 0,132                       | 400                     | 0,208       |
|                             |               |                                           |                             | 200                     | 0,093       |

<span id="page-81-0"></span>**Tab. 7.13:** Vergleich der Kurzschlussströme bei verschiedenen Einstrahlungswinkeln bzw. unterschiedlich starker Einstrahlung

Zur Beurteilung der Kurzschlussströme aus den beiden Teilversuchen werden die Ströme jeweils in Abhängigkeit von der dazugehörigen Bestrahlungsstärke in [Abb. 7.7](#page-82-1) grafisch dargestellt. Es ist zu erkennen, dass sich die beiden Graphen nur sehr geringfügig voneinander unterscheiden. Dementsprechend macht es kaum einen Unterschied, ob das Modul bei starker Bestrahlungsstärke gedreht wird, oder aber die Bestrahlungsstärke auf ein horizontal liegendes Modul verringert wird.

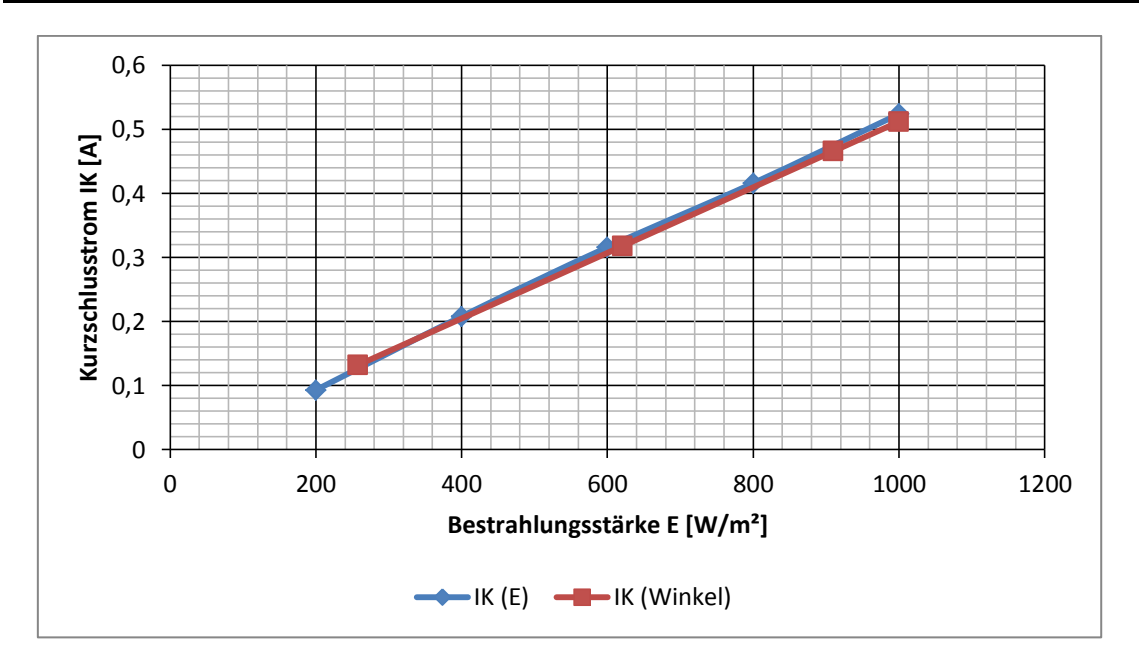

**Abb. 7.7:** Vergleich der Kurzschlussströme aus Kapitel [7.3.4](#page-79-1) und [7.3.6](#page-81-1)

#### <span id="page-82-1"></span><span id="page-82-0"></span>**7.3.7 Einfluss der Temperatur**

Aus den aufgenommenen Kennlinien lässt sich der Temperatureinfluss berechnen. Hierfür werden anhand der Kennlinien (siehe Anhang [H.7\)](#page-118-0) der Kurzschlussstrom und die Leerlaufspannung sowohl bei der STC-Temperatur von 25°C als auch bei der höchsten gemessenen Temperatur von 40°C abgelesen. Die Werte für I<sub>K</sub> und U<sub>L</sub> bei 25°C werden als 100 % gesetzt.

$$
I_K = 516 \, mA \triangleq 100 \, \% \tag{7-12}
$$

$$
U_L = 21,88 \, V \triangleq 100 \, \%
$$
\n(7-13)

Der Kurzschlussstrom und die Leerlaufspannung bei 40°C werden auf die Werte von I<sub>K</sub> und U<sub>L</sub> bei 25°C bezogen.

$$
I_{K40^{\circ}C} = 536 \text{ mA} \triangleq 103,88 \text{ %} \tag{7-14}
$$

$$
U_{L\,40^{\circ}C} = 20,19\,V \triangleq 92,28\,\%
$$
\n(7-15)

Nun können daraus die Temperaturkoeffizienten berechnet werden.

$$
TK_{IK} = \frac{103,88\% - 100\%}{40\degree C - 25\degree C} = \frac{0,0388}{15\,K} = 2,587\cdot 10^{-3}\,\frac{1}{K} \triangleq 0,259\,\frac{\%}{K} \tag{7-16}
$$

$$
TK_{UL} = \frac{92,28\% - 100\%}{40\degree C - 25\degree C} = \frac{-0,0772}{15\ K} = -5,147\ \cdot 10^{-3}\ \frac{1}{K} \triangleq -0,515\ \frac{\%}{K} \tag{7-17}
$$

[Tab. 7.14](#page-83-0) zeigt einen Vergleich der errechneten Werte mit den Angaben aus dem Datenblatt.

|                        | <b>Messung</b> | <b>Datenblatt</b> | rel. Abw. |
|------------------------|----------------|-------------------|-----------|
| $TK_{IK}$ [%/K]        | 0.259          | 0.05              | 418%      |
| $TK_{\text{UL}}$ [%/K] | $-0,515$       | $-0,33$           | 56%       |

<span id="page-83-0"></span>**Tab. 7.14:** Vergleich der berechneten Temperaturkoeffizienten aus den Messwerten mit den Datenblattangaben

Es fällt eine unerwartet hohe Abweichung der Herstellerangaben zu den gemessenen Werten auf. Diese Abweichung müsste in weiteren Messungen genauer analysiert werden, um den Grund dafür zu identifizieren. Da diese Messungen den Umfang dieser Arbeit übersteigen, können sie hier nicht erfolgen.

#### **7.4 Überarbeitungsvorschlag des Aufgabenkatalogs für den Laborversuch**

An dieser Stelle wird ein Vorschlag aufgezeigt, wie der Aufgabenkatalog für den Versuch Photovoltaik in Zukunft aussehen könnte. Durch die Erweiterung des Versuchsstandes mit der Option verschiedene PV-Module zu untersuchen, müssen vor dem Vermessen eines Moduls die dazu passenden Bestrahlungswerte bzw. Lampenströme auf Grundlage der effektiven Zellfläche errechnet werden. Für ein noch genaueres Ergebnis ist die gesamte Moduloberfläche lückenlos zu vermessen, sodass eine 100%ige Aussage hinsichtlich der Einstrahlungswerte über diese Fläche zu treffen ist.

Eine weitere kleine Änderung sollte in der Reihenfolge der Durchführung der Teilversuche vorgenommen werden. Bisher war es nötig, den Wert des Kurzschlussstromes anhand der Aufnahme der Hellkennlinie abzulesen und für die Bestimmung des Punktes auf der Dunkelkennlinie zu verwenden. Doch laut Aufgabenblatt wird die Dunkelkennlinie vor der Hellkennlinie aufgenommen, was bedeutet, dass die Auswertung der Dunkelkennlinie erst erfolgen kann, nachdem die Hellkennlinie aufgenommen wurde. Darum sollte zukünftig zuerst die Hellkennlinie und anschließend die Dunkelkennlinie aufgenommen werden.

Das Studienfach Regenerative Energien fördert das Bewusstsein für den sparsamen Umgang mit Energie. Daher liegt es nahe, diesen Laborversuch so effizient und sparsam, wie es technisch möglich ist, aufzubauen und zu betreiben. Somit könnte in Zukunft die Soll-Temperatur für diesen Teilversuch nicht mehr 40°C betragen sondern nur noch 35°C. Bei dieser geringeren Temperatureinstellung sind bereits deutliche Unterschiede in den Kennlinien zu erkennen, sodass die neue Maximaltemperatur auch für die Berechnung der Temperaturkoeffizienten ausreichen sollte.

### <span id="page-84-0"></span>**8 Beurteilung Versuchsstand**

Das Ziel dieser Arbeit, ein mechanisch robustes und solides Gehäuse zu konstruieren, konnte vollständig erfüllt werden. Der Korpus verspricht durch seine Stabilität und Belastbarkeit einen langlebigen Einsatz in der Praxis. Durch die Verbesserungen des Lüftungskonzeptes werden die zuvor vorhandenen Lüftungsschächte nicht mehr benötigt, während der Luftdurchsatz durch die verbesserte Zirkulation und leistungsfähigere Lüfter eine schnelle Abkühlung im Praxiseinsatz ermöglicht und so Wartezeiten reduziert. Die Ablösung der vorigen Lamellen zur Abdunkelung der Modulkammer durch einen weitaus weniger fehleranfälligen Einschub wirkt Störeinflüssen wirkungsvoll vor. Zwar unterscheidet sich die Handhabung von dem Vorgänger und erfordert so eine kurze Umgewöhnungsphase, jedoch sollte hier der Mehrnutzen deutlich überwiegen. Weiterhin konnten benötigten Platinen zusammengefasst und so platzsparender konzipiert werden, während durch die optimierte Anordnung der weiteren Komponenten in der Elektronikkammer der gewünschte Platz für eventuelle Ergänzungen erreicht wurde. Die Messplatinen sind durch das neue Layout übersichtlicher gestaltet und mit einer besseren Funktion ausgestattet, sodass nun auch ein geringer Offset beherrschbar ist.

Ein weiterer Vorteil gegenüber den existierenden Messplätzen ist, dass es dieser Aufbau ermöglicht, verschiedene PV-Module zu untersuchen. Dafür wurde erstmalig ein Verfahren entwickelt, mit dessen Hilfe von der Modul-Zelloberfläche Rückschlüsse auf die Bestrahlungsstärke und den Lampenstrom gezogen werden können.

Die Messung zur Homogenität zeigt, dass hier eine Verbesserung um das Doppelte im Vergleich zum Vorgänger-Versuchsstand erreicht wurde. Die Versuchsdurchführung mit zwei verschiedenen PV-Modulen zeigt die sehr guten Bedingungen am Messplatz, da sich die Messergebnisse des qualitativ hochwertigen Solarmoduls NT122 sehr gut mit den Angaben aus dem Datenblatt decken.

Die Steuerung ist unter der Annahme eingekauft worden, dass ihr Display dauerhaft leuchtet und somit ein Ablesen der Temperatur jederzeit möglich ist. In der Praxis stellte sich jedoch heraus, dass die Anzeigeeinheit nur kurz aufleuchtet und dann erlischt. Über die Tasten am Display kann sie zwar wieder zum Leuchten gebracht werden, dies ist jedoch keine Lösung für den Laborversuch, da während des Versuches die Elektronikkammer geschlossen ist und somit die Tasten von außen nicht zugänglich sind. Eine Lösung für dieses Problem bietet die Installation eines zusätzlichen Tasters an der Bedientafel, welche auf einen noch freien vorhandenen Eingang der LOGO! gelegt werden kann. Ein entsprechender Meldetext zum Aktivieren der Beleuchtung wird mit der Software programmiert. So kann mithilfe des Tasters die Beleuchtung bei Bedarf eingeschaltet werden.

Nachteilig ist, dass die Zuleitungen für das Modul im Versuchsstand einer Störung durch die 50 Hz Netzfrequenz ausgesetzt sind. Diese Störung wirkt sich negativ auf die Messplatine A3 aus, was zur Folge hat, dass auch kleine Störungen hoch verstärkt werden und die Ausgangsspannungen eine spürbare Störung aufweisen. Aus diesem Grund sind insbesondere die Leitungen zu dem PV-Modul örtlich umverdrahtet worden, was bereits eine Verbesserung gezeigt hat. Da eine entsprechende Herausfilterung der Netzfrequenz mit einem nicht unerheblichen Aufwand verbunden ist und diese Störung insbesondere standortbedingt ist und der Versuchsstand zukünftig in einem anderen Raum betrieben wird, wird dieser Ansatz hier nicht weiter verfolgt.

In der Diplomarbeit SCHULZ hatte sich bereits ein Offset im Versuchsstand bemerkbar gemacht, welcher auch hier auftritt. Es fällt auf, dass er temperaturabhängig zu sein scheint und nach einer Warmlaufzeit von ca. 20 Minuten verschwindet. In einem weiteren Verbesserungsschritt könnte hier durch eine geeignete Schaltung, die dem Temperaturverhalten entgegen wirkt, wahrscheinlich Abhilfe geschaffen werden.

Die Messwerterfassung über das digitale Oszilloskop ergibt ein grafisch schlechtes Ergebnis, weswegen für diese Arbeit entschieden wurde, die Ergebnisse mit dem vorhandenen XY-Schreiber festzuhalten. Die digitale Messwerterfassung müsste demnach in einer aufbauenden Arbeit weiterentwickelt werden. Dort muss ein geeigneter Filter erstellt werden, damit die aufgenommenen Kennlinien wie gehabt einen kontinuierlichen Verlauf zeigen. Dazu ist zudem eine hinreichende Auflösung erforderlich, die z.B. ein preiswertes PC-Oszilloskop nicht liefern kann.

Bei der Aufnahme der Dunkelkennlinie im Zuge der Versuchsdurchführung ist bei der Untersuchung von Modulen mit hoher Leerlaufspannung (ca. 22 V) festzustellen, dass die extern bereitgestellte Spannung nicht ausreicht. Sie beträgt maximal 22,5 V. Die bewährte, 1996 entwickelte Schaltung der Dunkelkennlinie scheint demnach nicht dafür vorgesehen, Module mit einer hohen Leerlaufspannung zu untersuchen. Soll dies zukünftig angestrebt werden, müsste diese Schaltung überarbeitet werden.

### **9 Zusammenfassung und Ausblick**

Im Zuge der Recherchearbeiten hat sich ergeben, dass eine ideale Beleuchtungstechnik über LEDs zu realisieren wäre. Aus Kostengründen muss jedoch auf eine Lösung mit Halogenlampen zurückgegriffen werden, welche hinreichende Ergebnisse zu deutlich geringeren Kosten liefert. Weiterhin bietet die umgesetzte Speisung der Halogenlampen über eine Gleichspannungsquelle praktische Vorteile für die Güte der Messergebnisse. Der zuvor genutzte Steuermechanismus über eine Siemens LOGO! deckt die Anforderungen weiterhin ab und bleibt daher bestehen.

Da sich Entwurf und Aufbau des Versuchsstandes während ihrer Umsetzung als arbeitsintensiver als veranschlagt herausstellten, lag ein zeitlicher Schwerpunkt auf diesen Arbeitsphasen. Besonders die mechanischen Konstruktionen, die unter Berücksichtigung zahlreicher Bauteile teilweise auf den Zehntelmillimeter genau geplant werden mussten, haben sich dabei als ausgesprochen zeitaufwändig herausgestellt.

Mit der neuen Modulhalterung, welche es ermöglicht, verschiedene PV-Module in dem Versuchsstand innerhalb kürzester Zeit einzubauen und zu untersuchen, wurde ein wesentlicher Mehrwert für die Einsatzmöglichkeiten des Versuchsstandes geschaffen, da in den vorigen Modellen die jeweiligen PV-Module fest eingebaut waren. Weitere Optimierungen wurden im Bereich des Lüftungskonzeptes, der Zusammenlegung zahlreicher Platinen und der allgemein platzsparenderen Anordnung in der Elektronikkammer erzielt, welche den geforderten Raum für mögliche Erweiterungen bietet.

Die abschließend durchgeführten sorgfältigen Messungen zu der Beurteilung der Leistungsfähigkeit des Versuchsstandes ergaben zudem bei der Vermessung des höherwertigen PV-Moduls NT122 sehr gute Messwerte, womit die umfassende Qualität des Versuchsstandes gezeigt wird. Eine ausführlichere Darlegung der Qualitätsmerkmale sowie weiterer Optimierungspotentiale erfolgte in Kapitel [8.](#page-84-0)

Um unkompliziert ein weiteres Exemplar auf Basis des in dieser Arbeit errichteten Versuchsstandes aufbauen zu können, war eine ausführliche Dokumentation und Darlegung der zentralen Arbeitsschritte gefordert. Dieser Anforderung wurde trotz erheblichem Mehraufwand Rechnung getragen.

Zukünftige Betrachtungen bezüglich des Versuchsstandes selbst könnten auf einzelne Aspekte dieser Arbeit aufbauen. So wurde in Kapitel [8](#page-84-0) dargelegt, dass die digitale Auswertung mit dem PC-Oszilloskop unzureichend funktioniert, weswegen die Messwerterfassung erneut betrachtet werden muss, sollte weiterhin die Digitalisierung der Messergebnisse angestrebt werden.

Eine Verbesserung der Homogenität des Lampenfeldes könnte möglicherweise durch eine geänderte Anordnung der 48 Lampen erfolgen. So könnten abstrahlungsstärkere Lampen in schwächer beleuchtete Bereiche eingesetzt werden, um Spitzen und Täler des Homogenitäts-Diagramms [\(Abb. 7.3\)](#page-67-0) auszugleichen.

Zu dem heutigen Stand der Technik sprach vieles für die Nutzung von Halogenlampen, in einigen Jahren könnte man vielleicht darüber nachdenken LEDs als Lichtquelle zu verbauen.

Für die zukünftigen Laborversuche sollte bei der Auswahl des zu untersuchenden PV-Moduls darauf geachtet werden, dass es von ausreichender Qualität ist, um hochwertige Messergebnisse zu erhalten. Mit diesem Modul könnte dann der komplette Versuch vorab durchlaufen werden und mit den Ergebnissen ein Musterprotokoll erstellt werden.

Für diese Arbeit musste in Kapitel [7.2](#page-70-0) ein Messkonzept mit einer begrenzten Anzahl an Messfeldern entwickelt werden, um variable Formate von PV-Modulen mit vertretbarem Aufwand pauschal vermessen zu können. Sollte sich in Zukunft ein einzelnes PV-Modul mit bekanntem Format etablieren, könnte eine erneute lückenlose Vermessung der relevanten Fläche durchgeführt werden.

Bei der Vermessung des Moduls Sun Plus 10 entstand aufgrund der großen Abweichungen bei dem Modulstrom die Vermutung, dass das Modul ein kleines Qualitätsdefizit in einer einzelnen Zelle haben könnte. Bei dem Abschattungsversuch zeigten sich erhebliche Leistungseinbußen, was diese Vermutung bekräftigt. Aufgrund dieser praktischen Beobachtung wird empfohlen, eine theoretische Detailbetrachtung durchzuführen. Dabei müsste geprüft werden, welchen Effekt ein kleiner, herstellungsbedingter Qualitätsmangel einer einzelnen Zelle auf die Gesamtleistung des PV-Moduls hat.

# **Anhang**

# **A Bestellliste**

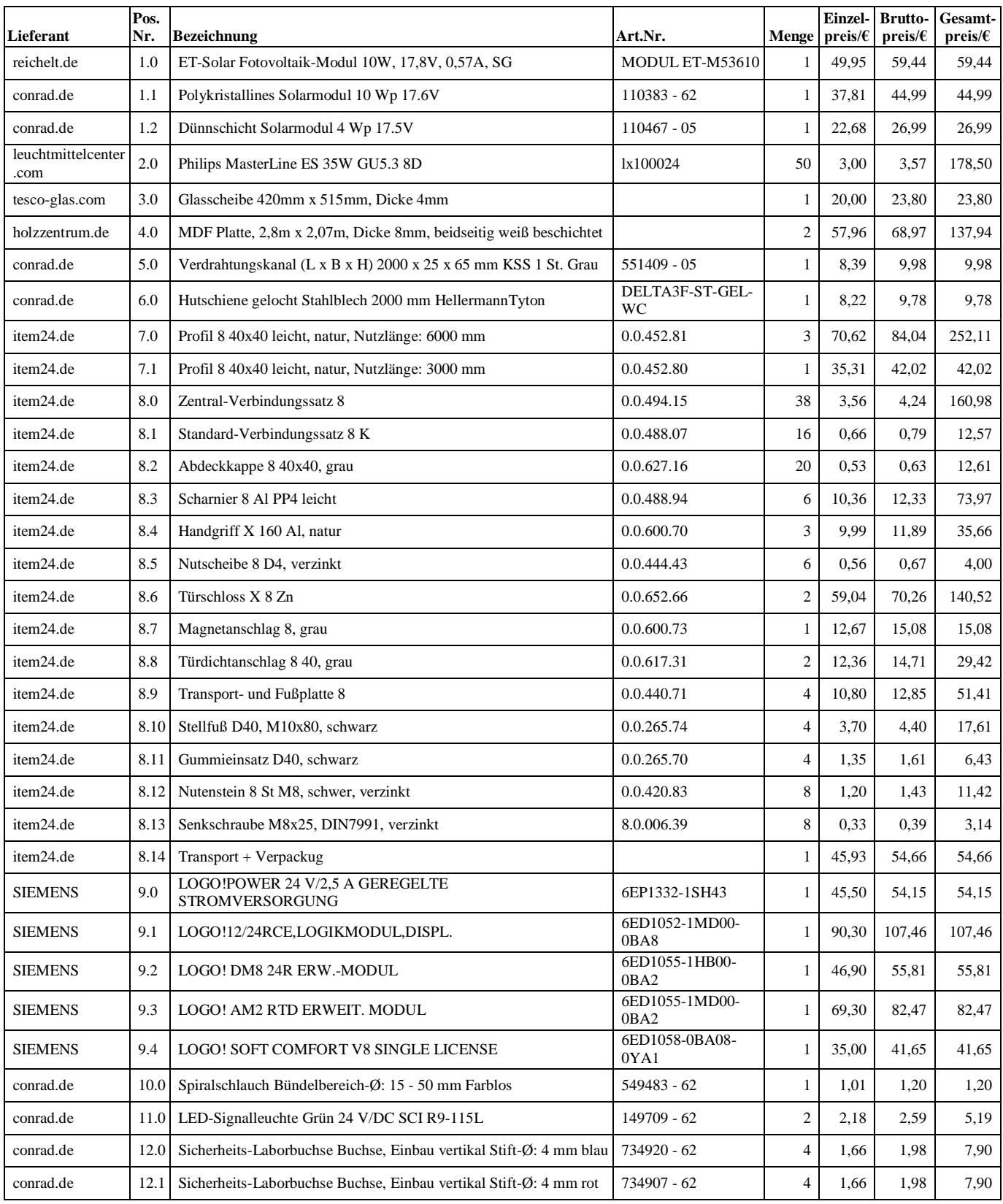

#### Anhang  $-89-$

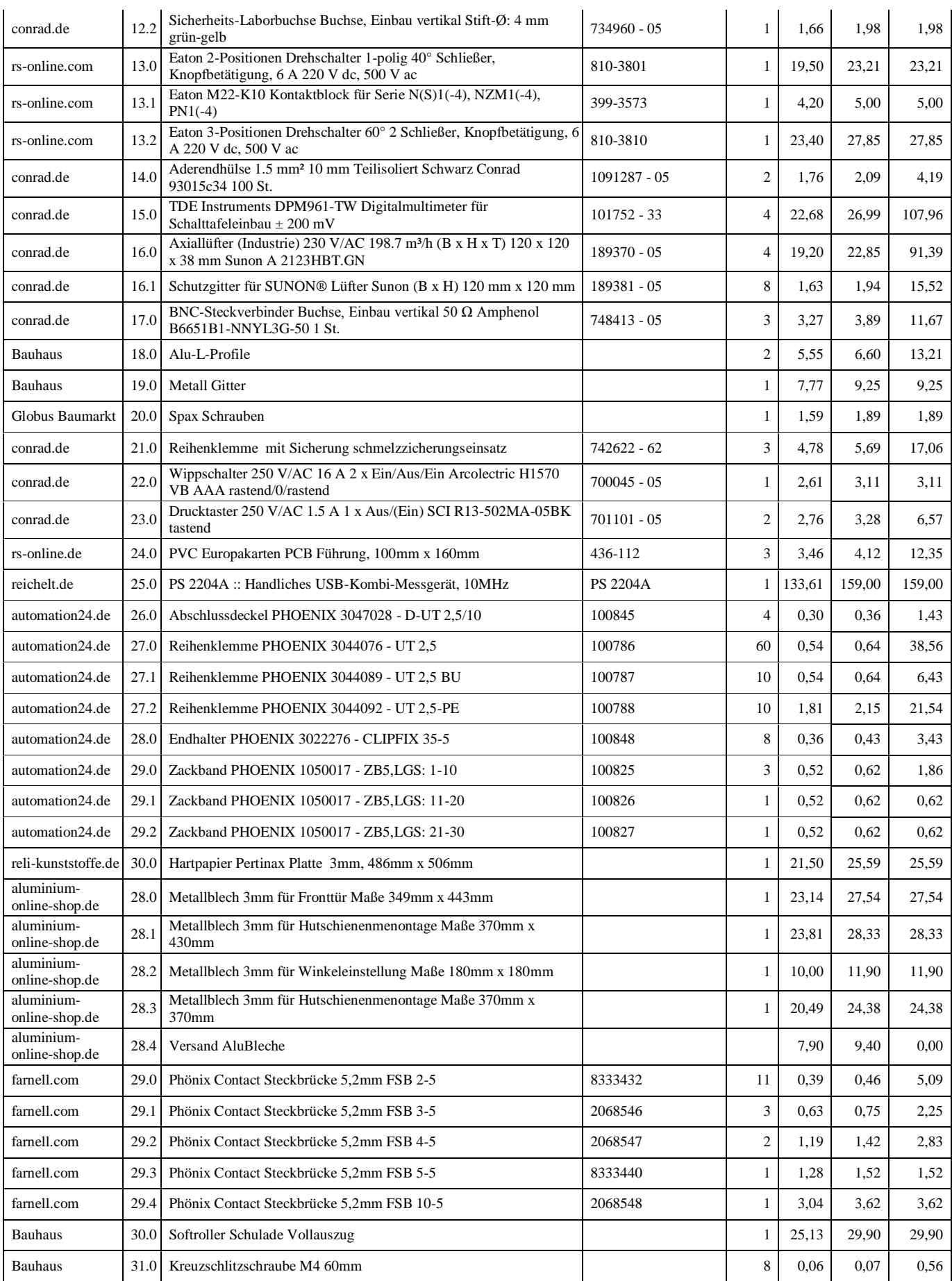

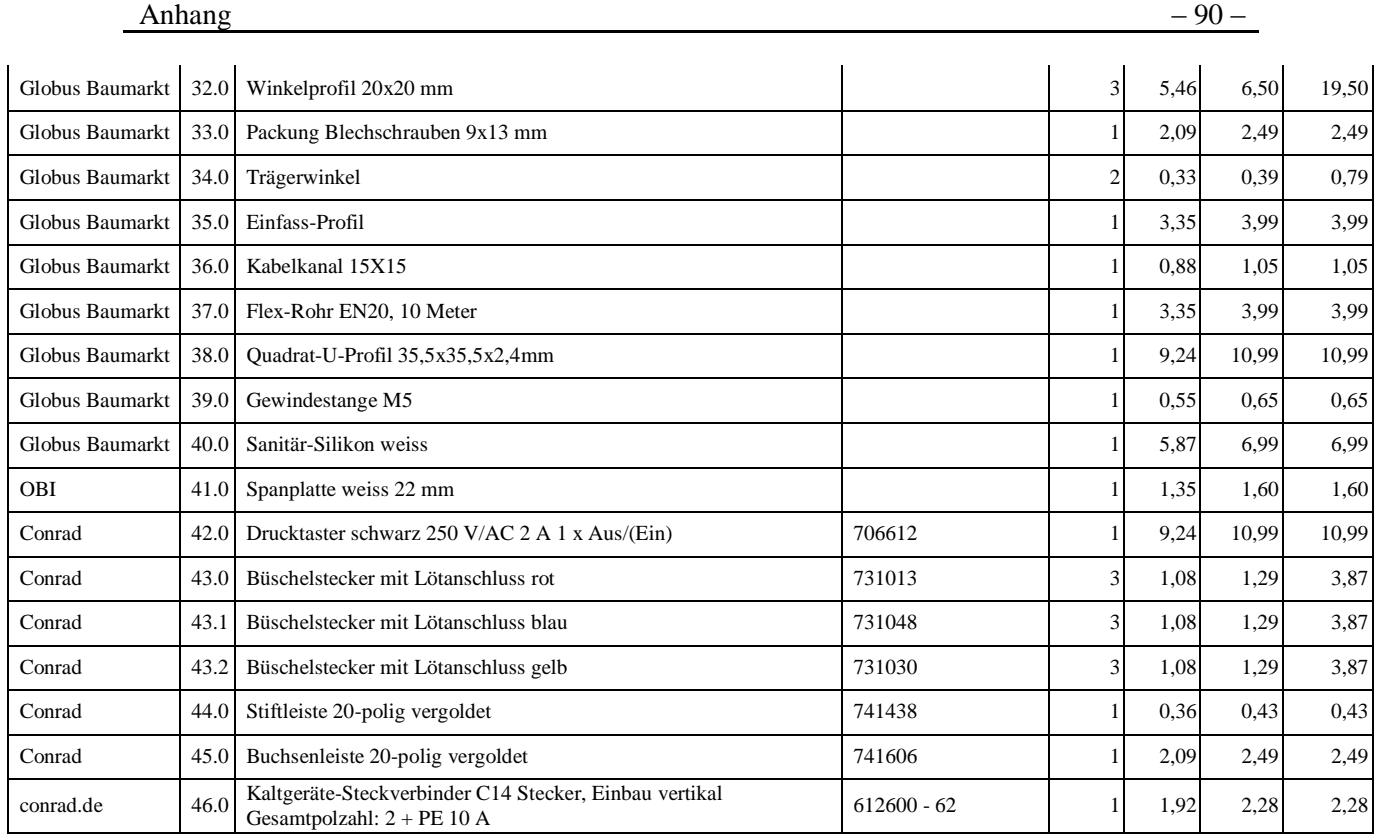

**Summe 2605,48**

**Anhang A.1:** Bestellliste

## **B Konstruktion**

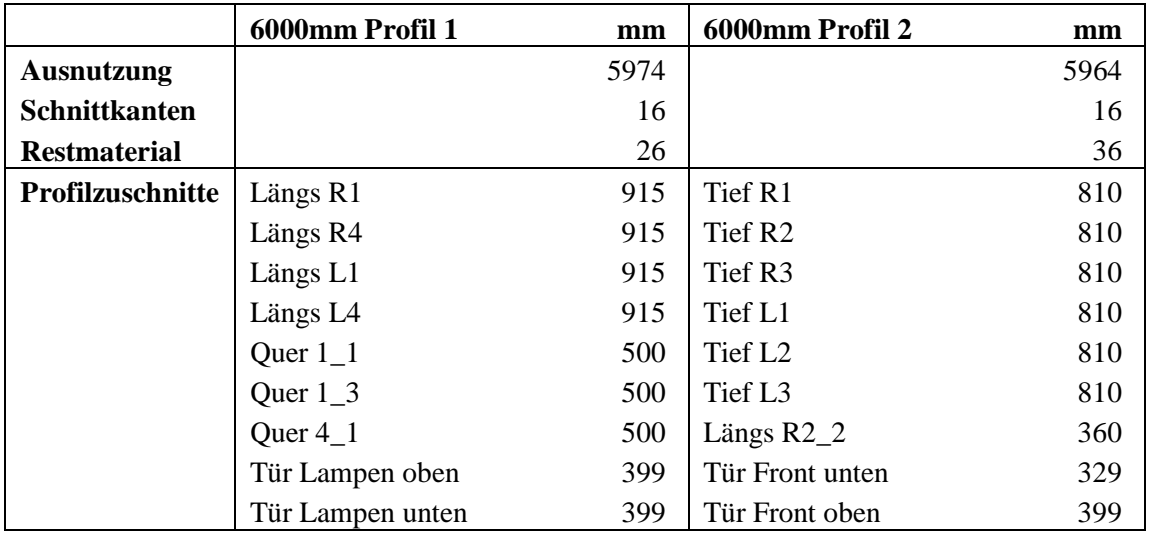

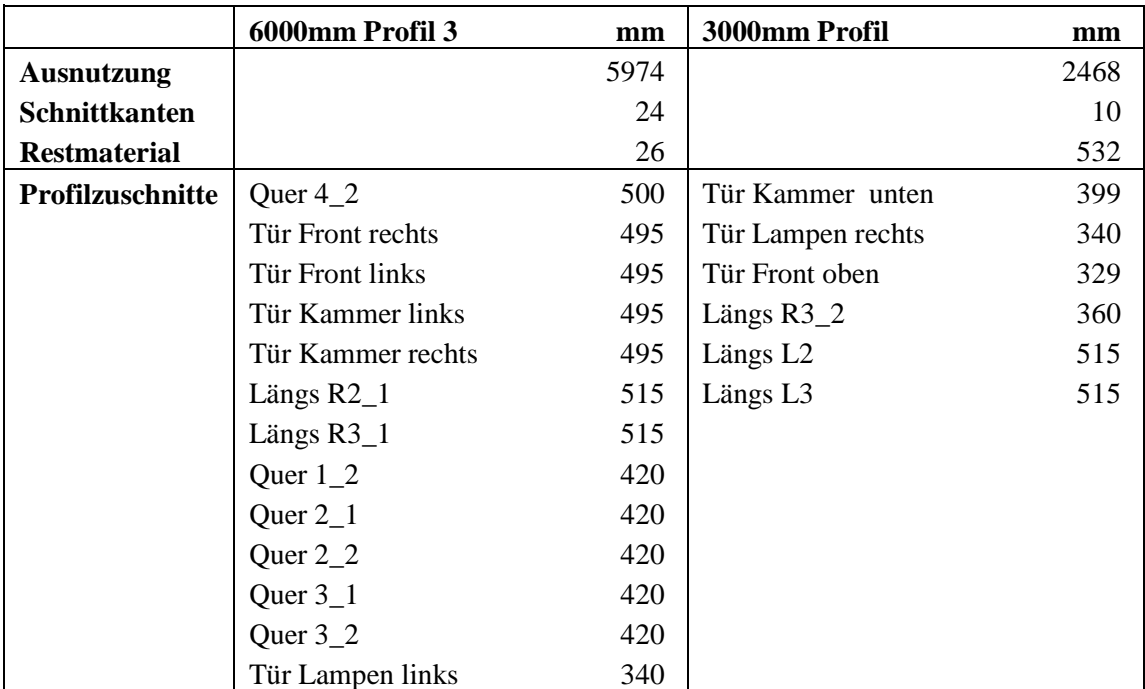

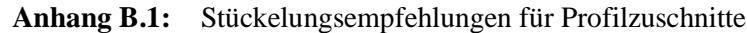

| <b>Bezeichnung MDF-Platte</b> | Breite (mm) |              | Tiefe (mm) |
|-------------------------------|-------------|--------------|------------|
| Tür Kammer                    | 419         | $\mathbf{x}$ | 443        |
| Tür Lampen                    | 419         | X            | 288        |
| Lüfterplatte                  | 150         | $\mathbf{x}$ | 440        |
| Links 1                       | 535         | X            | 150        |
| Links <sub>2</sub>            | 535         | X            | 130        |
| Links 3                       | 535         | X            | 510        |
| Links 4                       | 380         | X            | 130        |
| Rechts 1                      | 535         | X            | 150        |
| Rechts 2                      | 380         | X            | 150        |
| Rechts 3                      | 535         | X            | 130        |
| Rechts 4                      | 380         | X            | 130        |
| Vorne                         | 380         | X            | 440        |
| Hinten Abdeckung              | 645         | X            | 440        |
| <b>Hinten Mitte</b>           | 140         | X            | 440        |
| Mitte 1                       | 535         | X            | 440        |
| Mitte 2                       | 535         | X            | 440        |
| Oben                          | 830         | X            | 440        |
| Unten 1                       | 440         | X            | 150        |
| Unten 2                       | 440         | X            | 130        |
| Unten 3                       | 440         | $\mathbf X$  | 510        |

**Anhang B.2:** Maße von MDF-Flächenelementen

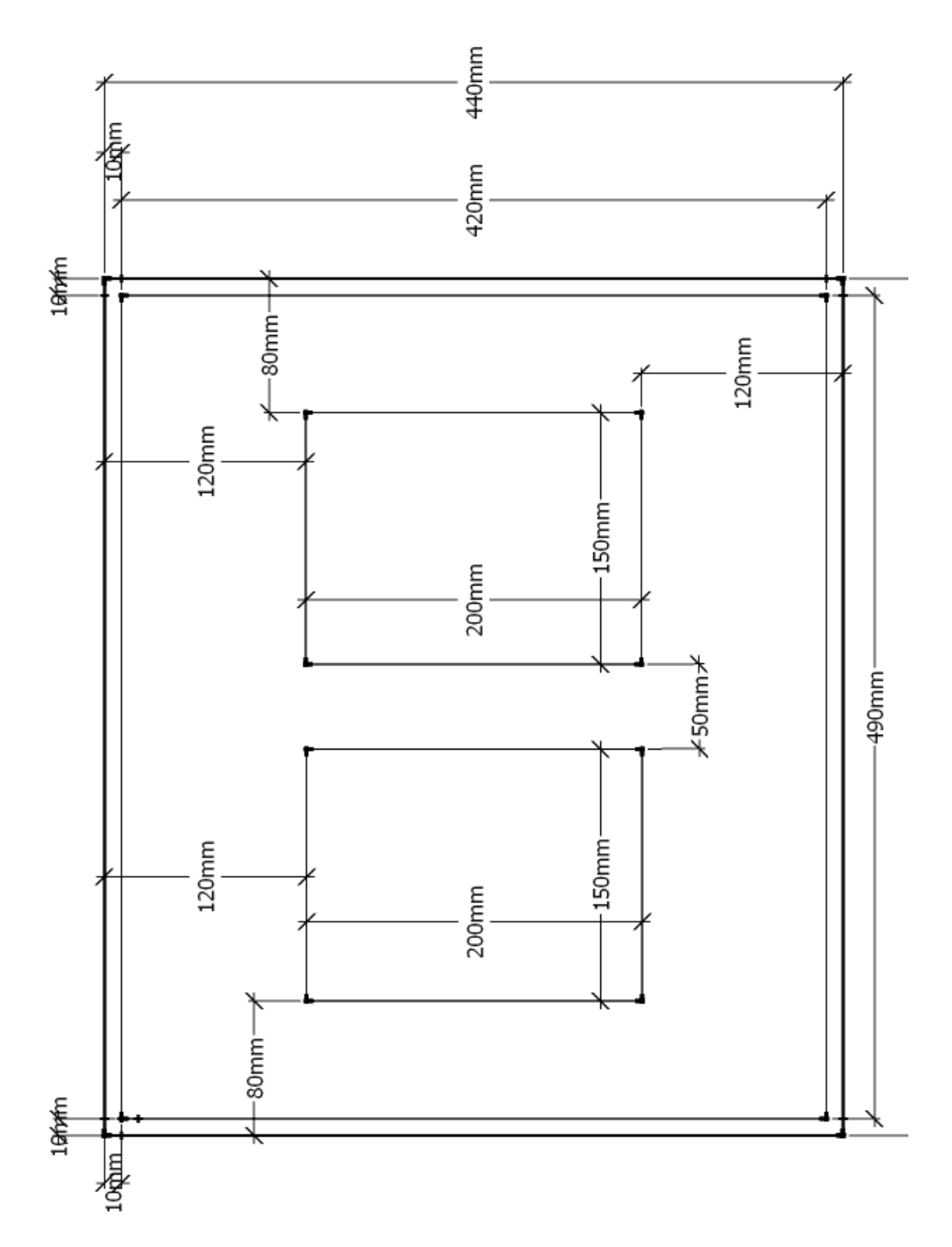

**Anhang B.3:** MDF-Platte Modulkammer Boden

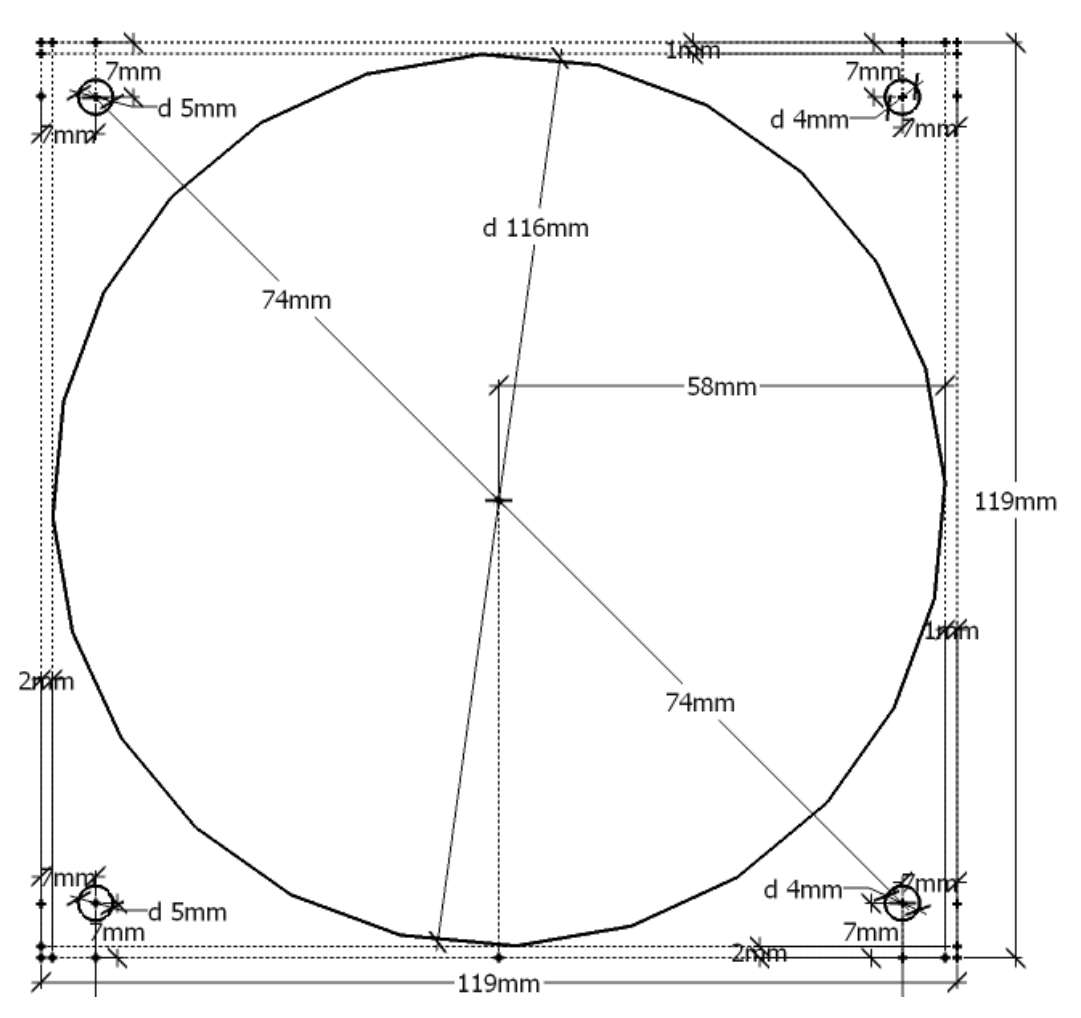

**Anhang B.4:** MDF-Platte Aussparung für Lüfter

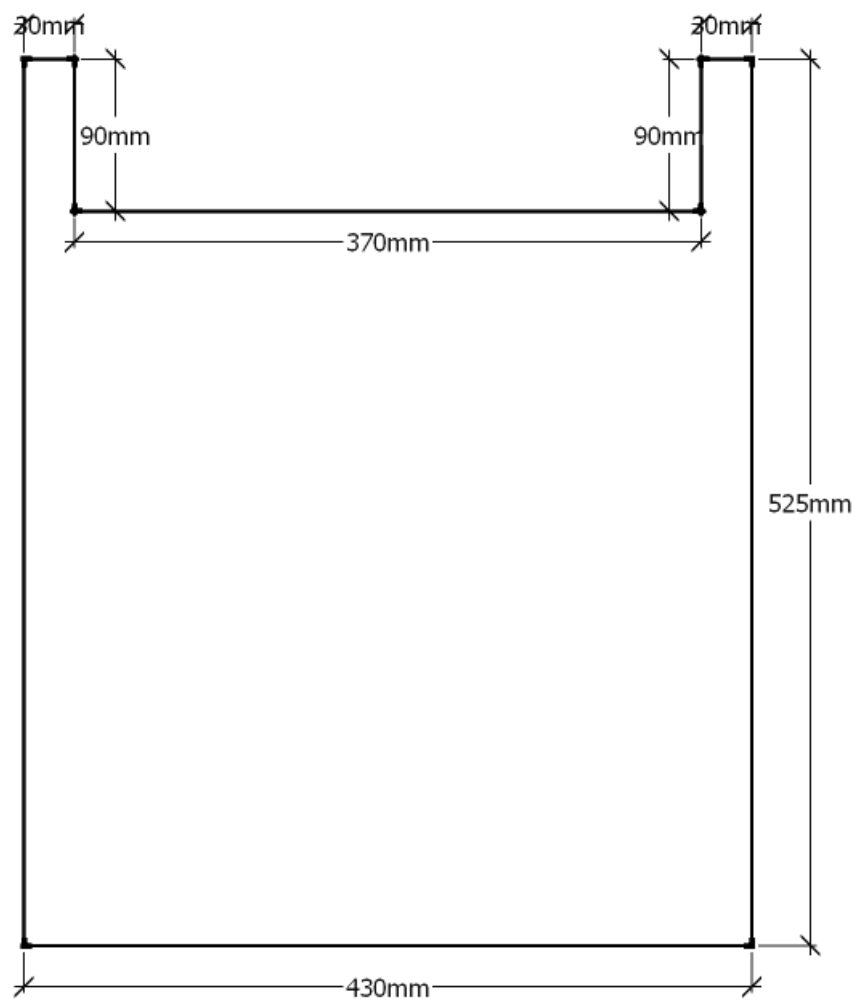

**Anhang B.5:** MDF-Platte Seitenwände Modulkammer

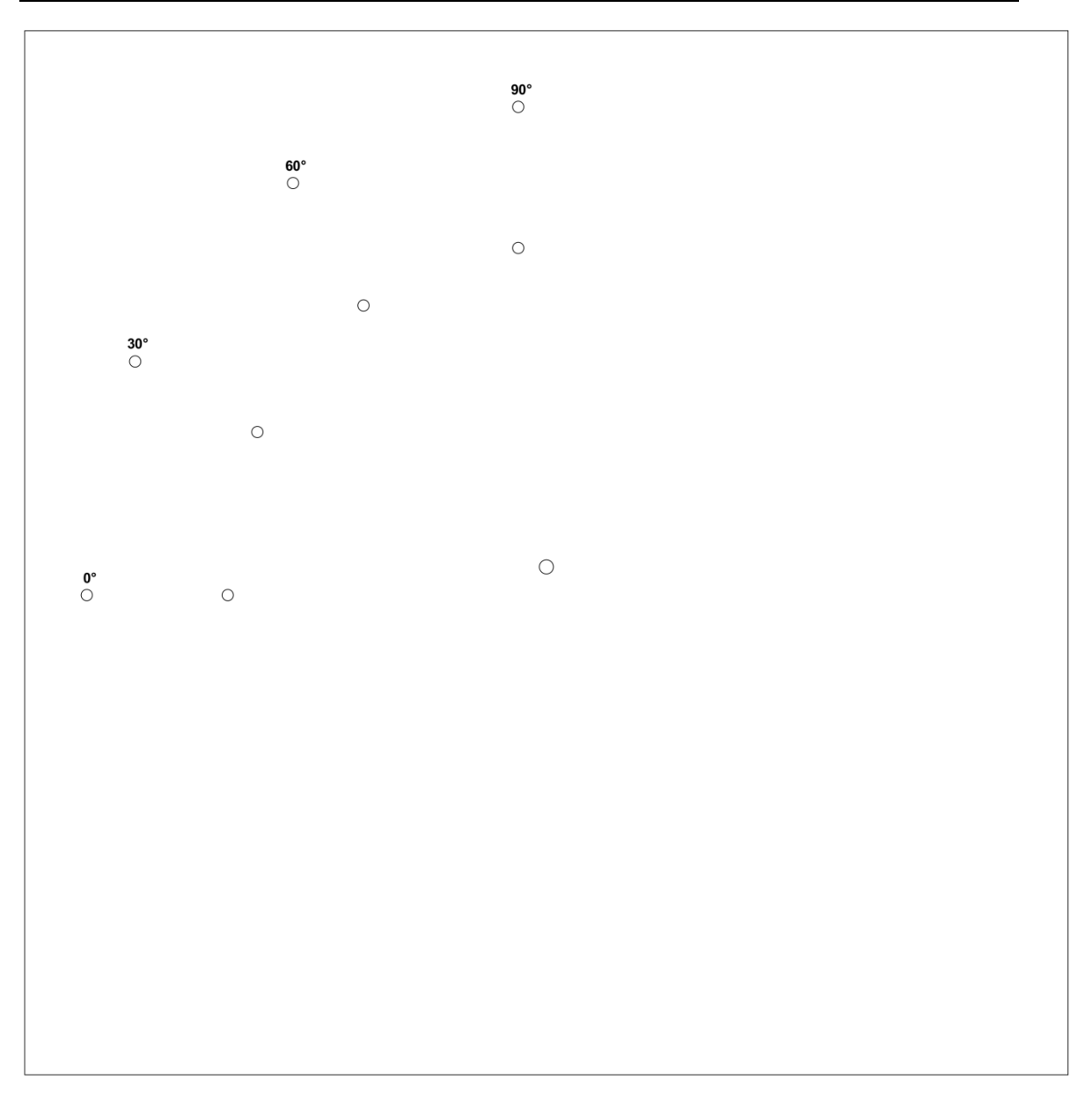

**Anhang B.6:** Winkeljustierblech

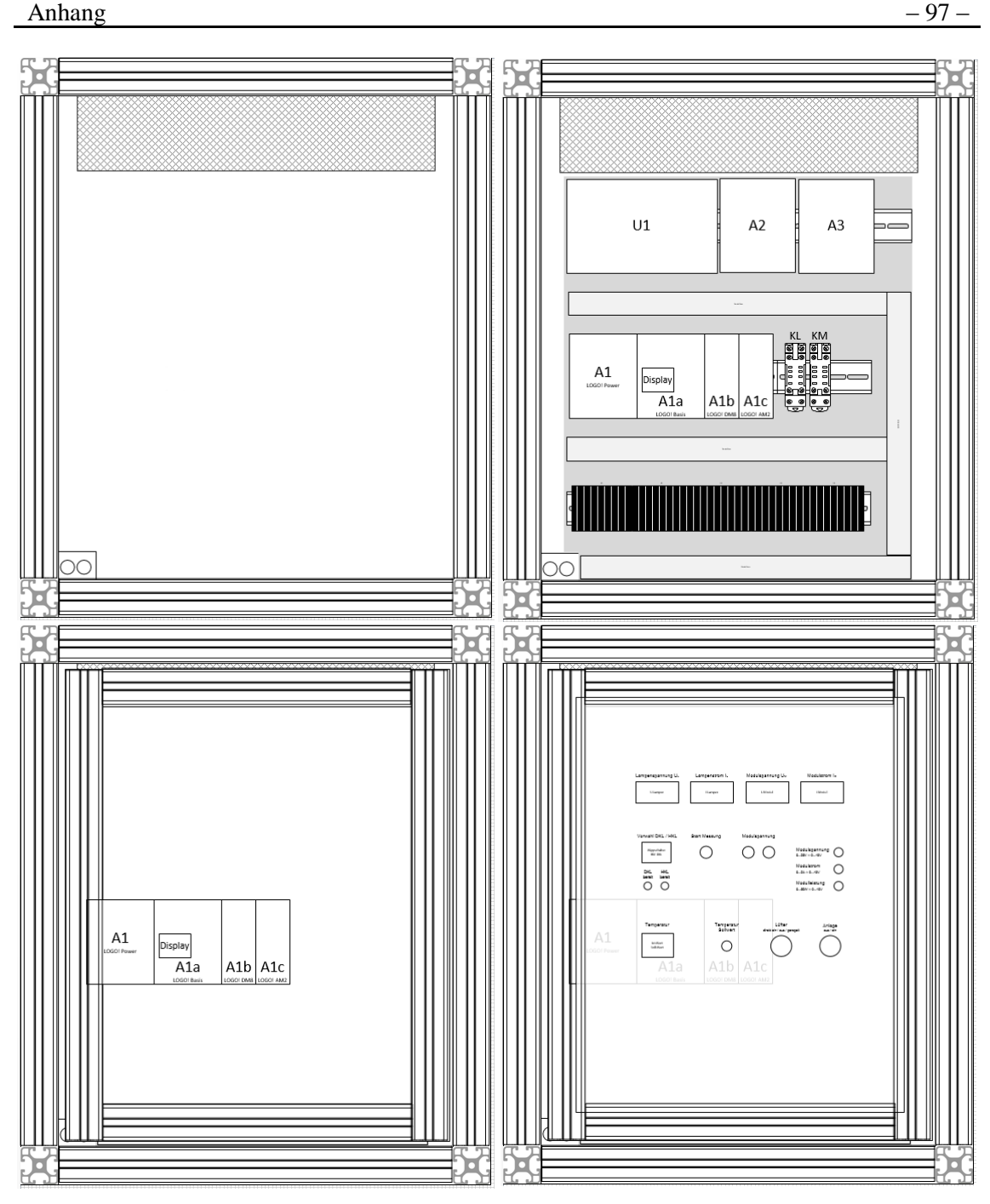

**Anhang B.7:** Vier Ebenen der Elektronikkammer bis Bedientafel

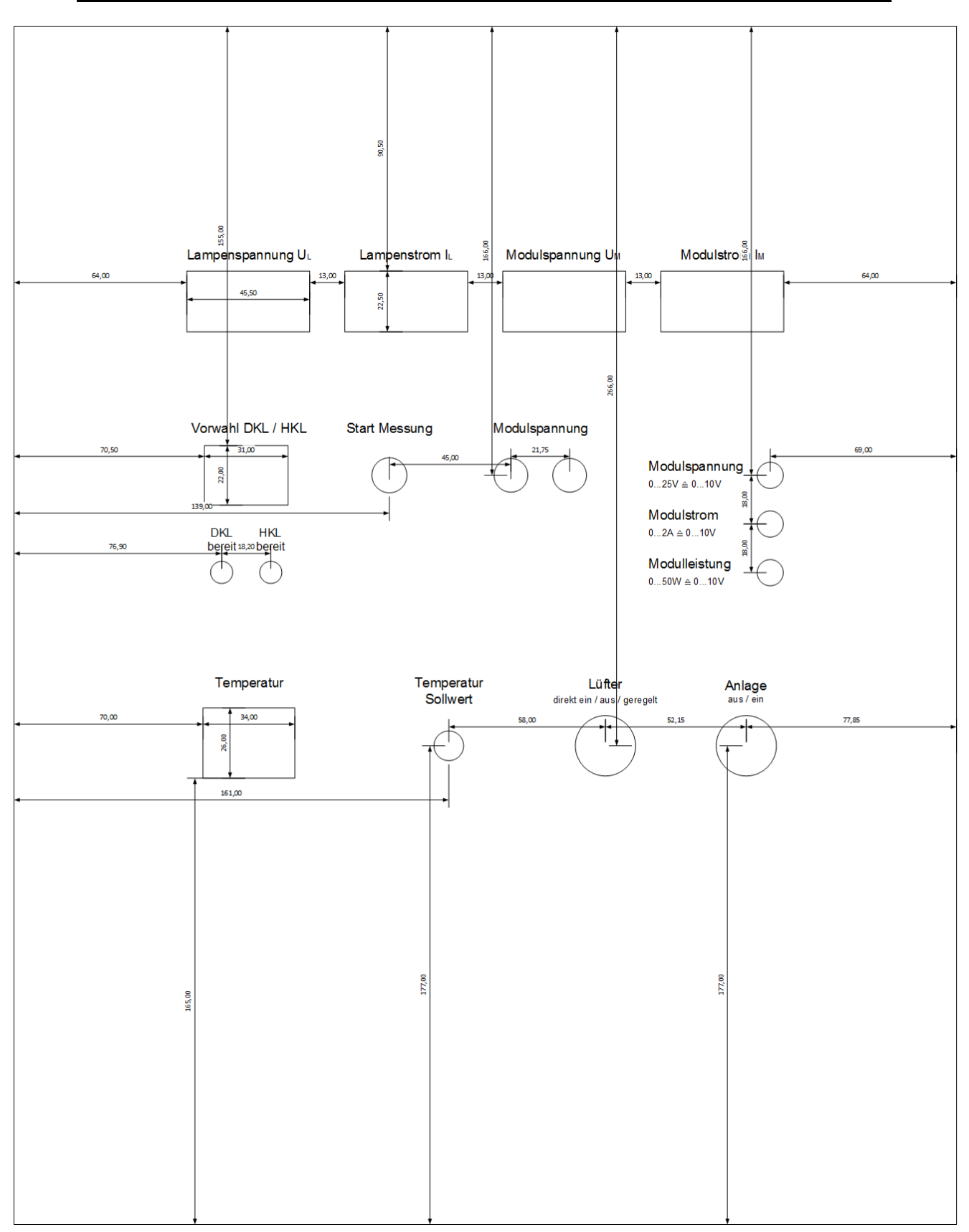

**Anhang B.8:** Bedientafel mit Maßangaben

# **C Schaltungen**

|                | Pos. Menge | Kennzeichnung                                         | <b>Bezeichnung</b>                                      | Typ / Wert /<br><b>Norm</b> | Bauform /<br><b>Bemerkung</b> |
|----------------|------------|-------------------------------------------------------|---------------------------------------------------------|-----------------------------|-------------------------------|
| 1              |            | 2 X1; X3                                              | Lötbare Schraubklemme                                   | 2 Anschlüsse                | 5,08 Raster                   |
| $\overline{2}$ |            | 1 X2                                                  | Lötbare Schraubklemme                                   | 4 Anschlüsse                | 5,08 Raster                   |
| 3              |            | 1 X4                                                  | Lötbare Schraubklemme                                   | 6 Anschlüsse                | 5,08 Raster                   |
| $\overline{4}$ | 1          |                                                       | Leiterplatte, gefertigt<br>nach Layout A3<br>Normierung |                             |                               |
| 5              |            | 5 LSP1; LSP2;<br>LSP3; LSP4;<br>LSP5                  | Lötstift                                                | Für $\varnothing$ 1,3mm     |                               |
| 6              | 1          |                                                       | IC-Sockel                                               |                             | DIP14                         |
| 7              | 5          |                                                       | IC-Sockel                                               |                             | DIP <sub>8</sub>              |
| 8              |            | 2 IC1; IC2                                            | IC                                                      | OP07DP                      | DIL <sub>08</sub>             |
| 9              |            | 2 IC3; IC4                                            | IC                                                      | OP07/714CP                  |                               |
| 10             |            | $1$ IC5                                               | IC                                                      | <b>TL082CN</b>              | DIL08                         |
| 11             |            | 1 LEM                                                 | LEM-Wandler                                             | LTS 6-NP                    |                               |
| 12             |            | 1 U1                                                  | Analog-Multiplizierer                                   | AD534KD                     | DIP14                         |
| 13             |            | 6 C1; C2; C3; C4;<br>$C5$ ; $C6$                      | Kondensator                                             | 100nF                       |                               |
| 14             |            | 1 R10                                                 | Widerstand                                              | $8,2k\Omega$                | 0207                          |
| 15             |            | 1 R21                                                 | Widerstand                                              | $7,5k\Omega$                | 0207                          |
| 16             |            | 8 R2; R3; R4; R5;<br>R9; R16; R18;<br>R <sub>19</sub> | Widerstand                                              | $10k\Omega$                 | 0207                          |
| 17             |            | 3 R1; R7; R15                                         | Widerstand                                              | $20k\Omega$                 | 0207                          |
| 18             |            | 2 R14; R17                                            | Widerstand                                              | $22k\Omega$                 | 0207                          |
| 19             |            | R <sub>12</sub>                                       | Widerstand                                              | $27k\Omega$                 | 0207                          |
| 20             |            | 1 R11                                                 | Widerstand                                              | $30k\Omega$                 | 0207                          |
| 21             |            | 1 R13                                                 | Widerstand                                              | $100k\Omega$                | 0207                          |
| 22             |            | 2 R8; R20                                             | Trimmwiderstand                                         | $5k\Omega$                  | RTRIM64W                      |
| 23             |            | 4 R6; R22; R23;<br>R <sub>24</sub>                    | Trimmwiderstand                                         | $20k\Omega$                 | RTRIM64W                      |
| 24             |            | 3 JP1; JP2; JP3                                       | Jumper                                                  |                             |                               |
| 25             | 3          |                                                       | Stiftleiste                                             | 2-polig                     | für Jumper                    |

**Anhang C.1:** Platine A2-Kennlinien Bestückungsplan

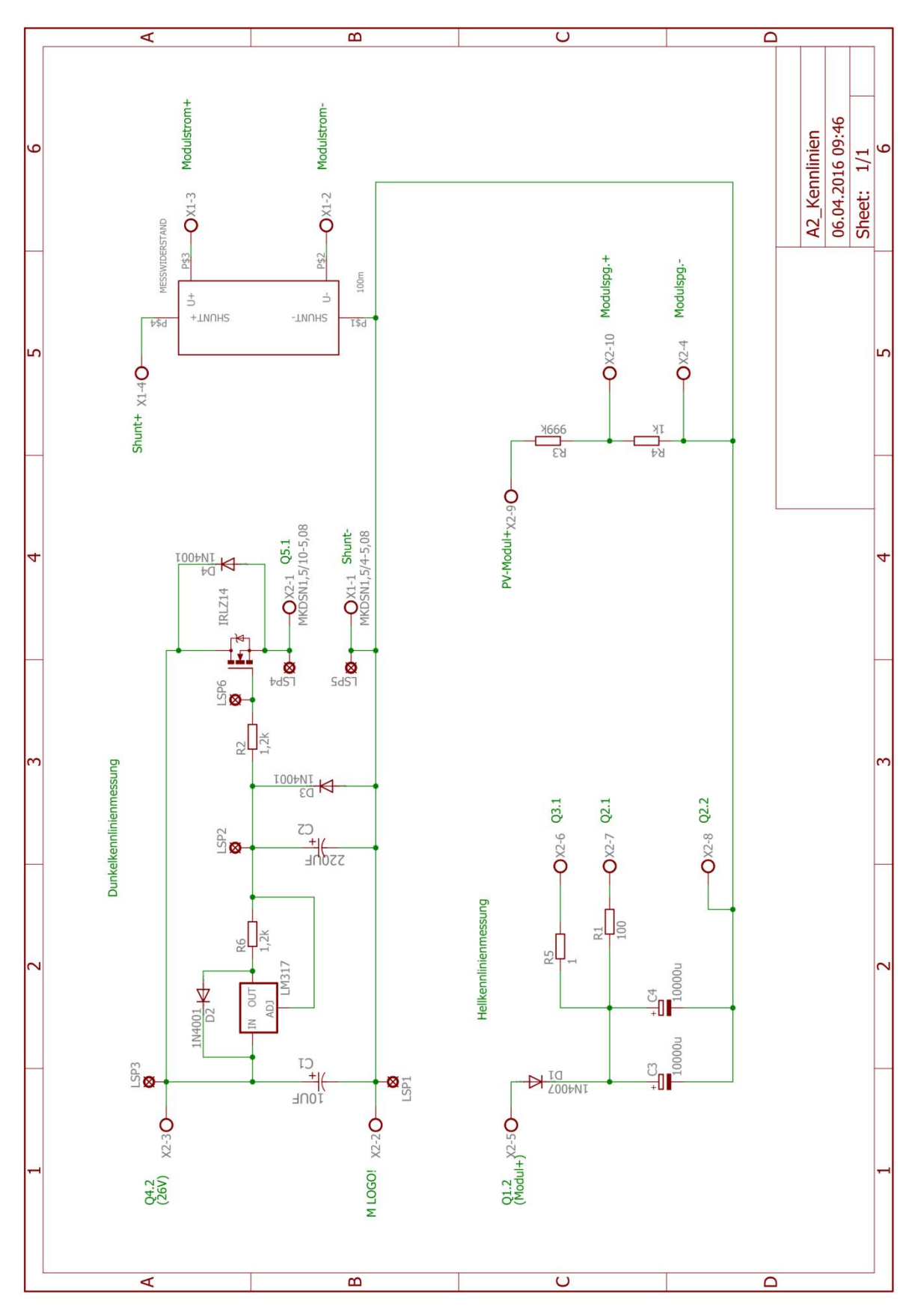

**Anhang C.2:** Platine A2-Kennlinien schematic

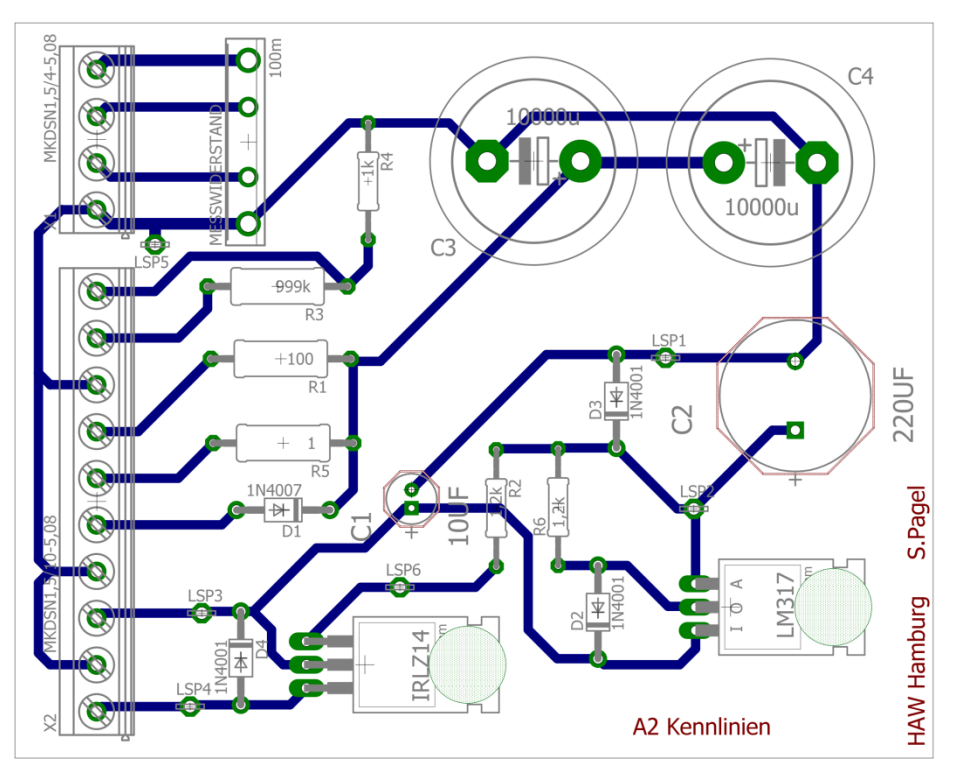

**Anhang C.3:** Platine A2-Kennlinien board

|                |                | Pos. Menge Kennzeichnung                     | <b>Bezeichnung</b>                                      | Typ / Wert /<br><b>Norm</b> | Bauform /<br><b>Bemerkung</b> |
|----------------|----------------|----------------------------------------------|---------------------------------------------------------|-----------------------------|-------------------------------|
| 1              | $\mathbf{1}$   | X1                                           | Lötbare Schraubklemme                                   | 4 Anschlüsse                | 5,08 Raster                   |
| $\overline{2}$ |                | 1 X2                                         | Lötbare Schraubklemme                                   | 10 Anschlüsse               | 5,08 Raster                   |
| 3              | $\mathbf{1}$   |                                              | Leiterplatte, gefertigt<br>nach Layout A2<br>Kennlinien |                             |                               |
| $\overline{4}$ |                | 6 LSP1; LSP2; ; Lötstift<br>LSP <sub>6</sub> |                                                         | für $\varnothing$ 1,3mm     |                               |
| 5              | 1              |                                              | IC                                                      | LM317                       | <b>TO220</b>                  |
| 6              | 1              |                                              | IC                                                      | IRLZ14                      | <b>TO220</b>                  |
| $\overline{7}$ | $\overline{2}$ |                                              | Kühlkörper, liegend für<br><b>TO220</b>                 |                             |                               |
| 8              | $\overline{2}$ |                                              | Befestigungsmaterial<br>M3, inkl. Isolierung            |                             |                               |
| 9              |                | 4 D1; D2; D3; D4                             | Diode                                                   | 1N4001                      | DO41                          |
| 10             |                | 1 C1                                         | Kondensator                                             | $10 \mu F / 100 V$          |                               |
| 11             |                | 1 C <sub>2</sub>                             | Kondensator                                             | 220µF / 100V                |                               |
| 12             |                | 2 C3; C4                                     | Kondensator                                             | 10000µF                     |                               |
| 13             | $\mathbf{1}$   | R <sub>1</sub>                               | Widerstand                                              | $100\Omega$                 | 0411                          |
| 14             |                | 2 R2; R6                                     | Widerstand                                              | $1,2k\Omega$                | 0207                          |
| 15             | $\mathbf{1}$   | R <sub>3</sub>                               | Widerstand                                              | 999kΩ                       | 0411                          |
| 16             |                | 1 R4                                         | Widerstand                                              | $1k\Omega$                  | 0207                          |
| 17             |                | 1 R <sub>5</sub>                             | Widerstand                                              | $1\Omega$                   | 0411                          |
| 18             | 1              | R7                                           | Messwiderstand                                          | $100 \text{m}\Omega$        | besondere<br>Bauform          |

**Anhang C.4:** Platine A3-Kennlinien Bestückungsplan

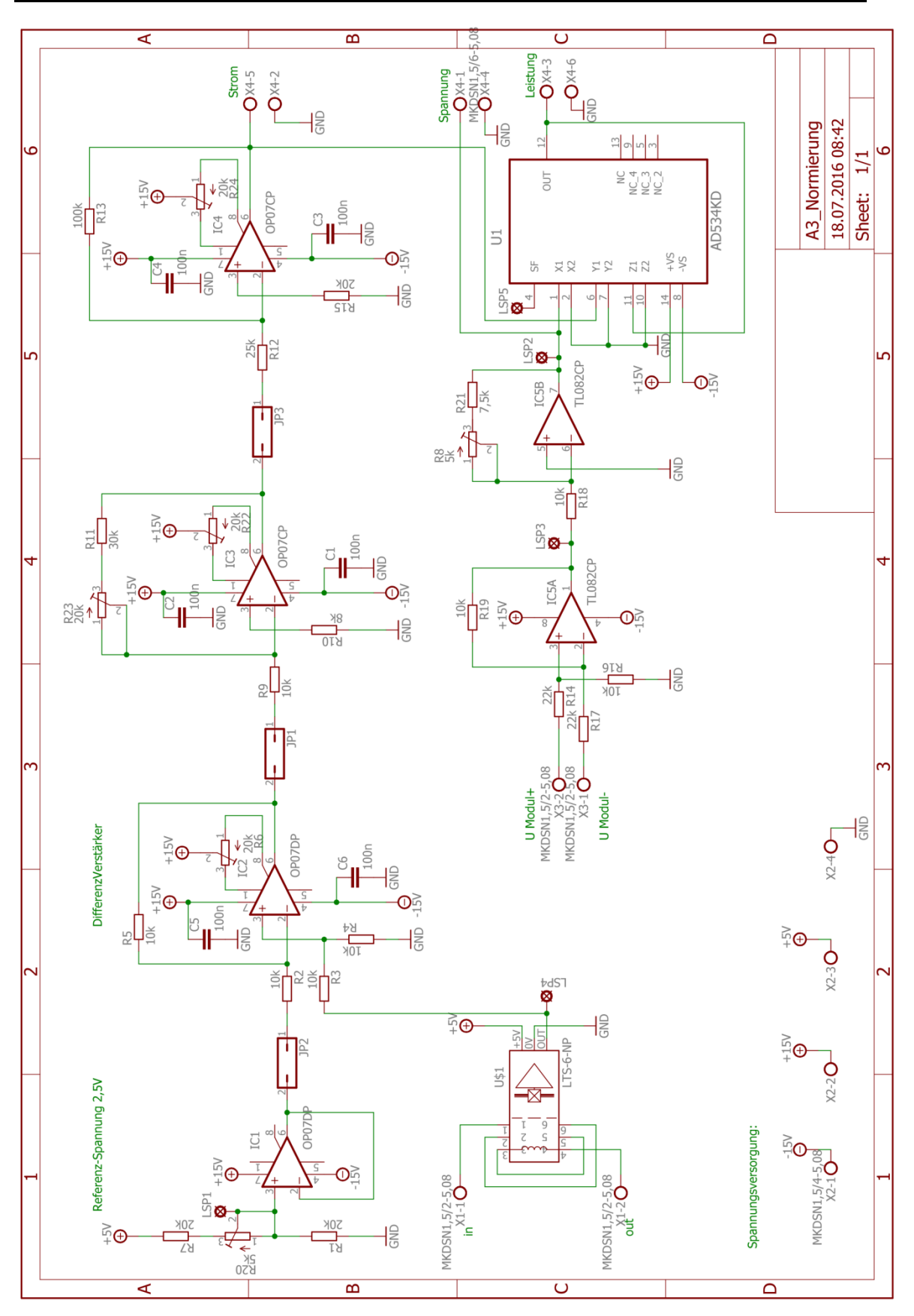

**Anhang C.5:** Platine A3-Kennlinien schematic

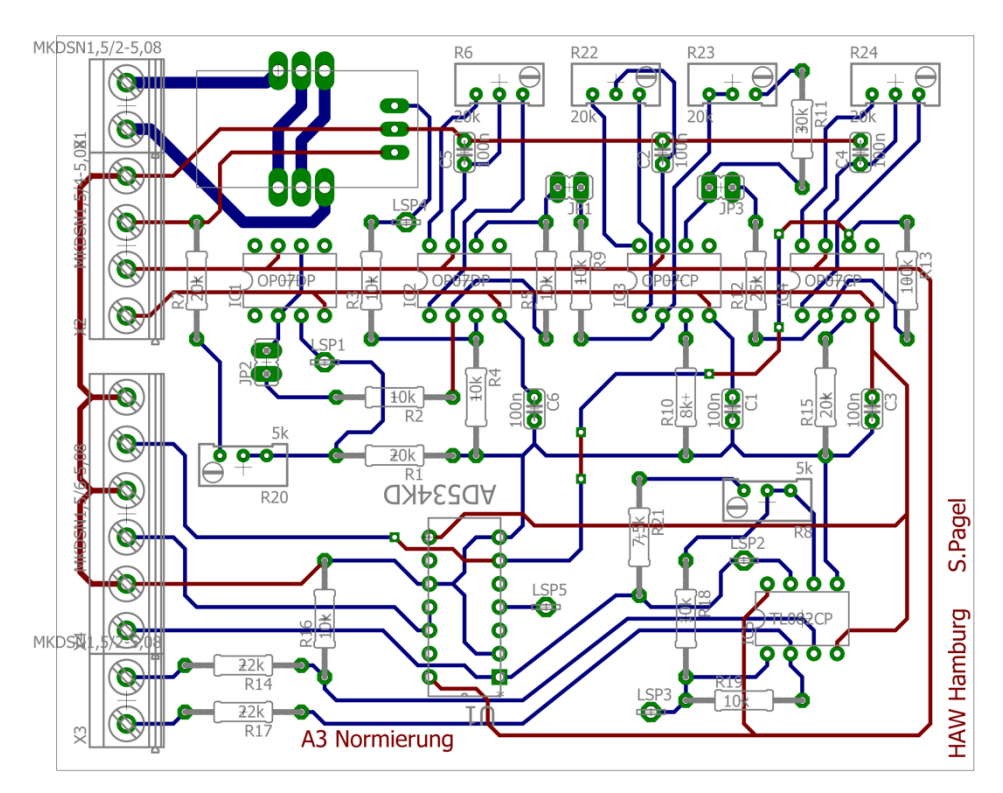

**Anhang C.6:** Platine A3-Kennlinien board

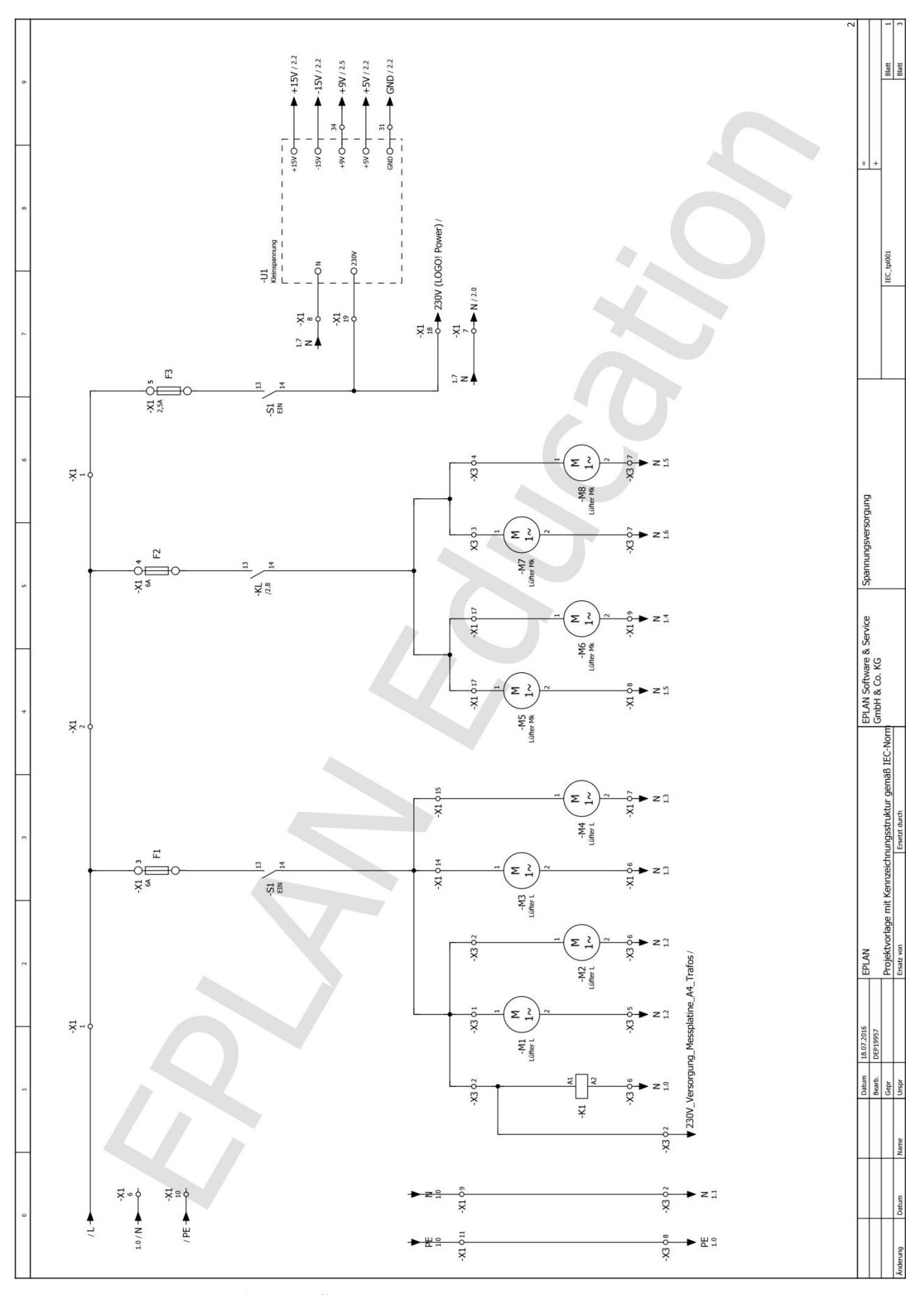

**Anhang C.7:** Stromlaufplan Spannungsversorgung

 $\mathbf{z}$ 

 $26VM$ <br>4

 $\mathbf{Y}$  1  $\mathbf{Q}$  22

 $-\infty$ 

 $+$ 01

 $\bar{1}$  $rac{1}{10z}$ 

 $-41c$ 

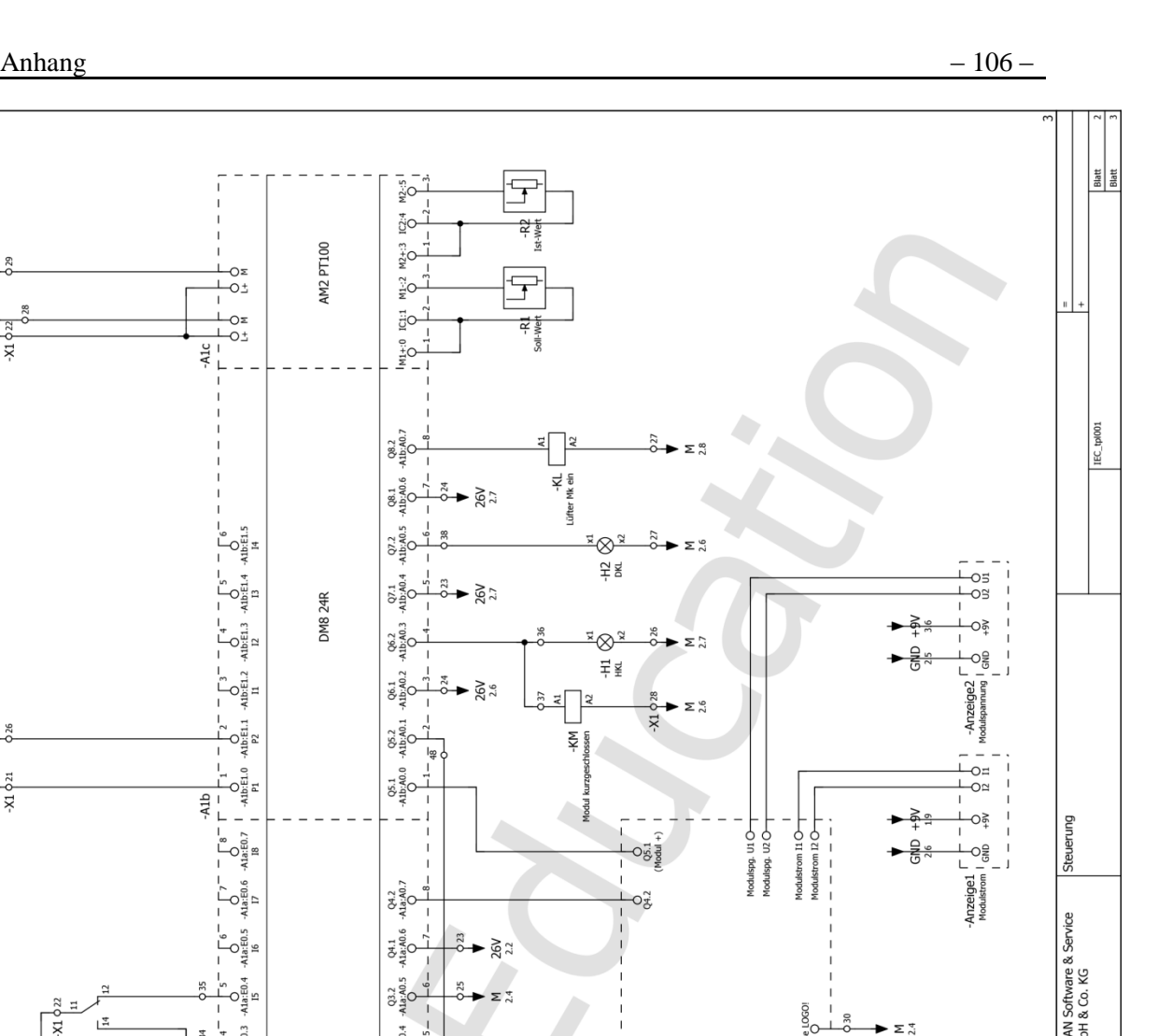

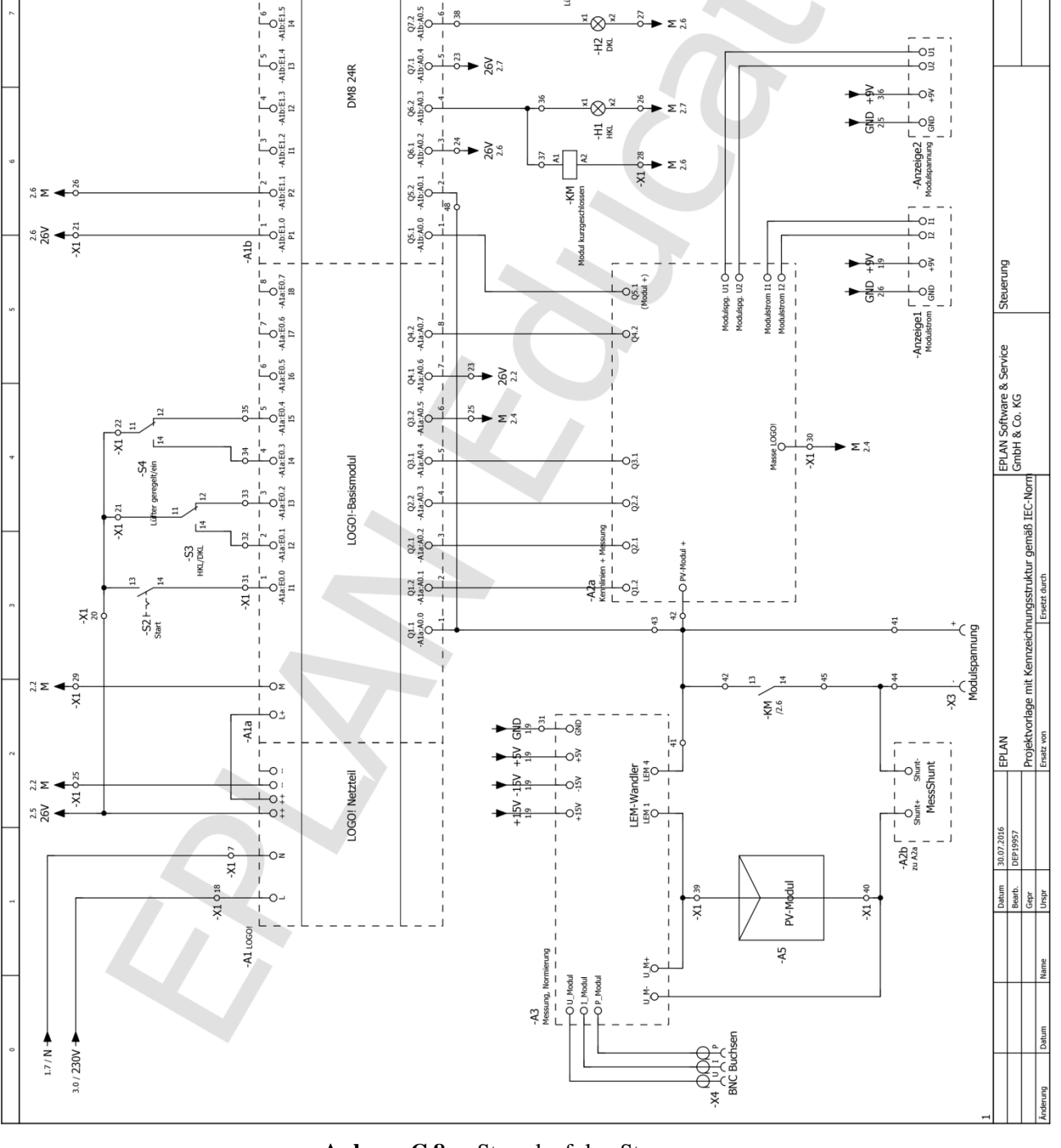

**Anhang C.8:** Stromlaufplan Steuerung

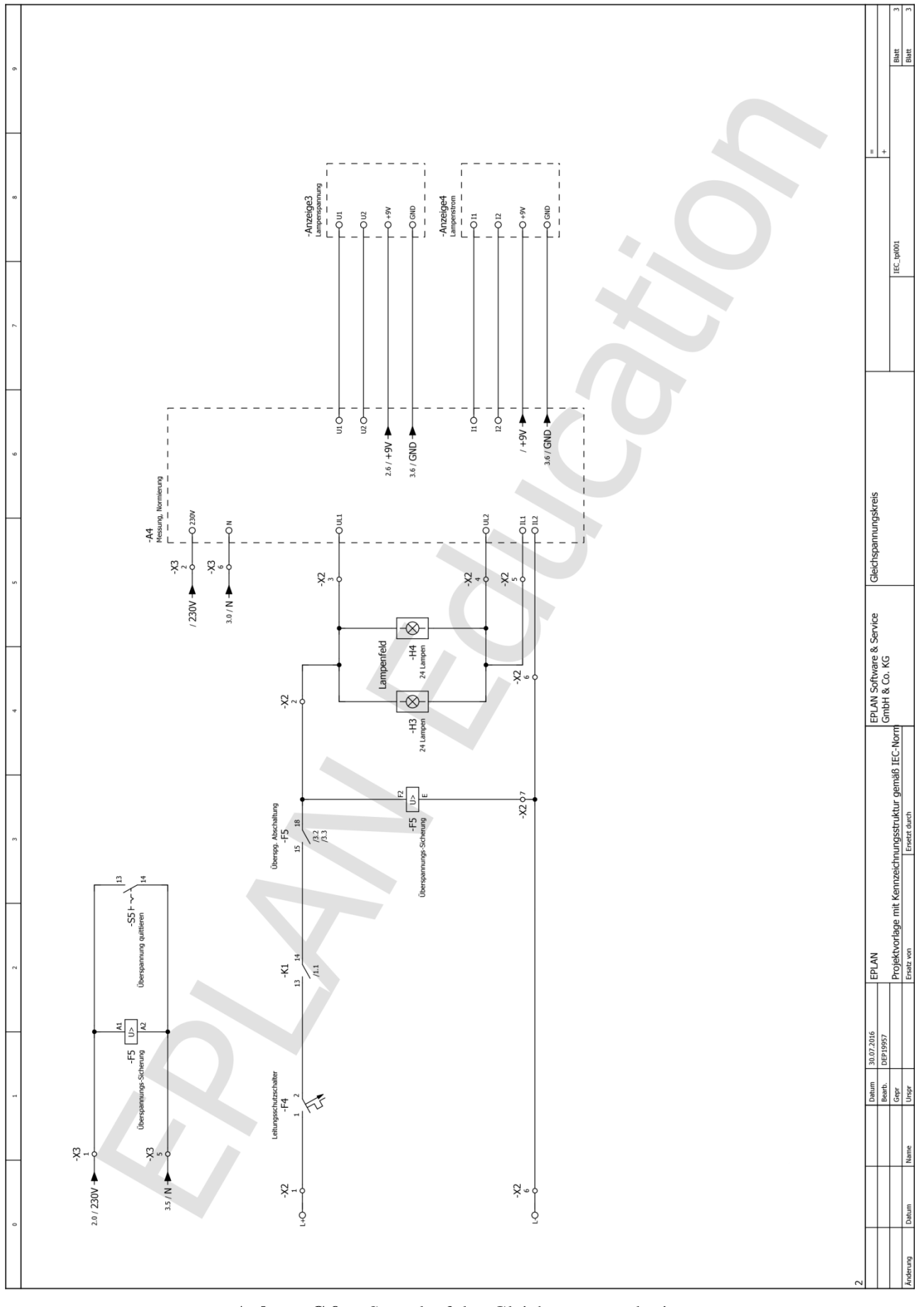

**Anhang C.9:** Stromlaufplan Gleichspannungskreis
## **D Fotos**

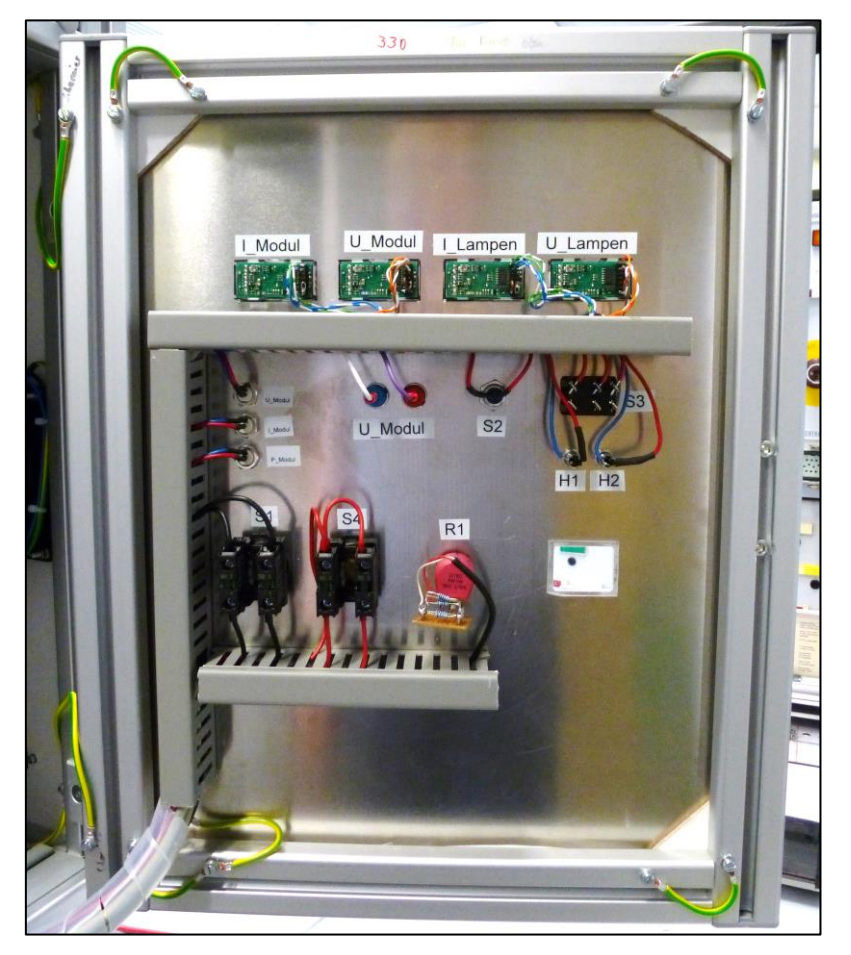

**Anhang D.1:** Foto verdrahtete Bedientafel

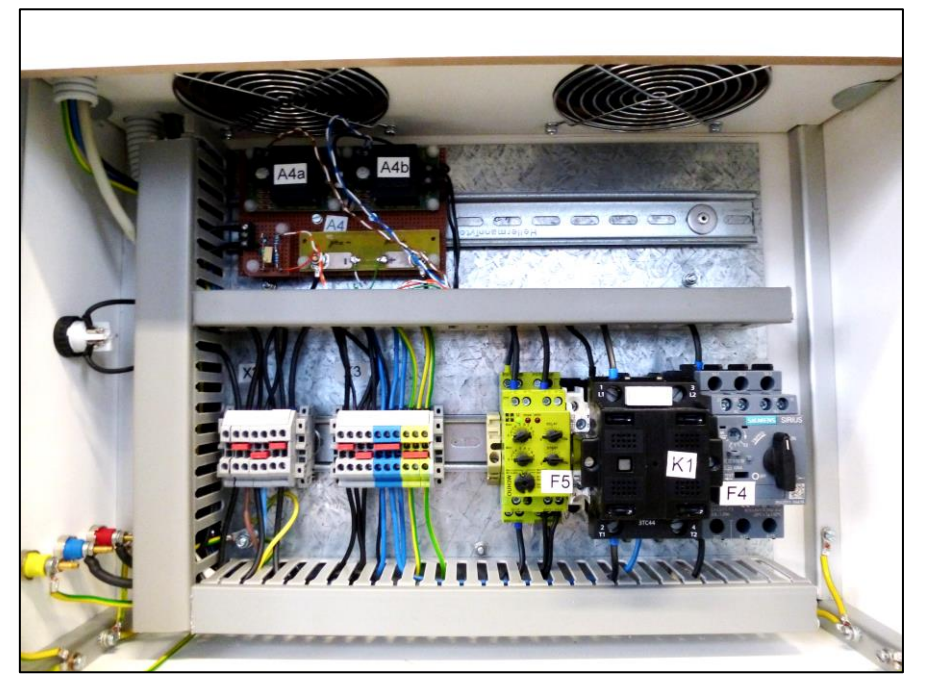

**Anhang D.2:** Foto verdrahteter Gleichspannungskreis

## **E Steuerung**

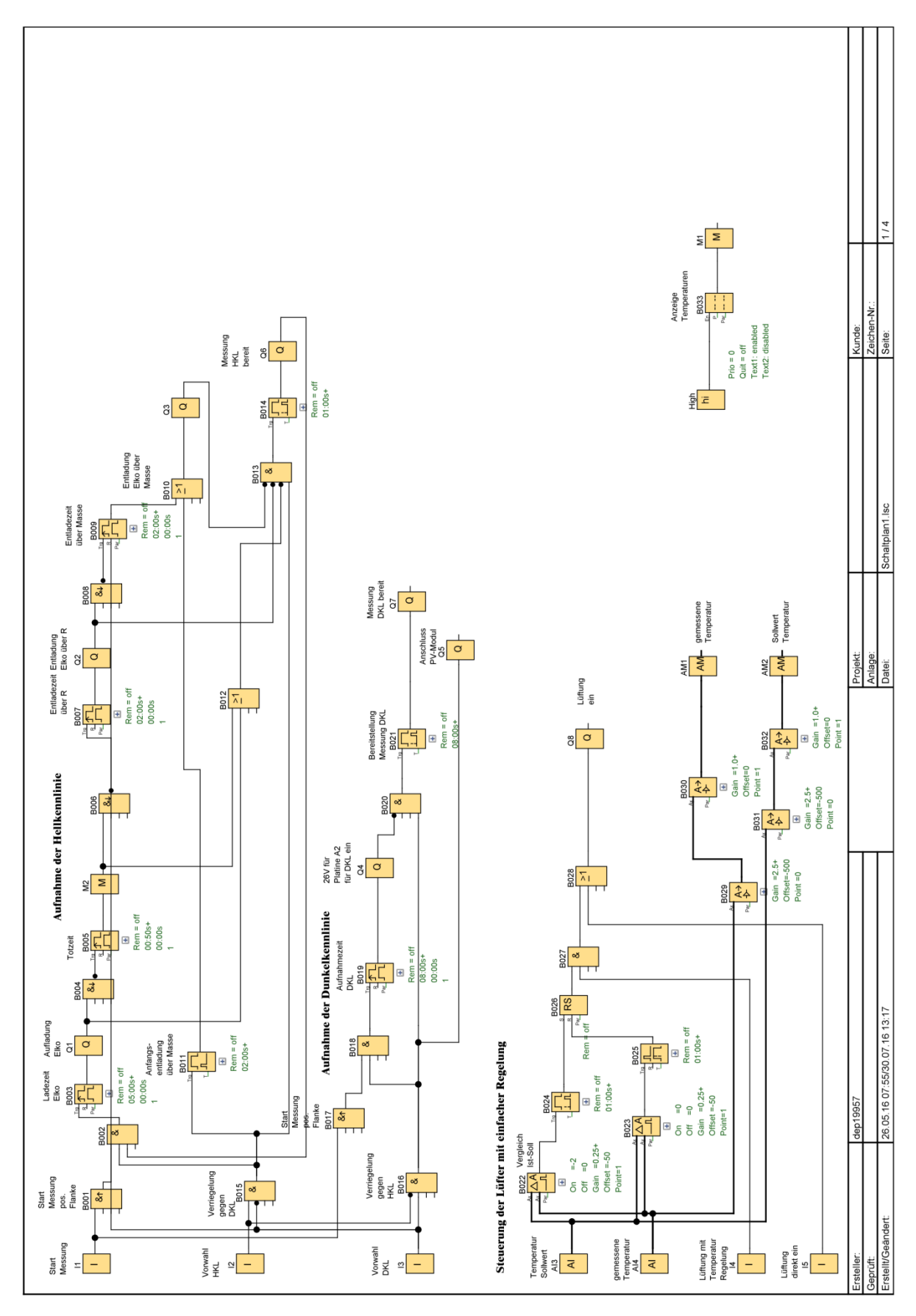

**Anhang E.1:** Steuerungsprogramm

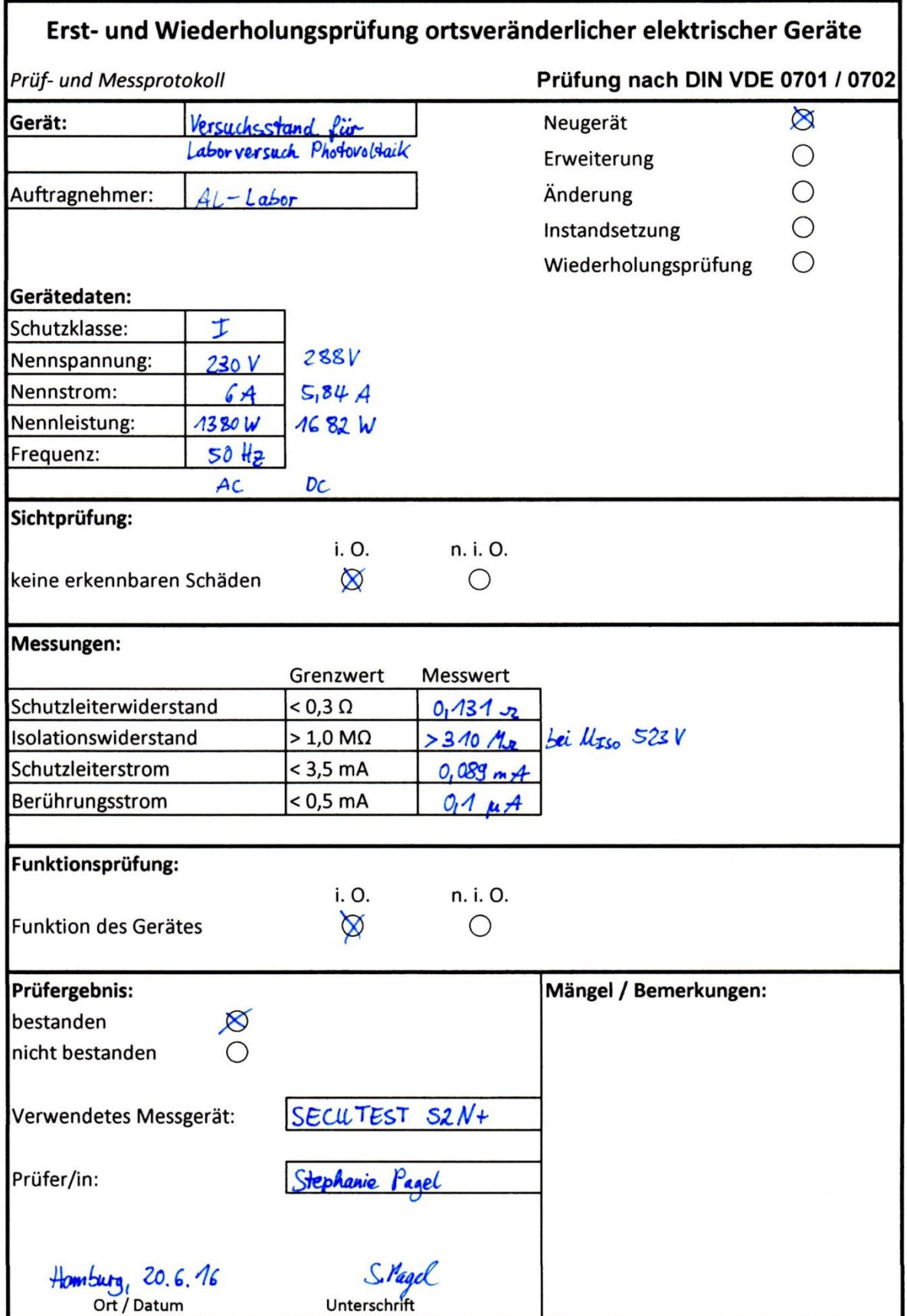

**Anhang F.1:** Inbetriebnahme Protokoll

# **G Messungen**

| <b>Messfeld</b> | <b>Beschreibende Funktion</b>                      |
|-----------------|----------------------------------------------------|
| 1.1             | $y = 10,541x^{3} + 1,9786x^{2} - 365,11x + 858,58$ |
| 1.2             | $y = 16,66x^3 - 73,7x^2 - 27,347x + 331,61$        |
| 1.3             | $y = 16,067x^3 - 68,024x^2 - 50,441x + 370,69$     |
| 1.4             | $y = 12.91x^{3} - 34.925x^{2} - 176.62x + 540.71$  |
| 2.1             | $y = 13,072x^{3} + 5,47x^{2} - 472,45x + 1093,7$   |
| 2.2             | $y = 40,481x^{3} - 363,46x^{2} + 1199,7x - 1443,1$ |
| 2.3             | $y = 32,757x^{3} - 265,76x^{2} + 764,11x - 777,17$ |
| 2.4             | $y = 22,409x^{3} - 135,07x^{2} + 222,72x - 40,338$ |
| 3.1             | $y = 26,126x^3 - 188,38x^2 + 461,21x - 382$        |
| 3.2             | $y = 21,741x^{3} - 99,15x^{2} - 45,807x + 510,65$  |
| 3.3             | $y = 23,223x^{3} - 123,82x^{2} + 80,132x + 302,67$ |
| 3.4             | $y = 24,776x^{3} - 151,95x^{2} + 252,85x - 32,475$ |
| 4.1             | $y = 11,611x^3 - 24,75x^2 - 198,6x + 545,77$       |
| 4.2             | $y = 11,641x^3 - 9,7164x^2 - 306,22x + 746,56$     |
| 4.3             | $y = 14,597x^{3} - 41,433x^{2} - 184,8x + 581,22$  |
| 4.4             | $v = 9,606x^{3} + 23,352x^{2} - 461,38x + 969,51$  |

**Anhang G.1:** Beschreibende Funktionen je Messfeld

| Fall                    | <b>Beschreibende Funktion</b>                      |
|-------------------------|----------------------------------------------------|
|                         | $y = 29,55x3 - 213,05x2 + 499,54x - 351,73$        |
| $\mathcal{D}$           | $y = 25,573x^{3} - 165,26x^{2} + 307,81x - 96,001$ |
| 3                       | $y = 22,146x^3 - 130,63x^2 + 178,67x + 77,893$     |
| 4                       | $y = 21,962x3 - 126,25x2 + 157,81x + 105,17$       |
| $\overline{\mathbf{5}}$ | $y = 19,264x3 - 96,833x2 + 43,25x + 261,04$        |

**Anhang G.2:** Beschreibende Funktionen je Fall

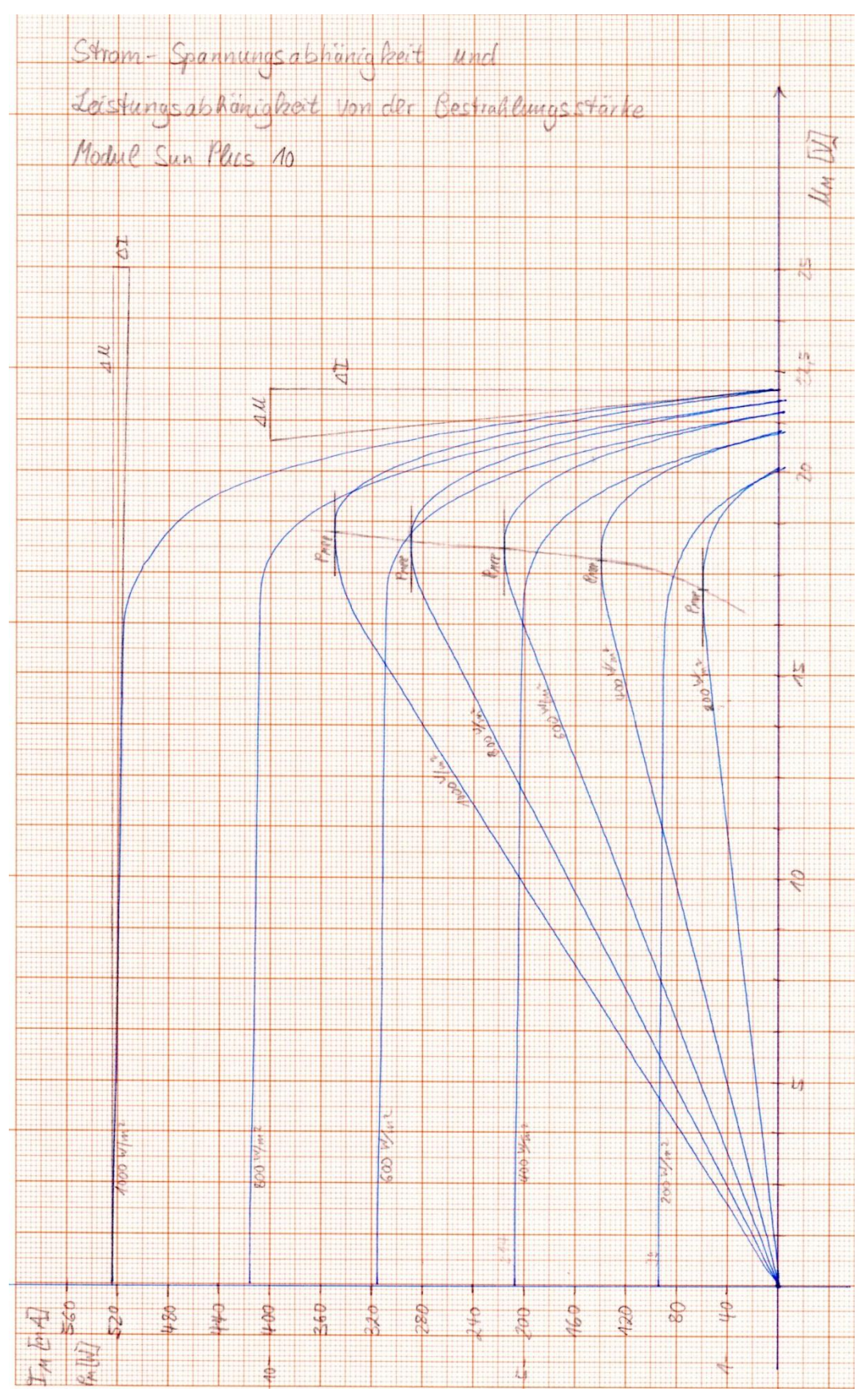

**Anhang H.1:** Hellkennlinien SunPlus10

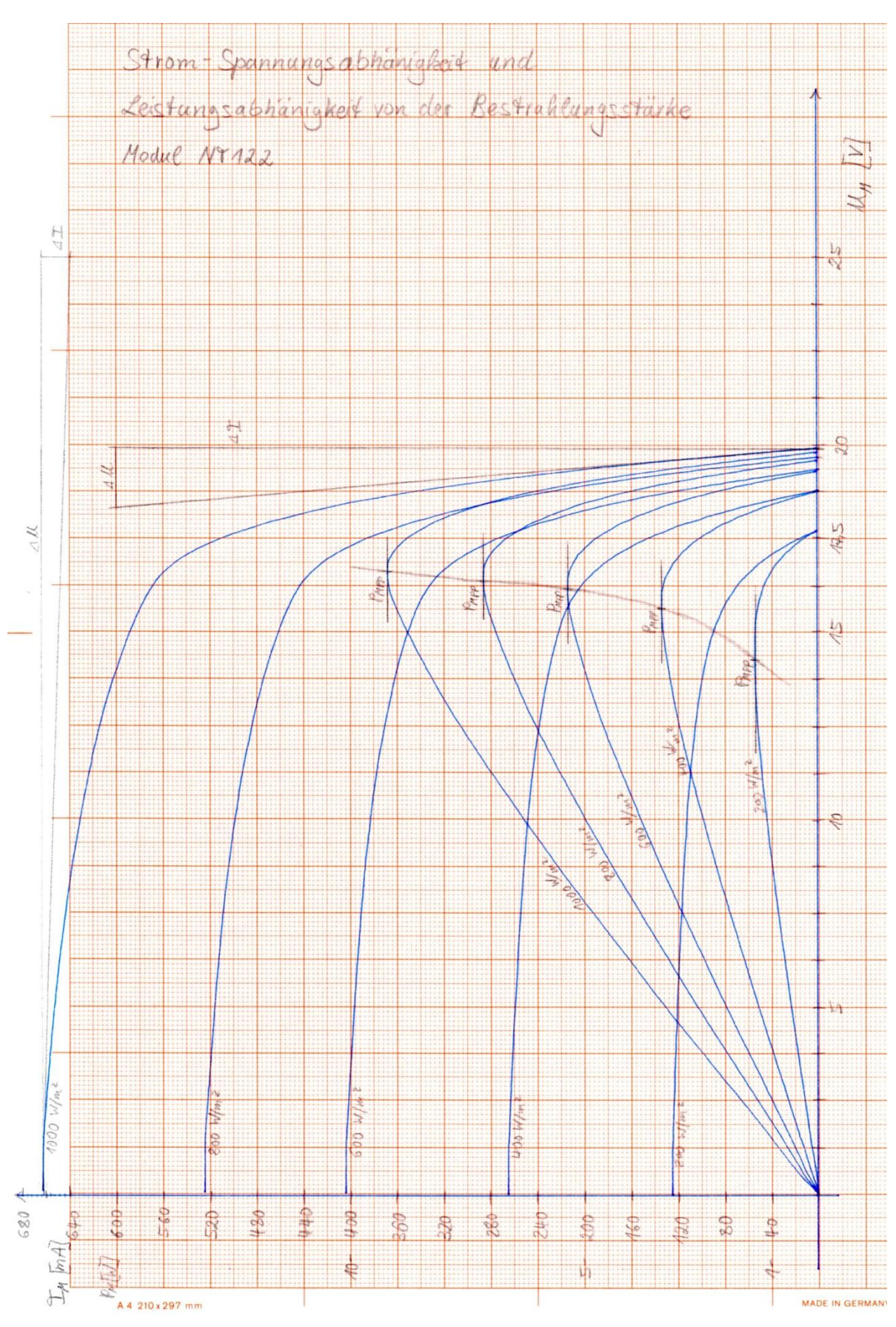

**Anhang H.2:** Hellkennlinien NT122

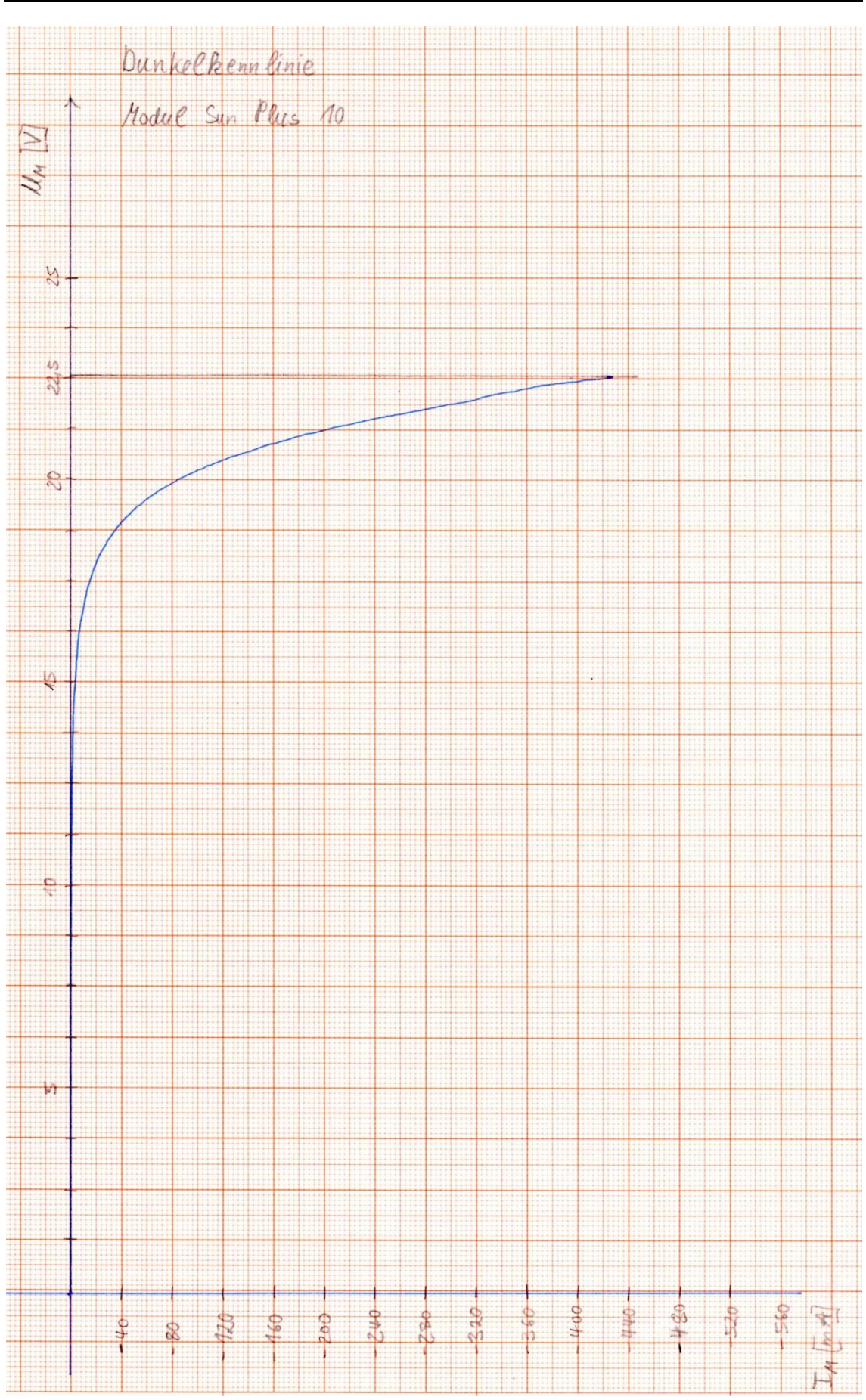

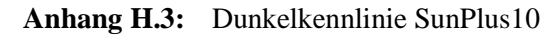

Anhang  $-115$  –

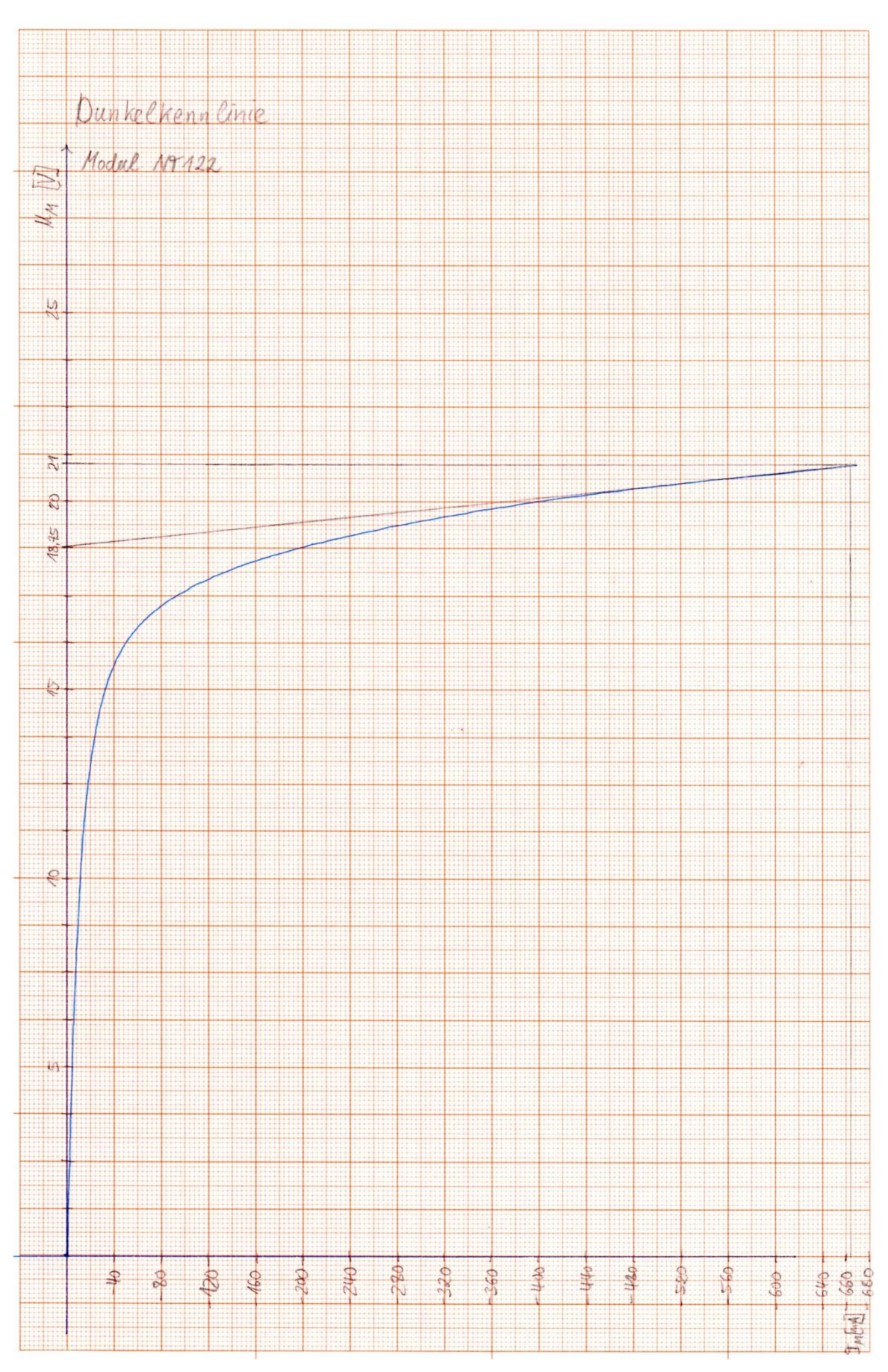

**Anhang H.4:** Dunkelkennlinie NT122

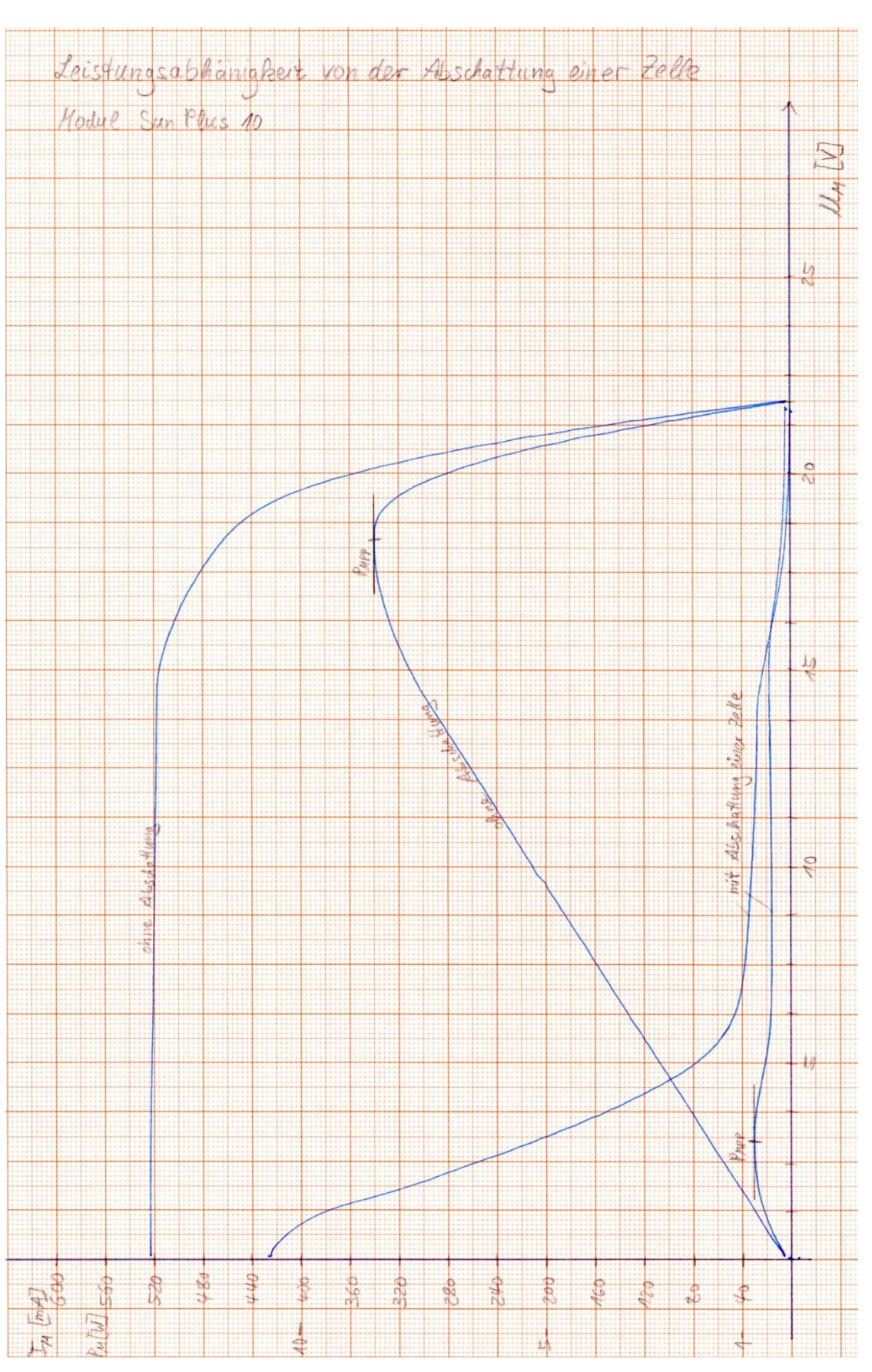

**Anhang H.5:** Einfluss von der Abschattung einer Zelle

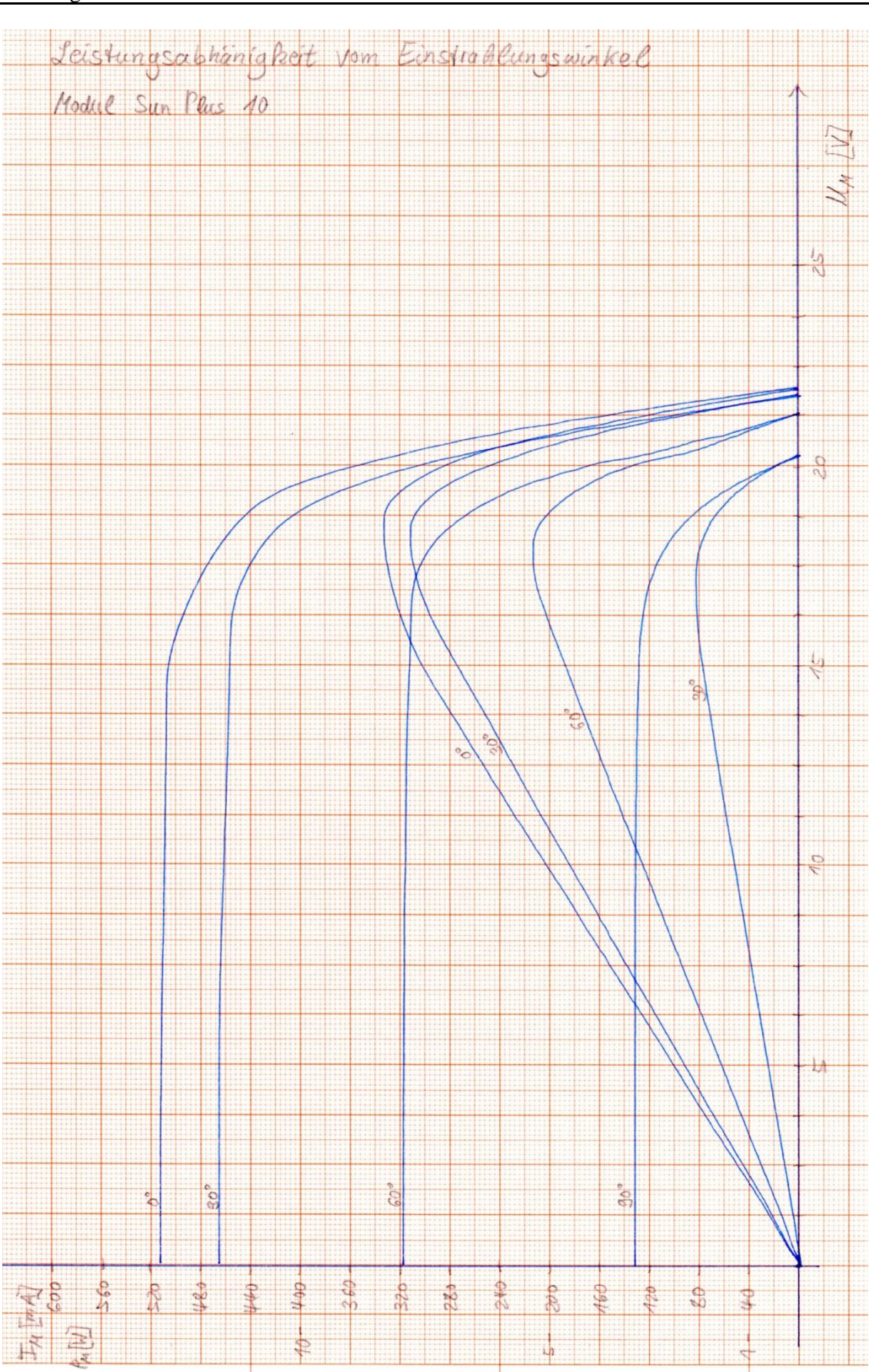

**Anhang H.6:** Einfluss des Einstrahlungswinkels

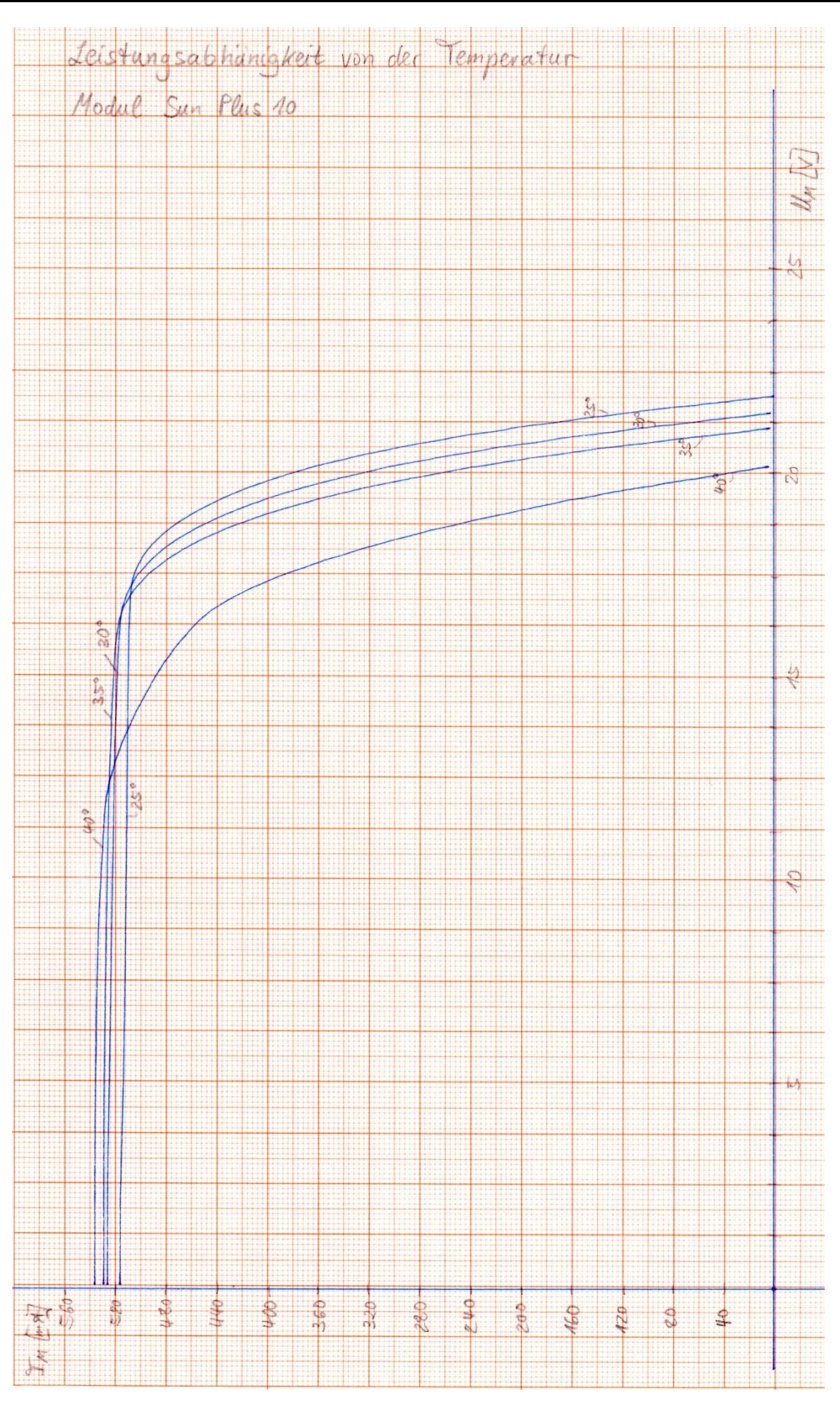

**Anhang H.7:** Einfluss der Temperatur

#### **Literaturverzeichnis**

- Bewer, R., & Steckmann, K. (2004). *Das Praxisbuch der Lichttechnik.* München: GC Carstensen Verlag.
- DKE Deutsche Kommission Elektrotechnik Elektronik Informationstechnik im DIN und VDE. (2008). *Errichten von Niederspannungsanlagen.* (DKE, Hrsg.) Frankfurt am Main: VDE VERLAG GMBH.
- FUTURELED GmbH. (2013). *FUTURELED*. Abgerufen am 19. Juli 2016 von SUNLIKE spectrum: http://www.futureled.de/sunlike-spectrum.html
- Häberlin, H. (2010). *Photovoltaik: Strom aus Sonnenlicht für Verbundnetz und Inselanlagen.* Fehraltorf: Electrosuisse Verlag.
- Hahn, M., & Kunde, J. (1996). *Vorbereitungsskript für Photovoltaik-Laborversuch*. Hamburg, Hamburg, Deutschland.
- Haselhuhn, R. (2013). *Photovoltaik: Gebäude liefern Strom.* Stuttgard: Fraunhofer IRB-Verl.
- Hoffmann, V. U. (1996). *Photovoltaik - Strom aus Licht.* Stuttgart [u.a.]: Teubner [u.a.].
- Hotopp, R., Kammler, M., & Lange-Hüsken, M. (1998). *Schutzmaßnahmen gegen elektrischen Schlag nach DIN VDE 0100-410, DIN VDE 0100-470, DIN VDE 0100-540.* Berlin, Offenbach: VDE Verlag.
- item Industrietechnik GmbH. (2016). *http://www.item24.de*. Abgerufen am 22. Juli 2016 von item Industrietechnik GmbH - Konstruktionsprofile 8: http://product.item24.de/produkte/produktkatalog/products/konstruktionsprofile-8.html
- item Industrietechnik GmbH. (2016). *http://www.item24.de*. Abgerufen am 21. Juli 2016 von item Industrietechnik GmbH - Verbindungstechnik: http://product.item24.de/produkte/produktkatalog/products/verbindungstechnik-1.html
- Märtel, C. (2015). *Dünnschichtmodule für Photovoltaik Anlagen*. Abgerufen am 9. Oktober 2015 von Solaranlagen Portal: http://www.solaranlagenportal.com/solarmodule/systeme/duennschicht
- Mertens, K. (2015). *Photovoltaik: Lehrbuch zu Grundlagen, Technologie und Praxis.* München: Fachbuchverl. Leipzig im Carl-Hanser-Verlag.
- Philips Lighting Holding B.V. (2016). *MASTERLine ES.* Abgerufen am 22. Juli 2016 von Produktinformationen: http://download.p4c.philips.com/lfb/f/fp-924895517101/fp-924895517101\_pss\_de\_de\_001.pdf
- Photovoltaik Institut Berlin. (7. Juni 2016). *PV-Kraftwerke: Erstmals Leistungsmessung in Laborqualität im Feld ohne Modul-Demontage*. Abgerufen am 25. Juli 2016 von http://www.pi-berlin.com/pr%C3%A4zisions-led-flasher.html
- Quaschning, V. (2015). *Regenerative Energiesysteme: Technologie - Berechnung - Simulation.* München: Carl Hanser Verlag.
- Reich, G., & Reppich, M. (2013). *Regenerative Energietechnik: Überblick über ausgewählte Technologien zur nachhaltigen Energieversorgung.* Wiesbaden: Springer Fachmedien Wiesbaden.
- Ris, H. R. (2008). *Beleuchtungstechnik für Praktiker.* Berlin: VDE Verlag GmbH.
- Schulz, S. (23. November 2007). Entwicklung und Aufbau eines Sonnensimulators zur Untersuchung von Solarmodulen. *Diplomarbeit*. Hamburg, Hamburg, Deutschland.
- Wagemann, H.-G., & Eschrich, H. (2010). *Photovoltaik : Solarstrahlung und Halbleitereigenschaften, Solarzellenkonzepte und Aufgaben.* Wiesbaden: Vieweg + Teubner.
- Wagner, A. (1999). *Photovoltaik Engineering.* Abgerufen am 1. August 2016 von Die Methode der Effektiven Solarzellen-Kennlinie: http://www.pvengineering.de/fileadmin/user\_upload/download/Allgemeines/pve-formelsammlung.pdf
- Wesselak, V., & Voswinckel, S. (2012). *Photovoltaik: Wie Sonne zu Strom wird.* Berlin, Heidelberg: Springer Berlin Heidelberg.
- Wowy, J. (o. J.). Konzeption, Aufbau und Inbetriebnahme eines Kennlinien.Messsystems für Solarzellen und Erprobung an einem neuartigen Sonnensimulator auf LED-Basis. *Diplomarbeit*. Erlangen, Bayern, Deutschland.

## **Versicherung über Selbstständigkeit**

Hiermit versichere ich, dass ich die vorliegende Arbeit im Sinne der Prüfungsordnung nach §16(5) APSO-TI-BM ohne fremde Hilfe selbstständig verfasst und nur die angegebenen Hilfsmittel benutzt habe. Wörtlich oder dem Sinn nach aus anderen Werken entnommene Stellen habe ich unter Angabe der Quellen kenntlich gemacht.

Hamburg, den \_\_\_\_\_\_\_\_\_\_\_\_\_\_\_ \_\_\_\_\_\_\_\_\_\_\_\_\_\_\_\_\_\_\_\_\_\_\_\_\_\_